# INTRODUCTION

Durant toute son existence, l'homme a du subvenir à ses besoins en transformant les matériaux en produits utiles, d'abord de façon primitive puis artisanale.

Mais comme toutes les entreprises humaines, l'activité de production est assujettie aux changements constants dans la technologie et les connaissances humaines **[Gershwin 94].** 

Face aux besoins constants, l'activité artisanale a été remplacée par les grandes unités industrielles (19eme et 20eme siècle) qui à leur tour disparaissent au 21eme siècle et laissent leurs places à de nouvelles structures industrielles qui sont les Systèmes Flexibles de production (Flexible Manufacturing Systems: FMS).

Leur flexibilité se traduit par la capacité d'adaptation totale à la production de nouveaux produits automatiquement.

En effet, un FMS se caractérise par son haut degré d'automatisation des machines et des systèmes de transport (stock d'encours réduit, une réponse améliorée au marché...).

Ceci n'est réalisable que grâce à son infrastructure qui se compose de :

-Station de travail (machines, outils, station d'assemblage...)

-Equipements de manutention et de transport (convoyeur, AGV...)

-Système automatisé de stockage/déstockage.

-Système de communication.

-Système de gestion par ordinateur.

 Ainsi, ces systèmes peuvent fabriquer une grande variété de produits automatiquement et dans n'importe quel ordre, ce qui réduit considérablement le coût de production.

Un FMS permet à une section de production de répondre rapidement et économiquement d'une façon intégrée aux changements cruciaux de son environnement de fonctionnement [Groover 87].

L'un des plus importants objectifs des systèmes flexibles de production (FMS) est de minimiser tous les facteurs susceptibles d'entraîner des surcoûts, sans pour autant octroyer des valeurs ajoutées aux produits. Parmi ces facteurs, il y a le stockage. Pendant le stockage, le produit ne subit aucune transformation et n'acquiert, par conséquent, aucune plus-value. En outre, il devient coûteux en temps et en argent. De ce fait, dans les systèmes flexibles de production, la meilleure politique de stockage, serait « pas de stockage du tout ». Il est évident néanmoins que cette affirmation – bien que sensée - n'est pas maîtrisable pour autant. Le stockage reste nécessaire pour le bon fonctionnement des systèmes de production. Sur une chaîne de montage par exemple, si une pièce - aussi petite et peu coûteuse soit elle - venait à manquer, elle pourrait paralyser la chaîne toute entière.

Le système de stockage, doit, par conséquent, être réduit au maximum sans être totalement annihilé (cela consisterait donc à minimiser l'investissement initial, le nombre de produits stockés, les durées de stockage…).

En même temps, il doit réagir très rapidement à une demande de stockage ou de déstockage, pour minimiser les temps d'attente au niveau de la production. Les systèmes automatisés de stockage/déstockage (Automated Storage Retrieval System: AS/RS) constituent une bonne alternative aux systèmes conventionnels de stockage pour atteindre les objectifs suscités.

Les systèmes flexibles de production (FMS) peuvent changer rapidement de produits ou de séquences de production, sans perdre pour autant de leurs productivités, sous condition d'avoir la possibilité de s'acquérir du bon produit, palette, support, ou outil, à la bonne place et au bon moment. Pour que cela devienne possible, un système efficace régissant le stockage/déstockage et le transport est requis. Un système intégré composé d'un FMS d'un AGVS (Automated Guided Vehicule System) et d'un AS/RS permet une production très efficace d'une grande variété de produits en petites et moyennes quantités.

Les AS/RS suscitent actuellement un intérêt de plus en plus grandissant, en raison des avantages importants qu'ils présentent ; à savoir : un faible coût au niveau de la maind'œuvre, des dépenses revues à la baisse pour le stockage, une meilleure exploitation de l'espace de stockage, une meilleure traçabilité des produits stockés et un débit optimisé du système.

La forme de base d'un AS/RS est composée de deux racks séparés par une allée de desserte, chaque rack comportant un certain nombre de casiers. L'allée est desservie par une machine S/R (Storage/Retreival machine) permettant de stocker les produits et de les déstocker à partir des casiers. Cette forme d'AS/RS est dite AS/RS à charge unitaire. C'est la forme la plus étudiée. Les AS/RS peuvent être classés suivant la disposition des casiers de stockage et le nombre de machines S/R servant ces casiers. On pourra ainsi citer : les AS/RS à charge unitaire, les AS/RS multi allées, les AS/RS à racks glissants, les AS/RS à mini charge, les AS/RS à carrousel, les AS/RS à personne embarquée, les AS/RS à étagère profonde, les AS/RS à convoyeur gravitationnel…etc.

Plusieurs mesures de performance peuvent être appliquées pour évaluer un AS/RS. Les plus importantes sont : le taux d'utilisation de la machine S/R et le temps moyen de cycle nécessaire pour servir une requête de stockage ou de déstockage, défini comme étant le temps qui s'écoule depuis l'apparition de la requête, jusqu'à la fin de son exécution.

Le temps de cycle figure parmi les paramètres les plus importants d'un AS/RS ; étant donné qu'il influe directement sur les performances du système global.

Les AS/RS ont donc une importance capitale dans la réussite des défis de la nouvelle industrie. Malheureusement, mis à part certains types d'AS/RS (par exemple à charge unitaire), ils ne sont pas beaucoup étudiés, bien qu'ils soient très utilisés dans l'industrie et les services. Ce manque d'intérêt fait qu'ils ne sont utilisés que pour des applications particulières alors que leurs possibilités sont nombreuses. Notre but est donc d'exploiter les différents champs d'applications de tels systèmes.

Dans ce travail, nous nous proposons de déterminer les dimensions optimales d'un AS/RS multi allées pour un temps de simple cycle minimal. Pour ce faire, nous avons utilisé l'expression analytique du simple cycle d'un AS/RS multi allées, déterminée par **[Ghomri**] 08]. Cette expression possède trois variables réelles.

En plus des contraintes de causalité, des durées de transports horizontaux et verticaux, une contrainte liée à la taille du système et à la constance de cette taille a été définie qui nous ramène à un problème d'optimisation en nombres réels d'une fonction à trois variables avec contraintes.

Nous avons partagé ce travail en trois chapitres. Le premier chapitre est composé de trois parties principales. La première partie est réservée à une introduction aux systèmes automatisés de production, elle contient les principaux éléments nécessaires à la compréhension des systèmes flexibles de production. Dans la seconde partie une présentation détaillée des systèmes de stockage est faite. Ainsi les définitions, fonctions, composants et utilités des systèmes automatisés de stockage/déstockage (AS/RS) sont développés. Ensuite une présentation des différents types d'AS/RS est accomplie. Elle est suivie d'une section réservée aux différentes méthodologies de stockage, une section à la disposition de l'espace de stockage, et une autre réservée à l'énumération de paramètres influant sur le coût et le temps de cycle. Enfin les avantages et quelques limites des AS/RS clôturent cette deuxième partie. Dans la troisième partie un état de l'art regroupant les travaux les plus importants dans le domaine est présenté. Des articles concernant les systèmes automatisés de stockage déstockage (AS/RS), leur analyse, modélisation, conception, contrôle, ordonnancement, évaluation des performances et simulation sont cités.

Le deuxième chapitre, représentant le cœur de ce travail, est réservé à l'optimisation des dimensions d'un AS/RS multi allées dans le but de minimiser le temps de cycle.

Ce chapitre commence par une section de description du système multi allée et de son fonctionnement, suivie d'une présentation des expressions analytiques discrètes et continue, une formulation du problème d'optimisation de l'expression continue, Nous trouvons aussi : une section dans la quelle la fonction du temps de cycle à trois variables est transformée avec une relaxation de contraintes en une fonction à deux variables, suivie d'un changement de variable permettant de passer à une fonction à une seule variable. Et enfin un calcul des minima clôture ce chapitre.

Dans le dernier chapitre, nous présentons les résultats obtenus : valeurs des minima, situation globale de ces minima, et nous définissons une région utile d'utilisation. A la fin de ce travail nous proposons un programme permettant de calculer les dimensions optimales d'un AS/RS multi allées pour un temps de simple cycle minimal.

# CHAPITRE1 : Systèmes automatisés de stockage/déstockage

# 1.1 Introduction aux systèmes flexibles de production

La compétition portée au niveau mondial a imposé aux entreprises de miser de plus en plus sur la souplesse de leur fonction de production, pour se démarquer de la concurrence.

Les pressions toujours grandissantes de réduction des délais de livraison et de tailles de lots de livraison obligent les entreprises à opter pour de nouveaux systèmes de production tel que les systèmes flexibles de production (Flexible Manufacturing Systems: FMS).

Ces systèmes permettent d'améliorer la productivité et d'accroître la rentabilité dans diverses conditions de production.

# 1.1.1 La production

La production est la transformation de matériaux en quelques choses d'utiles et portables [Gershwin 94].

## 1.1.2 Classification des systèmes de production

Les systèmes de production sont classés en deux grands types :

- Les systèmes de fabrication : où les produits sont transformés, soit par usinage, soit par modelage.
- Les systèmes d'assemblage : où différents produits sont réunis pour former un produit final.

## 1.1.3 Principales activités de production

Les principales activités de production sont : la fabrication, le traitement de la matière, et l'assemblage.

Le processus de fabrication consiste en général à transformer un produit d'entrée en un produit de sortie enrichi d'une valeur ajoutée. Les processus de fabrication sont de deux types : nous retrouvons d'une part le processus continu qui se manifeste principalement dans le cas où le produit d'entrée est un flux continu, et d'autre part le processus discontinu. Les processus continus se manifestent par exemple dans les industries de pétrochimie, génération de l'énergie électrique,… Les processus discontinu se trouvent principalement dans l'industrie mécanique, manufacturière, électrique et électronique...

# 1.1.4 Système de production :

Un système de production est un lieu géométrique dans lequel évoluent quatre populations distinctes : les produits, les moyens de production, les personnes de production et le flux d'information.

## 1.1.5 Système flexible de production

## a- Flexibilité

La flexibilité peut être définie comme la possibilité de s'adapter à un large éventail d'environnements différents. Elle peut être aussi définie comme étant la caractéristique de l'interface entre un système et son environnement extérieur. Dans ce cas, la flexibilité agit comme un filtre protégeant le système des perturbations d'origine interne, ou externe au système de production.

## b- Quelques types de flexibilité

- Flexibilité de la machine : Capacité de la machine à réaliser différents types d'opérations sur différents types de produits sans induire une consommation exagérée de temps et d'argent.

- Flexibilité de routage : Capacité à réaliser un produit en empruntant différents chemins à travers le système.

- Flexibilité de procédé (Product Mix flexibility): capacité à absorber les changements dans la variété de produits.

- Flexibilité de produit (Mix-change flexibility) : capacité à passer de la fabrication d'un produit à un autre (temps de changement).

- Flexibilité de production : capacité à fabriquer un éventail de produits sans ajout de nouveaux équipements.

- Flexibilité d'expansion : capacité à s'agrandir ou à modifier la gamme de produits.

# c- Système flexible de production

Un système flexible de production (Flexible Manufacturing Systems: FMS) est composé de stations de travail, équipés de machines à commande par ordinateur, reliées par un système automatisé de transport et de manutention. Le tout contrôlé par un système de supervision par ordinateur.

## d- Caractéristiques de base d'un FMS

- Personnalisation des produits
- Petits lots
- Grande variété
- Réduction du temps de production
- Réduction du coût

Un FMS peut donc produire une large variété de produits différents, réalisés un à la fois, dans n'importe quel ordre, comme désiré sans intervention humaine.

## e- Composants d'un FMS

Les systèmes flexibles de production nécessitent des machines complexes et chères mais leur nombre est réduit par rapport à d'autres systèmes de production. Globalement l'utilisation des FMS permet une économie dans les coûts et l'espace de l'ordre de 30%. [Askin 93]

Les systèmes flexibles de production sont constitués d'un certain nombre d'équipements qui peut être divisé en quatre grandes familles :

## - Les stations de travail

Une station de travail est composée d'une machine à commande numérique (voir figure1), d'un magasin d'outils avec un système automatique de changement d'outils, d'un magasin à palettes et supports, d'un système automatique de chargement/déchargement des palettes dans la machine, d'un système automatique d'inspection et d'un système de contrôle.

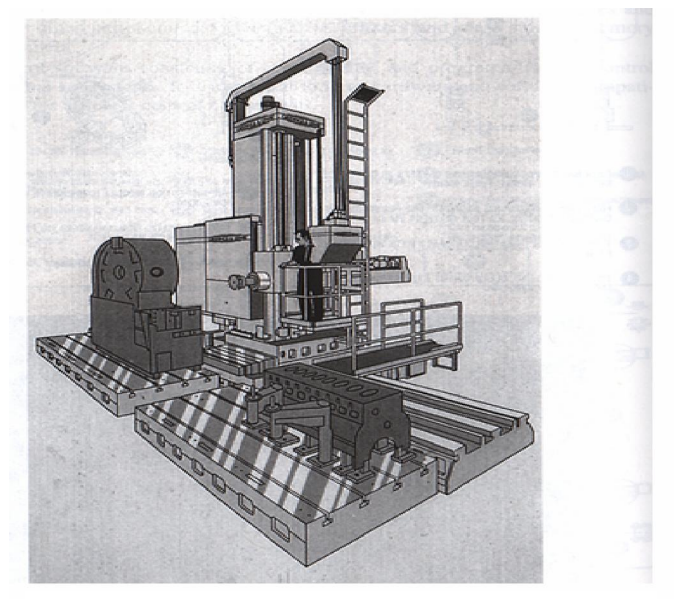

Figure1 : Machine à commande numérique

## - Equipements de transport

Les équipements de transport servent à déplacer les produits et éventuellement les outils entre les machines, suivant les chemins planifiés pendant la conception du FMS.

Il existe différents moyens de transport et différentes stratégies. Nous pouvons par exemple transporter les produits d'une aire de stockage vers une station de travail, puis vers une aire de stockage, ou par contre faire les déplacements entre les stations de travail, ce qui diminue le nombre de déplacements. Nous pouvons aussi déplacer les produits par petits lots au lieu que ce soit par unité. Le choix de l'une de ces méthodes dépend du système global.

 Il existe différents types d'équipements de transport, avec des degrés d'automatisation très variables. Nous pouvons citer :

Les convoyeurs : Ils sont utilisés pour le transport de produits de taille et de poids uniforme avec un débit important à des destinations précises et sur un chemin fixe.

Les convoyeurs sont utilisés dans les chaînes de montages, les cimenteries, les aéroports,...

Les grues et palans : Ils sont utilisés pour les déplacements verticaux et/ou horizontaux de produits de divers tailles et poids dans un espace limité. Ils sont utilisés dans les chantiers de construction, les ports,…

Les véhicules industriels : servent à transporter différents types de produits suivant des chemins variables pourvu que des allées adéquates soient prévues. Les véhicules autoguidés (Automated Guided Vehicles, AGV) sont les véhicules industriels les plus élaborés avec un degré d'automatisation très important (voir figure2).

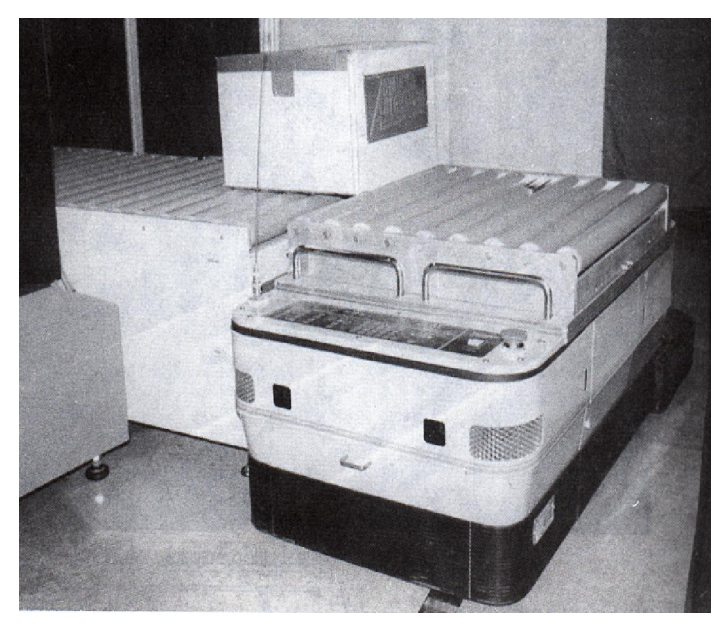

Figure2: Automated Guided Vehicles (AGV)

Les robots industriels : Ils sont utilisés comme équipements de chargement/ déchargement et/ou déplacement de produits d'un point à un autre dans un espace limité. De plus, ils peuvent être utilisés pour réaliser des opérations simples comme le soudage à point ou la peinture.

Les robots industriels ont un large potentiel d'applications dans les systèmes flexibles de production. Ils peuvent s'adapter à l'environnement à travers leurs capteurs et leurs contrôleurs programmables. Ils peuvent communiquer facilement avec les autres équipements du système par leurs contrôleurs respectifs.

Le déplacement de produits n'augmente pas leurs valeurs ajoutées, par contre, il coûte de l'argent et du temps. Il ne faut donc déplacer les produits que quand c'est nécessaire, et dans tous les cas minimiser les temps et distances de déplacements.

#### - Système de stockage

 Bien que l'un des principaux objectifs de l'étude des systèmes flexibles de production soit la réduction des en-cours et des stocks, il reste nécessaire de construire des aires de stockage dans les unités de production. Ces aires de stockage peuvent en plus du stockage, servir à d'autres activités, comme l'emballage, le contrôle de qualité… Les aires de stockage peuvent aller du système complètement automatique au stockage manuel.

 Une aire de stockage est composée d'un bâtiment, d'un système de rangement (racks, étagères…) d'un mécanisme de transport, de chargement et déchargement, et d'un système de contrôle.

 Les systèmes de stockage les plus élaborés sont les systèmes automatisés de stockage/déstockage (Automated Storage Retrieval Systems AS/RS). Ces systèmes, de plus en plus utilisés, sont constitués de magasins de stockage (racks), de machines S/R de stockage/ déstockage et d'un convoyeur reliant les machines S/R et les points d'entrée/sortie de l'aire de stockage. Les AS/RS seront détaillés dans la section 1.2.

#### - Système de contrôle

Le système de contrôle peut être composé d'un ordinateur central de commande, il donne des instructions et reçoit des états des situations de chaque équipement du FMS. Il peut garder en mémoire les gammes d'usinage des produits.

C'est le système de contrôle qui décide quand et/ou comment les produits doivent se déplacer entre les différentes machines et être chargés ou déchargés.

Le système de contrôle peut commander et ordonnancer le FMS en supervisant le fonctionnement des machines dans la station de travail, muni de plusieurs détecteurs liés au système d'inspection, un tel système peut aller jusqu'à gouverner un système en temps réel (ordonnancement des AGV dans l'espace la fabrication, vitesse des convoyeurs, la demande des entités pour l'usinage…).

#### - Système de communication

Le système de communication permet une coopération entre les différents centres de contrôle. Il est nécessaire pour un grand nombre d'opérations comme : la transmission d'informations concernant l'état de la production, l'acquisition des mesures de production (taux de production, temps d'attente, temps de changement, utilisation des machine), le transfert de données en temps réel…

#### f- Mesure de performance

Généralement les mesures de performance, d'un système de production sont :

#### - Taux de production

Le taux de production d'un système est défini comme étant le nombre de pièces que le système de production produit par unité de temps. L'objectif consiste à maintenir ce taux de production à des valeurs acceptables tout en respectant la capacité de production du système.

#### - Capacité

La capacité d'un système de production est un concept très important. En effet, elle traduit le taux de production maximum du système si celui-ci produit un seul type de produit. Dans le cas de plusieurs produits, le concept de capacité devient plus complexe du fait que les ressources du système de production sont partagées.

### - Stock d'en-cours

Le stock d'en cours d'un système de production est mesuré par le nombre de produits en cours de traitement dans le système que ce soit sur les machines, au stockage, dans le système de transport ou dans les centres d'inspection à un instant donné.

#### - Le temps de cycle

Le temps de cycle est le temps moyen pendant le quel le produit reste dans le système de production.

# 1.2 Systèmes automatisés de stockage/déstockage (Automated Storage Retrieval System : AS/RS)

Un AS/RS se rapporte à une variété de méthodes commandées par ordinateur pour déposer et rechercher (automatiquement) des charges à des endroits définis de stockage.

Les AS/RS sont adoptés non seulement comme solution de rechange aux systèmes conventionnels de stockage/déstockage mais également comme une pièce intégrante des systèmes de fabrication de la nouvelle technologie.

Ces systèmes sont donc de plus en plus utilisés dans les usines de fabrication et dans les centres de distribution, et leur efficacité justifie leur coût.

#### 1.2.1 Définition

Material Handling Institute [MHI 77] définit un système de stockage/déstockage automatisé comme suit :

« C'est une combinaison d'équipements et de systèmes de contrôle qui prend en charge, stocke et déstocke des produits avec précision, exactitude et célérité sous un certain degré d'automatisation ».

#### 1.2.2 Fonctions

Un AS/RS peut avoir plusieurs fonctions : recevoir, identifier, classer, mettre en stock, déstocker, emballer...des produits.

En général, un AS/RS réalise les opérations suivantes :

- Déstockage d'un article (produit, palette, outil..) d'un emplacement de stockage.
- Transport de cet article vers un point de livraison.

- Stockage d'un article dans un emplacement prédéterminé à partir d'un point de dépôt.

Toutes ces opérations sont contrôlées à l'aide d'un système à base de micro-ordinateurs et de logiciels adéquats.

## 1.2.3 Composants

Un système de stockage/déstockage automatisé se compose essentiellement de :

- Racks de stockage.
- Un ensemble d'allées donnant accès aux racks.
- Machines de stockage/déstockage (Storage/Retrieval machine : S/R).
- Points d'entrées/sorties ou dépôt/livraison (Pickup/Deposit station : P/D).
- Et un système de contrôle supervisant le tout.

#### - Rack de stockage

Un rack est formé d'un ensemble de casiers ou cellules. Dans chaque cellule on peut stocker une ou plusieurs charges.

Ces cellules mises l'une à coté de l'autre forment une ligne et l'une au dessus de l'autre forment une colonne (voir figure 3).

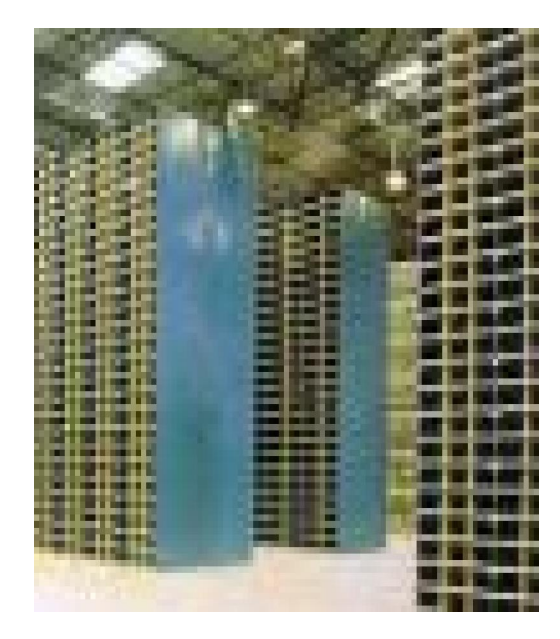

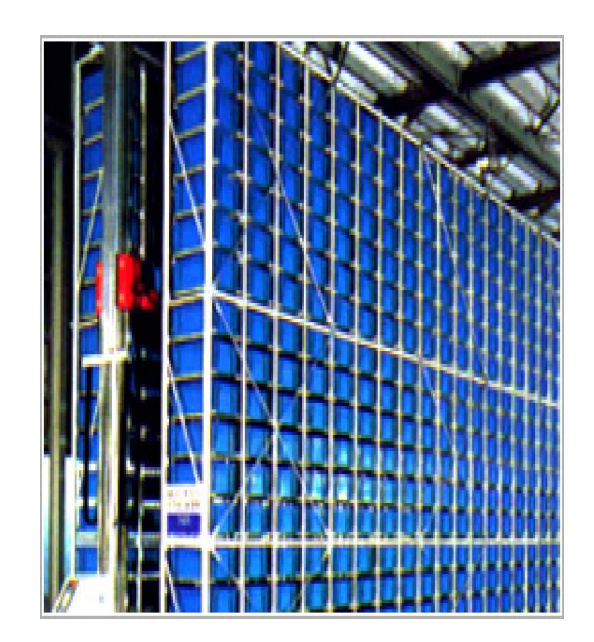

Figure3 : Racks de stockage

#### - Machine de stockage/déstockage (S/R)

La machine de stockage/déstockage est une structure mobile servant à stocker/déstocker les produits (voir figure4). C'est en général un portique en forme de rectangle creux, les cotés horizontaux glissent sur des rails fixées le long des allées (l'un au sol et l'autre au plafond). Tandis que sur les cotés verticaux coulissent un plateau glissant à deux degrés de liberté (linéaires, vertical et horizontal perpendiculaire à l'allée) permettant de charger et décharger les palettes.

L'emploi d'un transstockeur automatique (machine S/R) garantit une grande fiabilité et un haut rendement des opérations de stockage/déstockage. Les machines S/R sont utilisées pour réaliser des opérations de stockage et de déstockage qui peuvent être longues ou même dangereuses pour l'intervention humaine. Ces machines peuvent se déplacer simultanément dans le sens horizontal et vertical.

Pour réaliser une opération de stockage, la machine S/R récupère le produit à stocker du point de dépôt/livraison et se déplace vers l'emplacement de stockage où elle dépose ce produit et retourne à son point de repos.

Pour réaliser une opération de déstockage la machine S/R se déplace de la station dépôt/livraison vers le point où se trouve le produit à déstocker, le récupère et le dépose au point de livraison. Dans l'industrie nous pouvons trouver : des transstockeurs à palettes, des transstockeurs pour tiroirs, cartons etc.

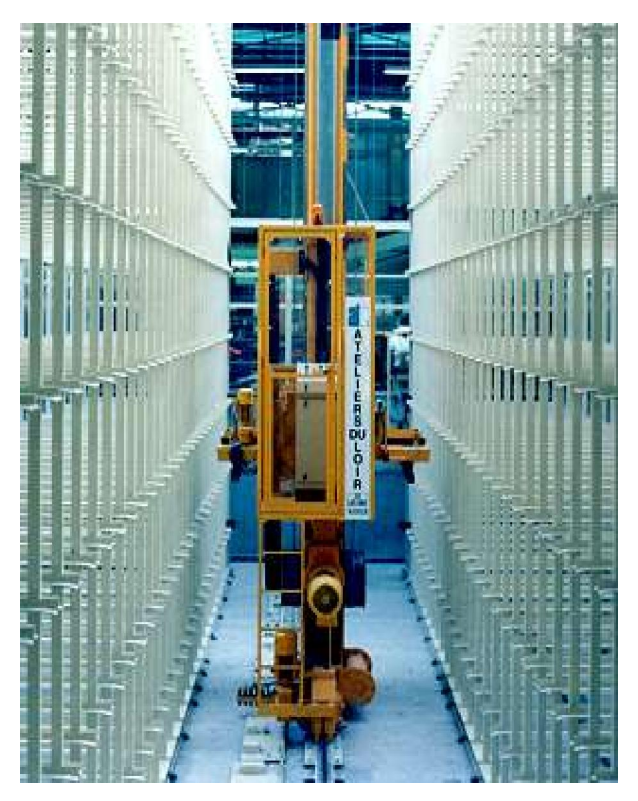

Figure4 : Machine de stockage/déstockage

## - Station dépôt/livraison P/D

La station de dépôt/livraison appelée aussi station d'entrée/sortie est le point par lequel passent tous les produits entrants ou sortants du système (voir figure5). C'est l'interface entre la machine S/R et le système de transfert externe à l'AS/RS. Le transfert des produits de l'AS/RS aux autres systèmes de production se fait soit manuellement soit en utilisant des systèmes de transfert tel que : les AGV, les convoyeurs.

En général, on utilise des convoyeurs à accumulation (ce type de convoyeur autorise un mouvement du produit par rapport au convoyeur c à d si on bloque un produit sur le convoyeur, l'ensemble des autres produits continuent à se déplacer sauf s'ils sont arrêtés dans leurs progression par un produit arrêté).

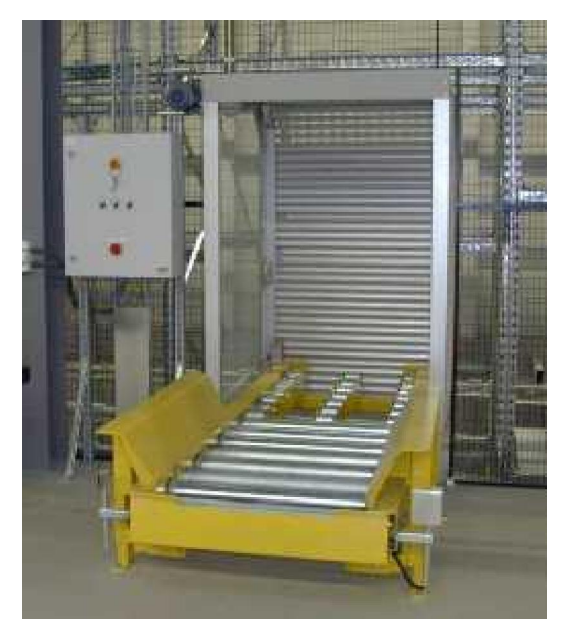

Figure5 : Station dépôt/livraison

## - Système de contrôle

Le système de contrôle a pour mission de coordonner et superviser le fonctionnement de tous les équipements en temps réel. Nous pouvons par exemple voir sa nécessité dans le stockage aléatoire car il indique à la machine S/R l'emplacement libre pour le stockage, et la guide vers l'emplacement du produit à déstocker. Le système de contrôle est composé de trois entités principales :

- Les calculateurs, sont des ordinateurs à base de microprocesseurs dotés de mémoire et de puissances de calculs plus ou moins grandes.

- Les logiciels, développés pour chaque type d'opération, sont le cœur du système de contrôle. De leurs puissances dépend le degré de performances du système.

Les bases de données, les systèmes de transmission d'information, les capteurs…représentent la troisième entité. (Voir figure 6)

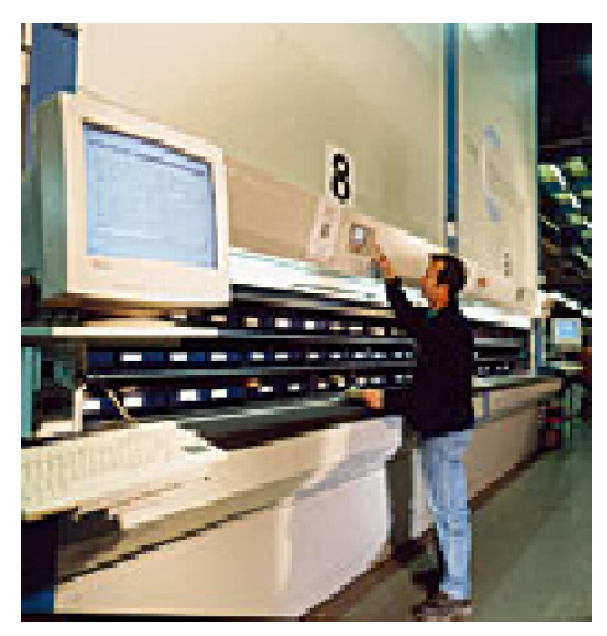

Figure6 : Système de contrôle

## 1.2.4 Types d'AS/RS

Il existe différents types d'AS/RS classés suivant leurs structures et leurs applications. Nous pouvons citer, parmi les plus importants :

- Les AS/RS à charge unitaire.
- Les AS/RS multi allées.
- Les AS/RS à racks glissants.
- Les AS/RS à mini charge ou à charge réduite.
- Les AS/RS à carrousel.
- Les AS/RS à personne embarquée.
- Les AS/RS à étagères profondes.
- Les AS/RS à convoyeur gravitationnel.

#### - AS/RS à charge unitaire

Un AS/RS à charge unitaire est composé d'un ensemble de racks disposés deux à deux en parallèle, séparés par des allées permettant aux machines S/R de circuler pour stocker ou déstocker des charges palettisées ou en container (voir figure 7).

Le poids de chaque charge est généralement supérieur à 250 Kg par unité.

Les machines S/R sont conçues de façon à pouvoir supporter des poids et des volumes importants, ces machines peuvent avoir des hauteurs de 6 à 40 mètres [Singh 96].

Le contrôle du système à charge unitaire est géré par ordinateur avec des logiciels appropriés. Les autres types d'AS/RS ne sont que des variations de celui ci.

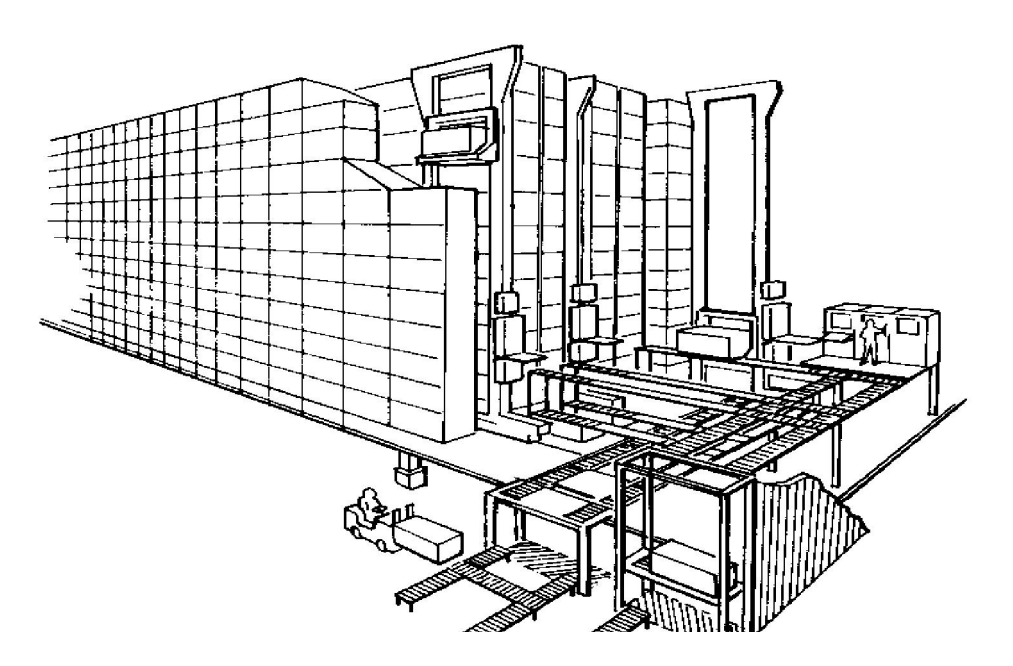

**Figure7** : AS/RS à charge unitaire

#### - AS/RS multi allées

L'AS/RS multi allées est une variation de l'AS/RS à charge unitaire, composé d'une seule machine S/R capable de circuler sur deux axes horizontaux, cette machine peut servir plusieurs allées à la fois. La topologie de l'AS/RS multi allées est similaire à celle de l'AS/RS à charge unitaire avec en plus une allée commune reliant toutes les allées de service permettant à la machine S/R de circuler (voir figure 8). Une description plus détaillée de ce système sera présentée dans le chapitre2 (section2.1).

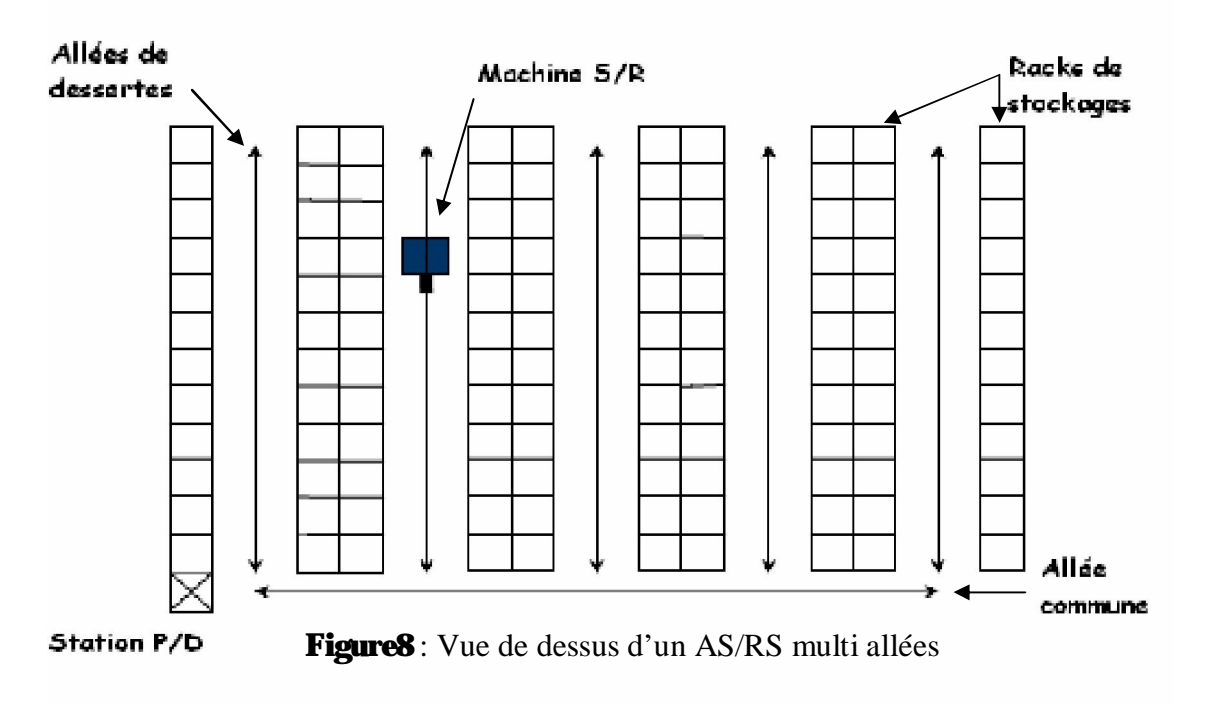

## - AS/RS à racks glissants

Les AS/RS à racks glissants sont une variation des AS/RS multi allées.

La particularité de ces systèmes est que les allées de service n'apparaissent que lorsqu'une opération de stockage ou de déstockage est prévue dans les racks correspondants.

Les racks formant le système glissent latéralement sur des rails de telle sorte que l'on puisse ouvrir une allée entre deux racks mitoyens (voir figure 9).

Au repos, il existe une seule allée de service, celle ci pouvant se déplacer entre n'importe quels deux racks mitoyens (en vérité ce n'est pas l'allée qui se déplace mais les racks).

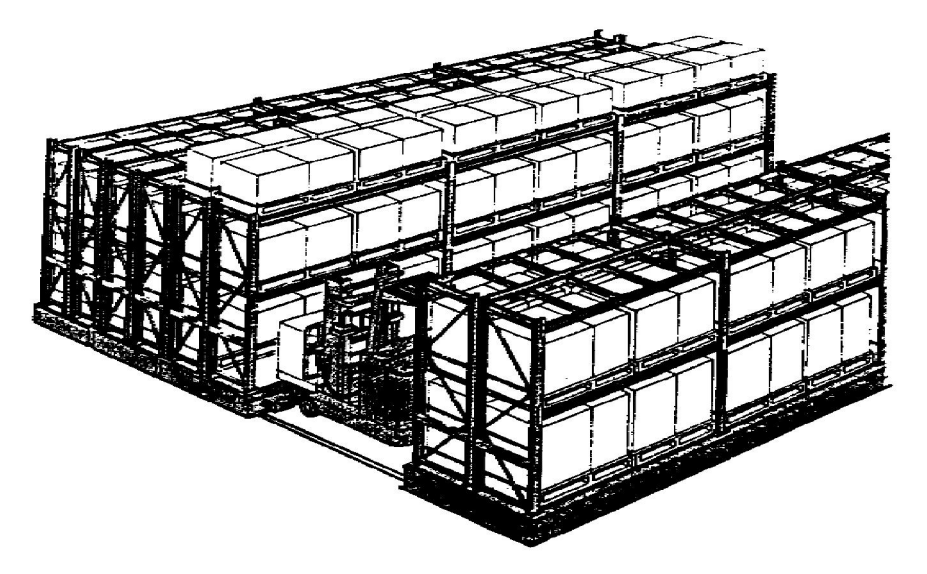

Figure9 : AS/RS à racks glissants

### - AS/RS à mini charge ou à charge réduite

Un système à charge réduite est utilisé pour stocker de petites charges tel que : des outils, pièces détachées,...qui sont contenues dans des casiers du système de stockage (un casier peut contenir un ou plusieurs produits).

La machine S/R est conçue pour déstocker le casier en entier et le livrer à la station P/D de sorte que les différents articles peuvent être retirés des casiers par un opérateur (personne ou robot).

Une fois l'opération effectuée, le casier est remis à sa place dans le système.

Ce type d'AS/RS est convenable là où l'espace de stockage est limité ou le volume est moins important que l'AS/RS à charge unitaire (voir figure 10).

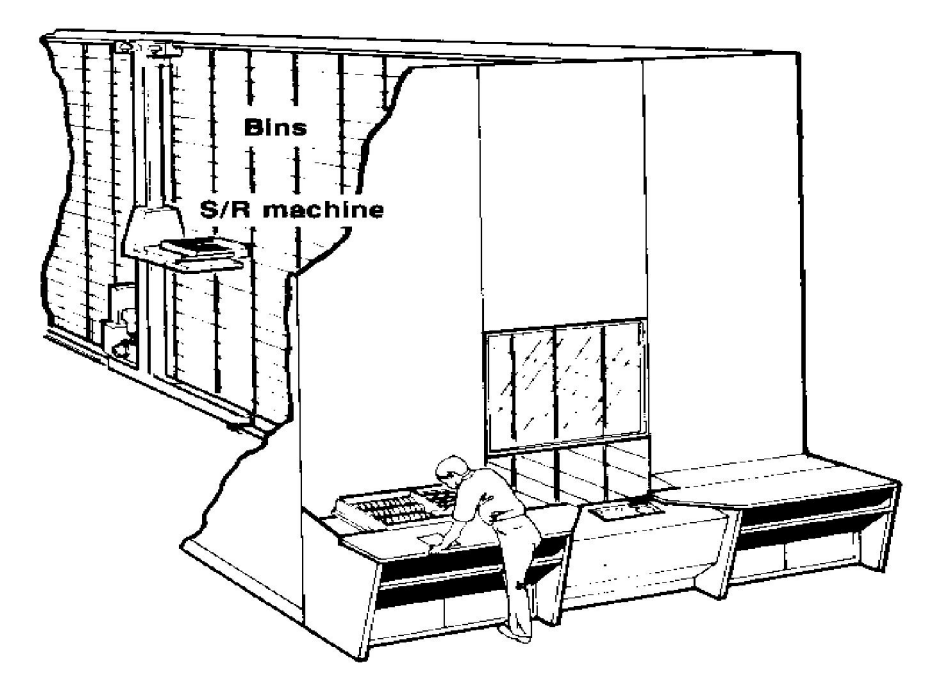

Figure10 : AS/RS à charge réduite

## - AS/RS à carrousel

Les carrousels sont une bonne alternative au système à mini charge **[Tompkins 84].** Dans ces systèmes ce sont les casiers qui se déplacent vers l'extrémité du rack où un opérateur stocke ou déstocke les produits. Le système consiste en un ensemble de casiers montés en carrousel et se déplaçant horizontalement vers une extrémité du rack où l'opération de stockage/déstockage sera réalisée (voir figure 11).

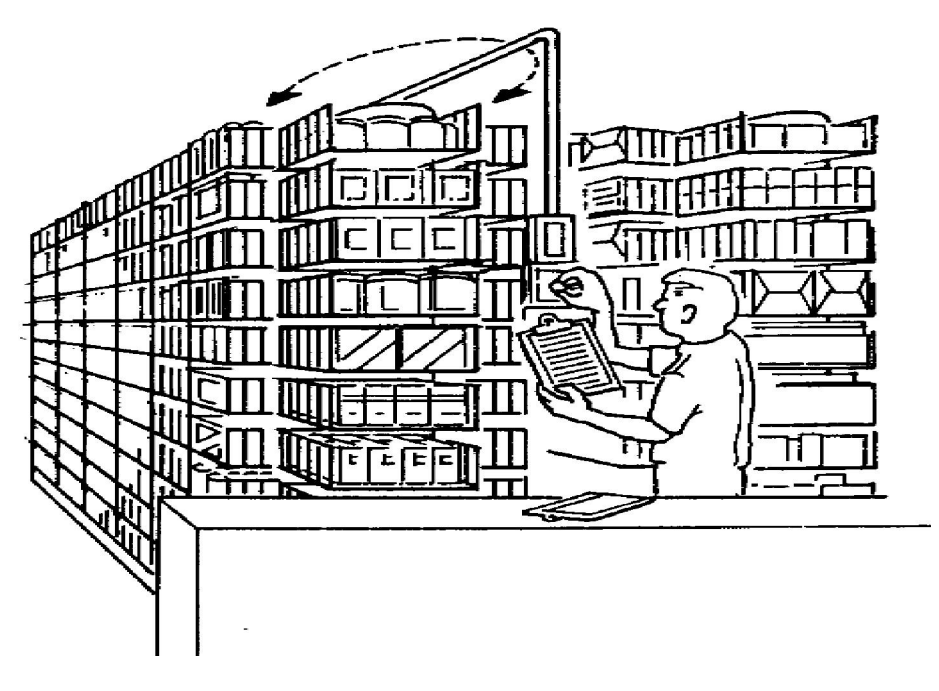

Figure11 : AS/RS à carrousel

## - AS/RS à personne embarquée

C'est un système permettant de stocker plusieurs produits dans un même casier.

Une personne montée sur une plate-forme mobile, sélectionne les produits à déstocker, les charges sur la machine S/R qui les transporte vers la station de livraison. Pour une opération de stockage l'opérateur récupère les produits de la machine S/R et les stocke dans leur casier adéquat. Ceci permet de réduire le temps de stockage/déstockage du système.

La plateforme sur laquelle se trouve l'opérateur peut contenir des systèmes automatiques de levage pour charger et décharger les produits lourds (voir figure 12).

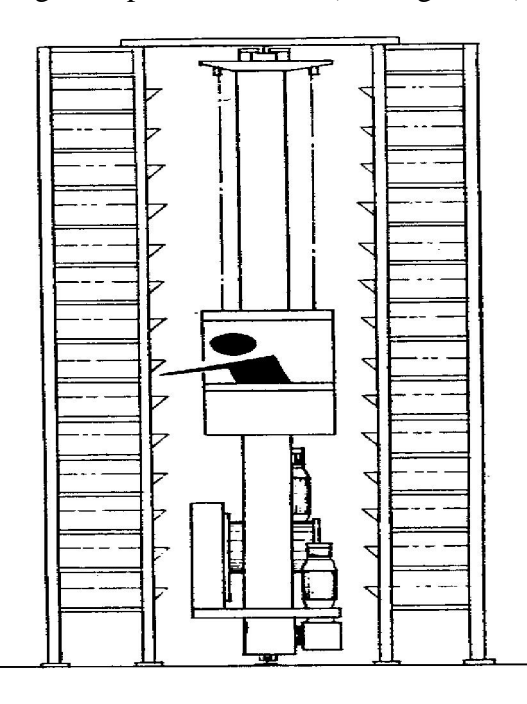

Figure12 : AS/RS à personne embarquée

#### - AS/RS à étagères profondes

L'AS/RS à étagères profondes est aussi une variation de l'AS/RS à charge unitaire, il est approprié de l'utiliser quand on est devant une quantité importante de charges unitaires à stocker. Dans un même casier on peut stocker jusqu'a 10 charges l'une derrière l'autre (en multi couches), ces casiers sont conçus de façon à ce que les charges peuvent être déposées sur l'entrée d'un coté ou retirées de la sortie de l'autre coté. Un déplacement dans le sens horizontal est prévu grâce à un plateau mobile qui se déplace de la machine S/R vers l'entrée du casier. Le fonctionnement de la machine S/R est similaire à celui de l'AS/RS à charge unitaire avec en plus des fonctions qui contrôlent les plateaux mobiles (voir figure 13).

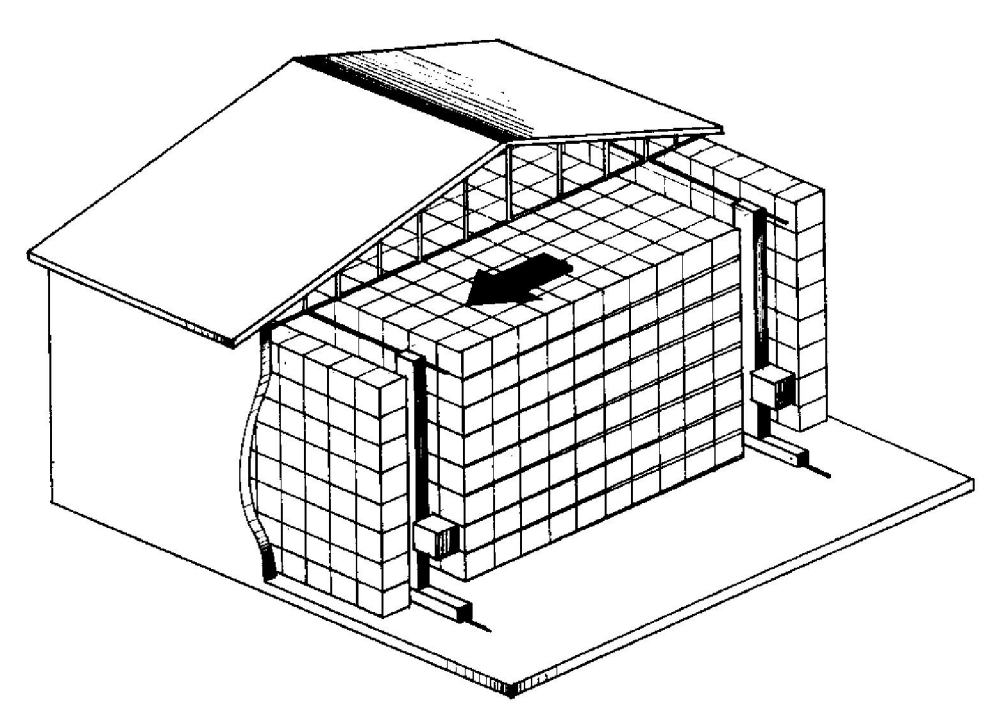

Figure13 : AS/RS à étagères profondes

#### - AS/RS à convoyeur gravitationnel

L'AS/RS à convoyeur gravitationnel est une variation de l'AS/RS à étagères profondes. Les casiers sont profonds et chacun est muni d'un convoyeur gravitationnel et de deux machines S/R. La première sur la face avant du rack pour le stockage et la seconde sur la face arrière pour le déstockage. Ces deux machines sont reliées entre elles par un convoyeur de restockage permettant à la machine S/R d'accéder aux produits pour les restocker (voir figure 14).

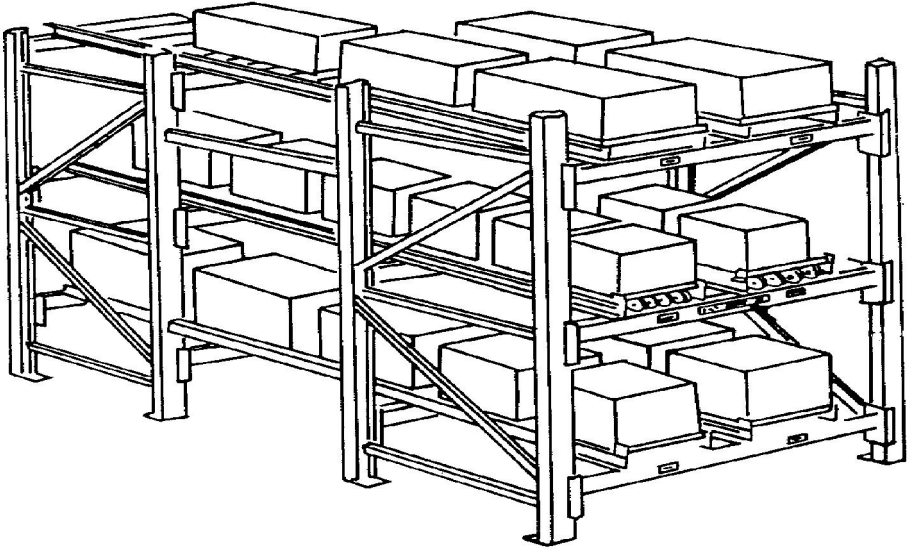

Figure14 : AS/RS à convoyeur gravitationnel

#### 1.2.5 Méthodologie de stockage/déstockage

Les systèmes de stockage peuvent être soit dédiés soit ouverts. Dans les systèmes dédiés, chaque produit possède son propre emplacement de stockage. Dans les systèmes ouverts, le stockage des produits se fait aléatoirement, dans ce cas, un système de mémorisation doit garder les emplacements des différents produits, pour pouvoir les récupérer, ainsi que les emplacements libres.

#### - Stockage dédié

Dans le stockage dédié, l'espace de stockage est partagé en blocs. Chaque produit a sa propre aire de stockage déterminée à l'avance donc l'espace de stockage est bien partagé en attribuant chaque bloc à un certain type de produits ce qui simplifie le contrôle du système et la gestion de stocks. Mais donner suffisamment d'espace pour les stocks maxima à chaque produit augmente l'espace de stockage nécessaire. Les systèmes qui utilisent le stockage dédié sont difficilement modifiables : l'ajout de nouveaux produits non prévus à l'origine est très complexe.

#### - Stockage aléatoire ouvert

Contrairement au stockage dédié, dans le stockage aléatoire, n'importe quel produit peut être stocké dans n'importe quel casier. Un système de contrôle très élaboré mémorise les adresses de chaque type de produit. Le stockage aléatoire a pour principal avantage d'utiliser beaucoup moins d'espace que le stockage dédié. L'espace total de stockage devant être équivalent au stock maximum de tous les produits. Ceci permet une réduction importante d'espace. Askin et Standridge [Askin 93] présente un exemple de stockage aléatoire ou le gain d'espace par rapport au stockage dédié est de l'ordre de 40%.

Cependant, les systèmes de stockage aléatoire nécessitent un contrôle très élaboré.

#### - Stockage aléatoire par classe

Le stockage aléatoire permet de réduire l'espace de stockage par rapport au stockage dédié. Le stockage par classe touche particulièrement le temps de cycle. Des réductions du temps de cycle peuvent atteindre 40% [Askin 93]. Les produits dans un AS/RS ne restent pas stockés la même durée. Si les produits qui restent stockés peu de temps sont placés près de la station de livraison et les produits qui restent plus longtemps sont placés loin de la station, le rendement du système peut être grandement amélioré.

Le stockage par classe subdivise les casiers en classes par rapport à leurs distances du point de livraison. Les casiers les plus proches forment la première classe, les plus loin forment la dernière classe. Les produits à stocker sont aussi classés suivant le temps qu'ils vont passer dans le système. Ceux qui restent le moins longtemps seront stockés dans la première classe et ceux qui restent le plus longtemps dans la dernière.

## 1.2.6 Disposition de l'espace de stockage

La disposition de l'aire de stockage est importante dans la minimisation des coûts et temps de stockage/déstockage. Un emplacement mal conçu entraînerait de grandes pertes au niveau de l'investissement et au niveau du fonctionnement.

#### - Le bâtiment

La forme du bâtiment dépend du type de l'AS/RS qui va être utilisé. Pour que l'espace soit utilisé au maximum, une forme parallélépipédique peut être la plus appropriée pour un AS/RS classique.

#### - Les allées

La longueur et la position des allées influent sur le temps de réponse du système de stockage. Des allées plus longues nécessitent des temps moyens de stockage/déstockage plus importants que des allées plus courtes.

## - Les étagères

La hauteur, la profondeur, le type d'étagères influent sur les performances globales du système. Il existe plusieurs types d'étagères, on peut citer :

- Les étagères à charges multiples : les casiers sont profonds et peuvent stocker plusieurs produits de même type l'un derrière l'autre, la règle de stockage sera LIFO (dernier entré, premier sorti).

- Les étagères pour mini et micro charge : dans les quelles on stocke de petits produits tel que des outils,…

- Les étagères à convoyeur gravitationnel : chaque casier d'une profondeur importante est muni d'un convoyeur gravitationnel. Le casier est accessible, des deux cotés, par deux machines S/R l'une pour le stockage et l'autre pour le déstockage. La règle de stockage/déstockage utilisée est FIFO (premier entré, premier sorti).

## 1.2.6 Quelques paramètres influant sur le coût et le temps de cycle

## - Dimension de la charge et dimension du casier

En général, les produits à stocker ou à déstocker sont de tailles différentes, il serait idéal de concevoir un AS/RS avec des casiers de tailles différentes pour que l'on puisse stocker le plus de matériaux possibles. La taille du casier est identifiée par la taille de la charge (longueur, largeur et hauteur de la charge). Le poids de la charge influe sur la structure des supports du rack.

## - Nombre total de casiers

Le nombre total de casiers varie suivant la méthodologie de stockage.

Pour un stockage dédié le nombre total de casiers est calculé en sommant les espaces maximaux réservés à chaque type de produit.

Pour un stockage aléatoire le nombre total de casiers est calculé en traçant la courbe résultante de la somme des courbes représentant l'espace de stockage de chaque produit et en prenant la valeur donnée par le sommet de cette nouvelle courbe.

## - Structure de l'étagère

La structure de l'étagère peut influencer sur le temps de cycle. L'utilisation d'étagères carrées en temps (temps de déplacement horizontal égale au temps de déplacement vertical) optimise le temps de cycle.

## - Nombre d'allées

Une machine S/R peut circuler sur une ou plusieurs allées. Le nombre d'allées est calculé en divisant le nombre de racks par deux. Donc plus notre système est grand plus le temps de cycle augmente.

## - Opération de la machine S/R

La machine S/R peut effectuer soit un stockage soit un déstockage à la fois on dit alors qu'elle opère en simple cycle. Elle peut effectuer un stockage et un déstockage en même temps on dit alors qu'elle opère en double cycle. C'est l'un des plus importants paramètres qui influe sur le temps de cycle.

## - Taux d'utilisation de la machine

Le taux d'utilisation de la machine S/R est égal au temps pendant lequel la machine est occupée divisé par le temps total.

## 1.2.7 Avantages et inconvénients des AS/RS

#### - Avantages

Les raisons pour lesquelles une entreprise peut choisir un AS/RS sont nombreuses, nous pouvons citer :

- Réduction de l'espace de stockage: un AS/RS peut diminuer grandement l'espace de stockage, cette place récupérée peut donc être utilisée pour augmenter la production.

- Augmentation de la capacité : une entreprise dont l'espace de stockage est saturé, peut remplacer ce dernier par un AS/RS qui lui permettra un gain considérable dans sa capacité de stockage sans pour autant ajouter de nouveaux locaux.

- **Augmentation de la flexibilité :** les AS/RS permettent le stockage d'une grande variété de produits. De plus ils sont facilement interfaçables avec des systèmes comme les FMS…

- Meilleur ordonnancement de la production : grâce à une meilleure connaissance et à un contrôle plus précis des en-cours, l'ordonnancement de la production peut être mieux optimisé.

- Diminution des ruptures de stocks : grâce à une meilleure gestion des stocks les AS/RS contribuent à diminuer ou même éliminer les ruptures de stocks, et cela permet de satisfaire le plus de demandes possibles.

- Réduction de la main d'œuvre : l'automatisation de la majorité des opérations dans les AS/RS permet de diminuer l'intervention humaine.

- Meilleure gestion et contrôle : à n'importe quel moment le système de contrôle de l'AS/RS peut donner les informations suivantes : quantités, types et qualités des produits stockés.

- **Augmentation du rendement dans la production**: grâce à l'augmentation de la productivité des stations de travail, les AS/RS permettent d'augmenter le rendement du système de production.

- Augmentation de la sécurité: les AS/RS sont des zones fermées, sans intervention humaine, ce qui améliore grandement la sécurité.

- Mouvement plus rapide des produits : Les produits sont stockés ou déstockés plus rapidement et avec une bonne précision dans les déplacements.

#### - Inconvénients

Les AS/RS peuvent offrir beaucoup d'intérêts, mais d'un autre coté présentent quelques inconvénients :

- A cause de leur complexité les AS/RS ont un coût très élevé. Par exemple pour un AS/RS de 10000 casiers, 5 machines S/R et un convoyeur de 60 mètres l'investissement initial varie entre 2 et 3 millions de dollars US [Maleki 91].

- Les AS/RS sont difficiles à modifier après leur installation.

## 1.3 Etat de l'art

Beaucoup de travaux ont été consacrés au temps de cycle de la machine S/R. La plupart de ces travaux concernent les AS/RS à charge unitaire. Hausman [Hausman 76] a été parmi les premiers à développer un modèle analytique pour l'étude des AS/RS à charge unitaire. Il a abordé le problème de l'assignement optimal de stockage. Il a considéré trois stratégies : le stockage aléatoire, le stockage dédié et le stockage par classe. Il a montré qu'une réduction importante du temps de cycle est obtenue dans le cas d'un stockage dédié en comparaison avec un stockage purement aléatoire. Bozer et White [Bozer 84] ont utilisé une approximation continue du rack de stockage pour développer une expression mathématique permettant de calculer le temps de simple et de double cycle. Les AS/RS considérés sont à charge unitaire, le rack est rectangulaire et la stratégie de stockage est aléatoire. Par ailleurs, ils ont étudié plusieurs positions du point d'entrée/sortie. Dans [Hwang 88] les auteurs ont proposé une expression mathématique pour les AS/RS multi allées, dans ce travail, chaque rack est considéré comme une face continue et pour chaque rack, ils ont développé une expression analytique du temps de cycle.

Plusieurs exemples d'AS/RS utilisés dans l'industrie sont illustrés dans la littérature. Anon **[Anon 91]** présenta le cas de Goetz and Son qui pour éviter l'investissement dans un nouveau bâtiment d'une valeur de 2,5 millions de dollars US, décida d'agrandir ses installations verticalement en se basant sur le concept de la construction de FMS autour de l'AS/RS. La firme réussit à pratiquement éliminer la manutention des produits tout en augmentant ses capacités de production sans augmenter sa main d'œuvre. Fitzgerald [Fitzgerald 91] présenta le cas de Associated Newspapers qui emménageant dans une nouvelle structure d'une valeur de 150 millions de livres sterling, se sont équipés des meilleures technologies du moment y compris des AS/RS. Sprow [Sprow 91] tenta de répondre aux questions qui se posent sur l'utilité d'un AS/RS dans un FMS de construction métallique tout en présentant les avantages que peut procurer un AS/RS à un tel système. Egbelu [Egbelu 91] a développé des méthodes pour minimiser le temps de cycle et les temps de réponse maxima. Allen [Allen 92] résuma les critères de sélection de ces systèmes, il présenta plusieurs types dont les carrousels horizontaux et verticaux, les racks verticaux... Egbelu et Wu [Egbelu 93] ont utilisé la simulation pour comparer les règles de positionnement du point de repos.

La conception des AS/RS a intéressé beaucoup de chercheurs. Rosenblatt **[Rosenblatt**] 93] a considéré deux aspects des AS/RS et les a étudiés séparément ; l'optimisation du coût et le comportement dynamique du système. A l'aide d'une heuristique d'optimisation/simulation, il a déterminé les paramètres de conception nécessaire à un certain niveau de performance. Fohn et al. **[Fohn 94]** ont utilisé la conception d'un AS/RS pour illustrer l'utilisation d'une puissante approche de modélisation basée sur l'engineering concurrent. Peters et al. **[Peters** 96] ont proposé des solutions analytiques au problème de positionnement du point de repos de la machine S/R.

Han et al. **[Han 97]** ont développé une expression mathématique estimant le temps du double cycle, sous la règle "plus proche voisin" (nearest-neighbour). Sous cette règle, les requêtes de stockage et les requêtes de déstockage les plus proches sont appariées pour minimiser le temps de double cycle. Van Den Berg et Gademann **[Van Den Berg 00]** ont présenté une étude en simulation d'un AS/RS. Cette étude considère une grande variété de règles de contrôle et de règles d'attribution des

emplacements de stockage. Pour le stockage par classes, un nouvel algorithme, permettant de jouer entre l'espace de stockage nécessaire et le temps de transport, a été utilisé. [Dallari 00] a évalué les performances de différentes méthodologies de stockage et procédures de construction dans un AS/RS à personne embarquée. Il a déterminé les temps de cycle pour chaque méthodologie en fonction de la forme des aires de stockage, du nombre d'opérateurs et de l'algorithme d'ordonnancement utilisé. Qureshi *[Qureshi* 00] montra le rôle important que prennent les AS/RS dans l'industrie et les services en concordance avec le marché actuel. Lee et Lee **[Lee 00]** ont proposé un AS/RS à cellule modulable. Ils ont démontré l'intérêt du système à travers des exemples numériques. Ils ont remarqué qu'un tel système est plus flexible par rapport à la taille des produits tout en ayant une meilleure utilisation de l'espace. Malmborg [Malmborg 00] considéra la conception et modélisation d'AS/RS à double navette. Il détermina la distribution de la probabilité de l'état de la queue de transactions de stockage et déstockage en utilisant des valeurs estimées des temps de cycles.

Ce même auteur [Malmborg 01] présenta une nouvelle règle d'évaluation de la configuration des racks pour AS/RS. Cette nouvelle règle permet d'éviter de faire deux hypothèses nécessaires pour les règles précédentes : la proportion de simple et double cycle ainsi que la capacité de stockage lorsque le stockage aléatoire est considéré par rapport au stockage dédié. Dans un autre travail [Malmborg 01], il étudia un AS/RS à véhicules autonomes. Il présenta des outils de conception analytiques basés sur les caractéristiques du système pour la modélisation des performances liées aux attributs clés du système tels que la capacité de stockage, la configuration du rack et le nombre de véhicules.

Azouz [Azzouz 01] s'est intéressé à l'optimisation des dimensions du rack d'un AS/RS à convoyeur gravitationnel pour un temps de cycle minimal, les résultats obtenus ont permis de développer une solution analytique et de définir un optimum sur une large fourchette de configurations. Hsieh et Tsai [Hsieh 01] ont présenté une méthode d'attribution des emplacements de stockage dans un AS/RS à classe basée sur le BOM (coût des produits). Cette méthode permet, en plus des avantages du stockage par classe, l'intégration de l'AS/RS dans un environnement CIM.

Park [Park 01] proposa une stratégie de détermination du point de repos optimal pour des racks à distribution non uniforme. Il présenta des relations analytiques basées sur la probabilité que la prochaine opération soit un stockage ou un déstockage. Différents chemins pour revenir au point de repos après une opération ont été étudié pour un fonctionnement efficace de la machine S/R. Gaouar et al. **[Gaouar 04]** ont développé et modélisé une heuristique de stockage/déstockage pour un AS/RS à convoyeur gravitationnel en vue de réduire son temps de cycle. Les auteurs, dans [Sari 03] et [Sari 05], ont considéré les AS/RS à convoyeur gravitationnel, pour lesquels ils ont développé une expression mathématique continue du temps de cycle.

# CHAPITRE 2 : AS/ RS multi allées

# 2.1 Description du système multi allées

Un AS/RS multi allées est composé d'un ensemble de racks fixes disposés deux à deux en parallèle et séparés par des allées. Chacune de ces allées, appelée allée de desserte donnant accès à deux racks. Une allée commune placée perpendiculairement aux racks relie toutes les allées de desserte. Une seule machine de stockage/déstockage dessert l'ensemble des racks. De ce fait, cette machine S/R se déplace suivant trois axes : verticalement le long des colonnes formant les racks, horizontalement le long des allées de desserte et transversalement le long de l'allée commune dont l'une des extrémités est équipée d'une station de dépôt/livraison.

# 2.2 Fonctionnement de l'AS/RS multi allées

A l'état initial, la machine de stockage/déstockage se trouve à la station dépôt/livraison.

Pour une opération de stockage, elle se déplace simultanément dans le sens horizontal et vertical jusqu'à ce qu'elle arrive à l'emplacement de stockage, dépose le produit et revient à la station dépôt/livraison.

Pour une opération de déstockage, la machine S/R se déplace depuis la station P/D jusqu' au casier de déstockage dépose le produit et revient à la station dépôt/livraison.

La machine de stockage/déstockage peut opérer en simple ou double cycle :

#### - Simple cycle :

La machine S/R effectue une seule opération à la fois (stockage ou déstockage). Elle se déplace depuis le point de dépôt/livraison jusqu'au casier de stockage/déstockage, dépose ou récupère le produit et revient au point de dépôt/livraison (voir figure15).

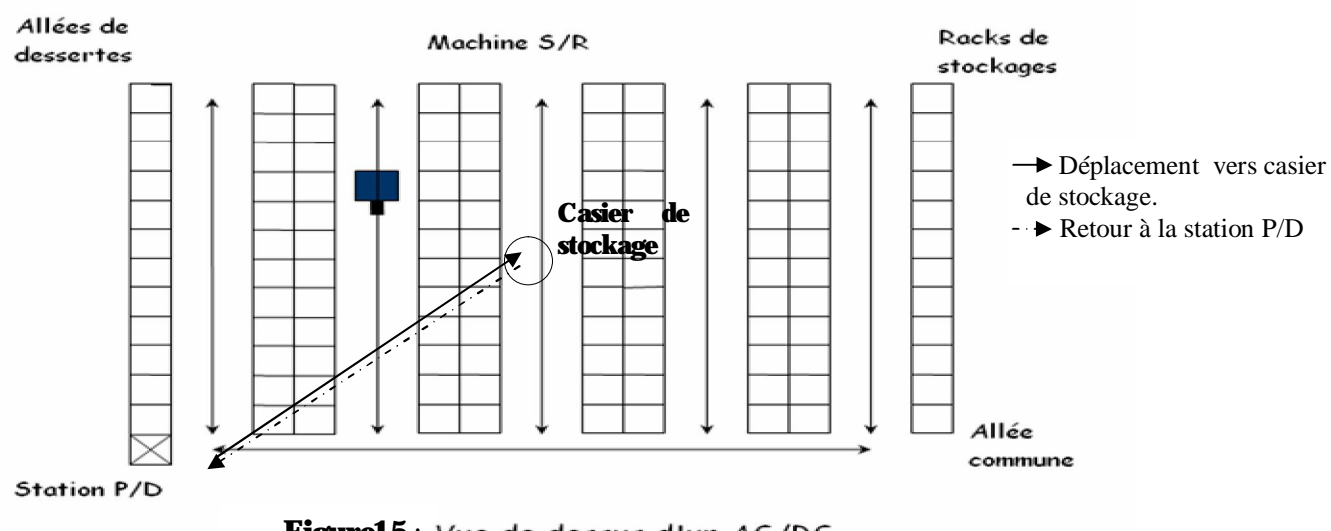

**Figure15**: Vue de dessus d'un AS/RS<br>Multi allées

## - Double cycle :

Dans un double cycle la machine S/R réalise les deux opérations en même temps (un stockage suivi d'un déstockage).

La machine de stockage /déstockage se déplace de la station dépôt/ livraison vers le casier de stockage dépose le produit, ensuite elle se déplace vers le casier de déstockage récupère le produit et revient à la station de livraison (voir figure16).

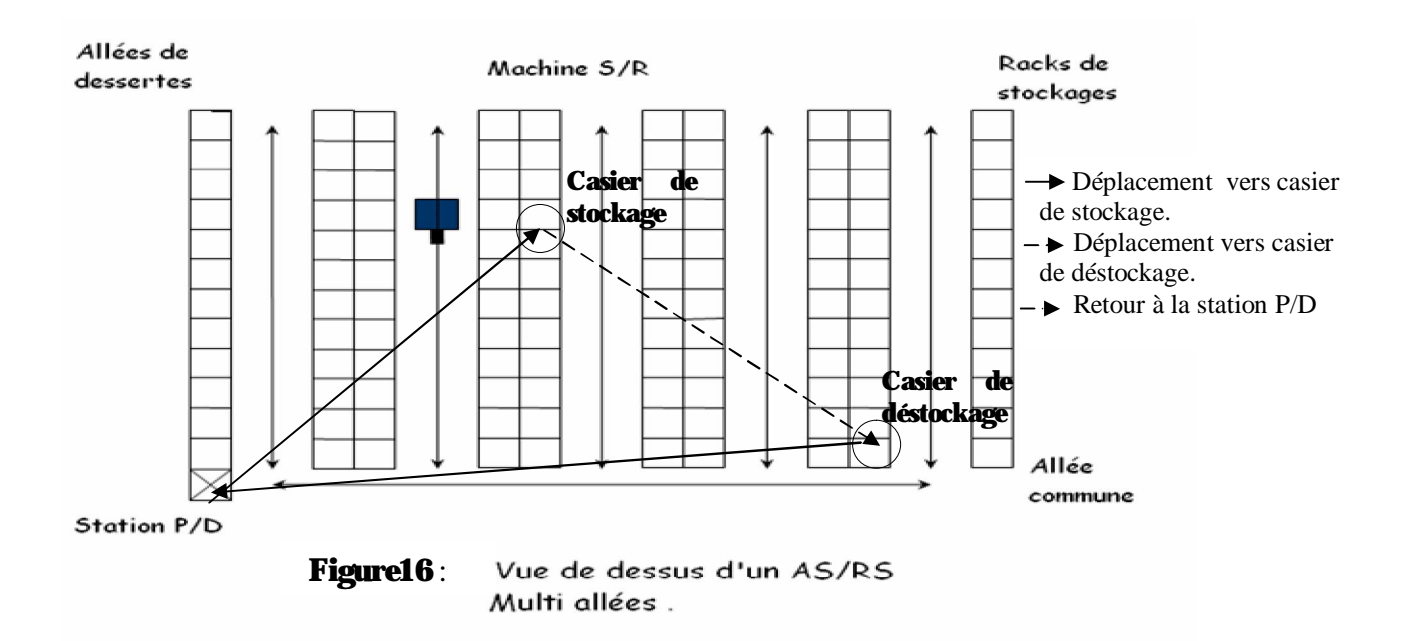

# 2.3 Expression analytique discrète du temps de cycle pour l'AS/RS multi allées

#### Notation :

- M : nombre de racks dans le système.
- M/2 : nombre d'allées dans le système.
- N : nombre de casiers total.
- $N_1$ : nombre de casiers par ligne.<br> $N_h$ : nombre de casiers par colon
- nombre de casiers par colonne.
- t'<sub>h</sub>: temps de déplacement horizontal d'un casier au suivant.
- t'v : temps de déplacement vertical d'un casier au suivant
- t'p : temps de déplacement d'une allée à la suivante.

E(SC) : temps moyen simple cycle.

 $\overline{E(DC)}$ : temps moyen double cycle.

La modélisation du temps de cycle de la machine S/R est devenue l'un des plus importants domaines de recherche dans l'étude des AS/RS. Sari [Sari 03] a établi l'expression du temps de cycle moyen des AS/RS multi allées en utilisant l'approche discrète que nous allons présenter dans ce qui suit :

#### Hypothèses :

- L'AS/RS est composé de M racks, M/2 allées de dessertes et N casiers.

- La machine S/R peut opérer en simple ou double cycle. Elle peut se déplacer dans le sens vertical et horizontal simultanément avec une vitesse constante.

- Les temps de chargement/déchargement des produits et les accélérations/décélérations de la machine S/R sont ignorés.

- Dans chaque ligne de rack on a  $N_1$  casiers et dans chaque colonne on a  $N_h$  casiers. D'où le nombre total de casiers  $N=M*N_1*N_h$ .

#### 2.3.1 Expression analytique du temps moyen simple cycle pour l'AS/RS multi allées

Le temps moyen simple cycle comprend le temps de déplacement de la machine S/R vers le casier de stockage/déstockage et le temps de retour depuis ce même casier vers la station de dépôt/livraison.

$$
\overline{E(SC)} = (4/N) \sum_{k=1}^{M/2} \sum_{j=1}^{M} \sum_{j=1}^{Nh} \max \left[ (t'_{h} 0 - i + (k - 1) t'_{p}), t'_{v} 1 - j \right]
$$

#### 2.3.2 Expression analytique du temps moyen double cycle pour l'AS/RS multi allées

Le temps moyen double cycle comprend le temps de déplacement de la machine S/R vers le casier de stockage (E(SC) 1), le temps de déplacement de la machine S/R du casier de stockage vers le casier de déstockage (E(TB)) et le temps de retour de la machine S/R depuis ce casier de déstockage vers la station de dépôt / livraison  $(E(SC)_{2})$ .

 $E(DC)=E(SC)<sub>1</sub>+E(TB)+E(SC)<sub>2</sub>$ E(SC)<sub>1</sub>= max [ ( t'<sub>h</sub> 0-i<sub>1</sub> +(k<sub>1</sub>-1) t'<sub>p</sub>); t'<sub>v</sub> 1-j<sub>1</sub> ]  $E(SC)_{2} = max [\mathbf{t}_{h} \mathbf{i}_{2}-0 + (k_{2}-1) \mathbf{t}_{p}^{\prime}], \mathbf{t}_{v} \mathbf{j}_{2}-1]$ Si le stockage et le déstockage se font sur la même allée  $(k_1=k_2)$ :  $E(TB) = max[t'h i<sub>2</sub>-i<sub>1</sub>$ ;  $t'<sub>v</sub> i<sub>2</sub>-i<sub>1</sub>$ ] Si le stockage et le déstockage se font sur deux allées différentes  $(k_1, k_2)$ : E(TB)= max  $[(t<sup>i</sup>h i<sub>2</sub>+i<sub>1</sub> + k<sub>2</sub>-k<sub>1</sub> t<sup>i</sup><sub>p</sub>); t<sup>i</sup><sub>v</sub> j<sub>2</sub>-j<sub>1</sub> ]$ Sachant que  $(i_1+i_2) = i_1-i_2 + 2min(i_1, i_2)$ 

$$
\begin{aligned}\n\text{[max } [ ( t_{\text{h}}^{\prime} | 0 - i_{1}^{\prime} + (k_{1} - 1) t_{\text{p}}^{\prime} ), t_{\text{v}}^{\prime} | 1 - j_{1}^{\prime} ] \\
\overline{R} \overline{DC} \overline{D} &= 4 / (\mathcal{N}^{2} - 2 \mathcal{N}) \sum_{i=1}^{M/2} \sum_{i=1}^{M} \sum_{j=1}^{M} \sum_{i=1}^{M} \sum_{j=1}^{M} \sum_{j=1}^{M} \sum_{j=1}^{M} \max_{j} [ ( t_{\text{h}}^{\prime} | i_{2} - 0 + (k_{2} - 1) t_{\text{p}}^{\prime} ), t_{\text{v}}^{\prime} | j_{2} - 1 ] + \\
&\quad - \sum_{k=1}^{M} \sum_{i=1}^{N} \sum_{j=1}^{N} 2 \max ( t_{\text{h}}^{\prime} | 0 - i_{1}^{\prime} + (k - 1) t_{\text{p}}^{\prime}, t_{\text{v}}^{\prime} | 1 - j_{1}^{\prime} ) ]\n\end{aligned}
$$

## 2.4 Expression analytique continue du temps de simple cycle pour l'AS/RS multi allées

#### Notation :

th : temps de déplacement horizontal du premier casier au dernier d'un rack.

t<sub>v</sub>: temps de déplacement vertical du premier casier au dernier d'un rack.

tp : temps de déplacement de la première à la dernière allée.

Ghomri et al **[Ghomri 08]** ont formulé l'expression analytique continue qui évalue le temps moyen simple cycle pour le système multi allées.

L'expression contient trois variables  $t_p$ ,  $t_v$ ,  $t_h$  correspondant à des durées de déplacement et s'écrit :

$$
ESC1 := \frac{t_{p} + t_{h}}{2} + \frac{t_{v}^{3}}{24 * t_{p} * t_{h}}
$$
\n
$$
SIC2 := \frac{t_{p} + t_{h}}{2} + \frac{t_{v}^{3}}{24 * t_{p} * t_{h}} - \frac{[t_{v} - \min(t_{p}, t_{h})]^{4}}{24 * t_{p} * t_{h} * t_{v}}
$$
\n
$$
SIC3 := \frac{t_{p} + t_{h}}{2} + \frac{t_{v}^{3}}{24 * t_{p} * t_{h}} - \frac{[t_{v} - \min(t_{p}, t_{h})]^{4}}{24 * t_{p} * t_{h} * t_{v}}
$$
\n
$$
SIC3 := \frac{t_{p} + t_{h}}{2} + \frac{t_{v}^{3}}{24 * t_{p} * t_{h}} - \frac{[t_{v} - \min(t_{p}, t_{h})]^{4} + [t_{v} - \max(t_{p}, t_{h})]^{4}}{24 * t_{p} * t_{h} * t_{v}}
$$
\n
$$
SIC4 := \frac{t_{v}}{2} + \frac{2(t_{p} + t_{h})^{2} - (t_{p} * t_{h})}{12 * t_{v}}
$$
\n
$$
SIC4 := \frac{t_{v}}{2} + \frac{2(t_{p} + t_{h})^{2} - (t_{p} * t_{h})}{12 * t_{v}}
$$
\n
$$
SIC4 = \frac{t_{v}}{2} + \frac{2(t_{p} + t_{h})^{2} - (t_{p} * t_{h})}{12 * t_{v}}
$$

Ces quatre expressions correspondent à la variation de  $t_v$  par rapport à  $t_h$  et  $t_p$ .

Dans ce travail nous nous proposons de déterminer les dimensions optimales d'un système automatisé de stockage/déstockage (Automated Storage Retrieval System : AS/RS) de type multi allées pour un temps de simple cycle minimal.

Afin d'entreprendre ce travail, nous avons utilisé l'expression analytique du simple cycle d'un AS/RS multi allées établie par Ghomri et al. [Ghomri 08]. Cette expression possède trois variables réelles.

En plus des contraintes de causalité des durées de transports horizontaux et verticaux, on se voit également confronté à une contrainte liée à la taille du système et à la constance de cette taille ce qui nous ramène à un problème d'optimisation en nombres réels d'une fonction à trois variables avec contraintes.

## 2.5 Formulation du problème

Dans un but d'optimisation de l'expression analytique du temps moyen simple cycle pour l'AS/RS multi allées nous considérons les contraintes suivantes :

#### 2.5.1 Contraintes

 $t_p > 0$  $t_v > 0$  $t_{h} > 0$ Les variables  $t_p$ ,  $t_v$  et  $t_h$  représentent des durées, elles sont positives et non nulles.

 $t_p * t_v * t_h$  = constante : contrainte considérant que le nombre de casiers du système est constant.

## **Démonstration**

Nous déterminons les dimensions des AS/ RS multi allées comme suit :

#### Notation :

- M : nombre de racks dans le système
- M/2: nombre d'allées dans le système.
- N : nombre de casiers total.
- $N_1$ : nombre de casiers par ligne.
- N<sub>h</sub>: nombre de casiers par colonne.
- $t<sub>h</sub>$ : temps de déplacement horizontal du premier casier au dernier d'un rack.
- t v: temps de déplacement vertical du premier casier au dernier d'un rack.
- t <sub>p</sub>: temps de déplacement de la première à la dernière allée.
- t'h : temps de déplacement horizontal d'un casier au suivant.
- t'v : temps de déplacement vertical d'un casier au suivant
- t'<sub>n</sub> : temps de déplacement d'une allée à la suivante.

Nous supposons que le système a un nombre constant de casiers de stockage N= constante.  $N = (N_1 * N_h * M)$ 

$$
t_p = t_p^* * \frac{M}{2}
$$
  $\implies M = 2 * \frac{t_p}{t_p}$ 

$$
t_h=t^{\textstyle{\cdot}}{}_h{}^* \, N_l \qquad \qquad \implies \; N_l \!=\! \frac{t^{\textstyle{\cdot}}_h}{t^{\textstyle{\cdot}}_h}
$$

$$
t_v = t^{\text{'}}_v{}^* \; N_h \qquad \qquad \Rightarrow \quad N_h = \frac{t_v}{t_v^{\text{'}}}
$$

$$
Donc: N = 2*(t_p/t_p * t_h/t_h * tv/t_v)
$$

Nous obtenons alors: 2  $\frac{N^*t'_{p}^*t'_{h}^*t'_{v}}{2} = t_{p}^*t_{v}^*t_{h}$ N,  $t'_h$ ,  $t'_v$ ,  $t'_p$  sont constants donc :  $t_p * t_v * t_h$  = constante. Nous avons donc un problème d'optimisation en nombres réels d'une fonction à trois variables avec contraintes formulées de la manière suivante :

$$
ESC1 := \frac{t_{p} + t_{h}}{2} + \frac{t_{v}^{3}}{24 * t_{p} * t_{h}}
$$
\n
$$
= \frac{t_{p} + t_{h}}{2} + \frac{t_{v}^{3}}{24 * t_{p} * t_{h}} - \frac{[t_{v} - \min(t_{p}, t_{h})]^{4}}{24 * t_{p} * t_{h} * t_{v}}
$$
\n
$$
= \frac{\sinh(t_{p}, t_{h})}{\sinh(t_{p}, t_{h})} < t_{v} \le \max(t_{p}, t_{h})
$$
\n
$$
= \frac{t_{p} + t_{h}}{2} + \frac{t_{v}^{3}}{24 * t_{p} * t_{h}} - \frac{[t_{v} - \min(t_{p}, t_{h})]^{4} + [t_{v} - \max(t_{p}, t_{h})]^{4}}{24 * t_{p} * t_{h} * t_{v}}
$$
\n
$$
= \frac{t_{v}}{2} + \frac{2(t_{p} + t_{h})^{2} - (t_{p} * t_{h})}{12 * t_{v}}
$$
\n
$$
= \frac{t_{v}}{2} + \frac{2(t_{p} + t_{h})^{2} - (t_{p} * t_{h})}{12 * t_{v}}
$$
\n
$$
= \frac{t_{v}}{2} + \frac{2(t_{p} + t_{h})^{2} - (t_{p} * t_{h})}{12 * t_{v}}
$$
\n
$$
= \frac{t_{v}}{2} + \frac{2(t_{p} + t_{h})^{2} - (t_{p} * t_{h})}{12 * t_{v}}
$$

Avec les contraintes :

 $t_p > 0$  $t_v > 0$  $t_h > 0$  $t_p * t_v * t_h = constant$ 

## 2.6 Continuité

## Continuité de chacune des fonctions ESC 1, ESC 2, ESC 3 et ESC4 dans leurs domaines respectifs :

- L'expression ESC1 est la somme d'une fonction polynôme et d'une fraction rationnelle :

2  $\frac{t_p + t_h}{2}$ : Fonction polynôme en (t<sub>p</sub>, t<sub>h</sub>, t<sub>v</sub>) continue sur R<sup>3</sup> et donc elle est aussi continue sur  $(R^*)^3$ .

p <sup>t</sup>h 3 v  $24 * t_{\rm n} * t$  $t_{y}$  : Fraction rationnelle par rapport à chacune des trois variables  $t_{p}$ ,  $t_{h}$  et  $t_{v}$  donc elle

est continue sur son domaine de définition :  $(R^*_{+})^3$ .

Ainsi ESC1 est une fonction continue sur  $(R^*_{+})^3$ .

- L'expression ESC2 est la somme d'une fonction polynôme, et de fractions rationnelles :

2  $\frac{t_p + t_h}{2}$ : Fonction polynôme en (t<sub>p</sub>, t<sub>h</sub>, t<sub>v</sub>) continue sur R<sup>3</sup> et donc elle est aussi continue sur  $(R^*_{+})^3$ .

p <sup>t</sup>h 3 v  $24 * t_{\rm p} * t$  $t_{y}$  : Fraction rationnelle par rapport à chacune des trois variables  $t_p$ ,  $t_h$  et  $t_v$  donc elle est continue sur son domaine de définition :  $(R^*_{+})^3$ .

$$
\frac{\left[\ell_{r} - \min(\ell_{p}, \ell_{h})\right]^{4}}{24 * \ell_{p} * \ell_{h} * \ell_{r}} = \begin{cases} \frac{\left(t_{v} - t_{p}\right)^{4}}{24 * t_{p} * t_{h} * t_{v}} & \text{Si } t_{p} & t_{h} \end{cases} \qquad t_{p}/t_{h} = 1
$$
\n
$$
\frac{\left(t_{v} - t_{h}\right)^{4}}{24 * t_{p} * t_{h} * t_{v}} \qquad \text{Si } t_{h} < t_{p}
$$

p th t<sub>v</sub> 4 v <sup>u</sup>p  $24*t_{\rm p}*t_{\rm h}*t$  $\frac{(t_v - t_p)^4}{t_v + t_p}$ : Fraction rationnelle par rapport à chacune des trois variables t<sub>p</sub>, t<sub>h</sub> et t<sub>v</sub> donc elle est continue sur son domaine de définition :  $(R^*)^3$ 

p  $\mathfrak{r}_h$   $\mathfrak{r}_v$ 4  $v$   $\mathbf{h}$  $24*t_{\rm p}*t_{\rm h}*t$  $\frac{(t_v - t_h)^4}{(t_v - t_h)^4}$ : Fraction rationnelle par rapport à chacune des trois variables t<sub>p</sub>, t<sub>h</sub> et t<sub>v</sub> donc elle est continue sur son domaine de définition :  $(R^*)^3$ 

- Continuité sur la frontière  $t_p = t_h$  pour tout point ( $t_p$ ,  $t_h$ ,  $t_v$ ).

Lim vhp 4 pv t\*t\*t\*24 − )t(t = v 2 p 4 pv t\*t\*24 − )t(t C.-à-d. th à tp Lim vhp 4 pv t\*t\*t\*24 − )t(t = v 2 p 4 pv t\*t\*24 − )t(t Donc: Lim 4 pv <sup>−</sup> )t(t = Lim 4 pv <sup>−</sup> )t(t tp / th à1 < > tp / th à1 >

$$
\lim_{t_p/t_h \ge 1} \frac{t_v - t_p}{24 \cdot t_p \cdot t_h \cdot t_v} = \lim_{t_p/t_h \ge 1} \frac{t_v - t_p}{24 \cdot t_p \cdot t_h \cdot t_v}
$$

Ainsi,  $\frac{1-\sqrt{24} + t_{p} + t_{h} + t_{h}}{24 + t_{p} + t_{h} + t_{h}}$  $[t_v - \min(t_{p}, t_h)]$ p  $\mathfrak{r}_h$   $\mathfrak{r}_v$  $\frac{1}{2} \left( \frac{1}{2} \pi \frac{1}{2} \right)^4$  est continue sur  $(R^*)^3$ .

Alors, ESC2 est une fonction continue sur  $(R^*_{+})^3$ .

- L'expression ESC3 est la somme d'une fonction polynôme, et de fractions rationnelles :

2  $\frac{t_p + t_h}{2}$ : Fonction polynôme en (t<sub>p</sub>, t<sub>h</sub>, t<sub>v</sub>) continue sur R<sup>3</sup> et donc elle est aussi continue sur  $(R^*)^3$ .

p <sup>t</sup>h 3 v  $24 * t_{\rm p} * t$  $t_{y}$  : Fraction rationnelle par rapport à chacune des trois variables  $t_p$ ,  $t_h$  et  $t_v$  donc elle est continue sur son domaine de définition :  $(R^*_{+})^3$ .

$$
\frac{\left[t_{\nu}-\min(t_{p},t_{h})\right]^{4}+\left[t_{\nu}-\max(t_{p},t_{h})\right]^{4}}{24*t_{p}*t_{h}*t_{\nu}} = \sqrt{\frac{\left(t_{\nu}-t_{p}\right)^{4}+\left(t_{\nu}-t_{h}\right)^{4}}{24*t_{p}*t_{h}*t_{\nu}}}
$$
si t<sub>p</sub> t<sub>h</sub>  

$$
\frac{\left(t_{\nu}-t_{h}\right)^{4}+\left(t_{\nu}-t_{p}\right)^{4}}{24*t_{p}*t_{h}*t_{\nu}}
$$
si t<sub>p</sub> > t<sub>h</sub>

Nous obtenons dans les deux cas la même expression :

p  $\mathfrak{c}_h$   $\mathfrak{c}_v$ 4 hv 4 v <sup>u</sup>p  $24 * t_{n} * t_{h} * t$  $\frac{(t_v - t_p)^4 + (t_v - t_h)^4}{24}$  qui est continue en tant que fraction rationnelle par rapport à toutes les variables, sur  $(R^*)^3$ 

Ainsi, ESC3 est une fonction continue sur  $(R^*_{+})^3$ .

- L'expression ESC4 est la somme d'une fonction polynôme et d'une fraction rationnelle :

 $t_v/2$  : Fonction polynôme en  $(t_p, t_h, t_v)$  continue sur  $R^3$  et donc elle est aussi continue sur  $(R^*)^3$ 

 $\frac{h^2}{12 * t_y}$  $2(t_p + t_h)^2 - (t_p * t_h)$  $t_v$  donc elle est continue sur:  $(R^*)^3$  $\frac{(p + t_h)^2 - (t_p * t_h)}{12\pi}$ : Fraction rationnelle par rapport à chacune des trois variables  $t_p$ ,  $t_h$  et

ESC4 est une fonction continue sur  $(R^*_{+})^3$ .

## Continuité de la fonction globale ESC sur les frontières des domaines D1, D2, D3 et D4 :

La frontière entre D1 et D2 :  $1 = \{ (t_p, t_h, t_v) \in (R^*)^3, t_v = \min (t_p, t_h) \}$  $\lim$  ESC1 =  $\lim$  ESC2  $t_v$ à min( $t_p$ ,  $t_h$ )  $t_v$ à min( $t_p$ ,  $t_h$ )  $\lim\text{ESC1}$  =  $\lim$ p <sup>t</sup>h  $_{p} + t_{h}$   $t_{v}^{3}$  $\frac{t_p + t_h}{2} + \frac{t_v^3}{24 * t_p * t}$ =  $t_v$ à min( $t_p$ ,  $t_h$ ) ( $t_p$ ,  $t_h$ ,  $t_v$ ) à ( $t_p$ ,  $t_h$ , min( $t_p$ ,  $t_h$ ))  $\lim\text{ESC2}$  =  $\lim$ p  $\mathfrak{c}_h$   $\mathfrak{c}_v$ 4  $v$  munit<sub>p</sub>,  $t_h$ p <sup>t</sup>h  $_{p} + t_{h}$   $t_{v}^{3}$  $24 * t_{n} * t_{h} * t$  $[t_v - min(t_{p}, t_h)]$  $\frac{t_p + t_h}{2} + \frac{t_v^3}{24 * t_p * t_h} - \frac{[t_v - t_h]}{24}$  $t_v$ à min(t<sub>p</sub>, t<sub>h</sub>) (t<sub>p</sub>, t<sub>h</sub>, t<sub>v</sub>) à (t<sub>p</sub>, t<sub>h</sub>, min(t<sub>p</sub>, t<sub>h</sub>)) ?  $\langle$   $\longrightarrow$   $\langle$   $\downarrow$   $\rangle$   $\longrightarrow$  $\leq$   $\frac{1}{2}$   $\leq$   $\leq$  $_{p}$  –  $_{h}$ h 2  $p h$ ,  $p$ p <sup>t</sup>h 3  $\frac{p_1 + t_h}{2} + \frac{t_p}{2 + t_h} = \frac{t_p + t_h}{2} + \frac{t_p}{2 + t_h}$ si t<sub>p</sub>  $\leq t$  $24 * t$ t 2  $t_{n} + t$  $\frac{t_p + t_h}{2}$  +  $\frac{t_p^3}{24 * t_p * t_h}$  =  $\frac{t_p + t_h}{2}$  +  $\frac{t_p^2}{24 * t_h}$  si  $t_p \le$ =+ +  $p - t$ p  $_{p}$  + t<sub>h</sup> +  $t_{h}^{2}$ </sub> p <sup>t</sup>h  $\frac{p + t_h}{2} + \frac{t_h^3}{2(1 + t_h)} = \frac{t_p + t_h}{2} + \frac{t_h^2}{2(1 + t_h)}$ si t<sub>p</sub> > t  $24 * t$ t 2  $t_{n} + t$  $\frac{t_p + t_h}{2} + \frac{t_h^3}{24 * t_p * t_h} = \frac{t_p + t_h}{2} + \frac{t_h^2}{24 * t_p} \text{si } t_p >$  $+\frac{v_h}{2}$  = +

$$
= \begin{cases} \frac{t_{p} + t_{h}}{2} + \frac{t_{p}^{2}}{24 * t_{h}} & \text{si } t_{p} \leq t_{h} \\ \frac{t_{p} + t_{h}}{2} + \frac{t_{h}^{2}}{24 * t_{p}} & \text{si } t_{p} > t_{h} \end{cases}
$$

Nous avons bien :  $\lim$  ESC1 =  $\lim$  ESC2  $(t_p, t_h, t_v)$  à 1  $(t_p, t_h, t_v)$  à 1

 $D2$  D1

La frontière entre D2 et D3 :  $2 = \{ (t_p, t_h, t_v) \in (R^*)^3, t_v = \max(t_p, t_h) \}$  $\lim\text{ESC2}$  =  $\lim$ p  $\mathfrak{c}_h$   $\mathfrak{c}_v$ 4  $v$  mun $\mathfrak{v}_p, \mathfrak{v}_h$ p <sup>t</sup>h  $_{p} + t_{h}$  +  $t_{v}^{3}$  $24 * t_{p} * t_{h} * t$  $[t_v - min(t_n, t_h)]$  $\frac{t_p + t_h}{2}$  +  $\frac{t_v^3}{24 * t_p * t_h}$  -  $\frac{[t_v - t_h]}{24}$  $t_v$ à max  $(t_p, t_h)$  ( $t_p, t_h, t_v$ ) à  $(t_p, t_h, \max(t_p, t_h))$  $(t_{h} - t_{p})^{4}$ 

$$
= \begin{cases} \frac{t_{p} + t_{h}}{2} + \frac{t_{h}^{2}}{24 * t_{p}} - \frac{(t_{h} - t_{p})^{4}}{24 * t_{p} * t_{h}^{2}} & \text{si } t_{p} \leq t_{h} \\ \frac{t_{p} + t_{h}}{2} + \frac{t_{p}^{2}}{24 * t_{h}} - \frac{(t_{p} - t_{h})^{4}}{24 * t_{p}^{2} * t_{h}} & \text{si } t_{p} > t_{h} \end{cases}
$$

$$
\lim \text{ESC3} = \lim_{L \to 2} \frac{t_p + t_h}{2} + \frac{t_v^3}{24 \cdot t_p \cdot t_h} - \frac{[\ell_p - \min(\ell_p, \ell_p)]^4 + [\ell_p - \max(\ell_p, \ell_p)]^4}{24 \cdot \ell_p \cdot \ell_p \cdot \ell_p \cdot \ell_p}
$$
\n
$$
t_v \ge \max(t_p, t_h) \quad (t_p, t_h, t_v) \ge \left(t_p, t_h, \max(t_p, t_h)\right)
$$

$$
= \begin{cases} \frac{t_{p}+t_{h}}{2} + \frac{t_{h}^{2}}{24*t_{p}} - \frac{(t_{h}-t_{p})^{4}}{24*t_{p}*t_{h}^{2}} & \text{si } t_{p} \leq t_{h} \\ \frac{t_{p}+t_{h}}{2} + \frac{t_{p}^{2}}{24*t_{h}} - \frac{(t_{p}-t_{h})^{4}}{24*t_{p}^{2}*t_{h}} & \text{si } t_{p} > t_{h} \end{cases}
$$

Nous avons bien:

 $\begin{array}{ccc} \lim\limits_{(t_{\rm p},~t_{\rm h},~t_{\rm v})} \underset{\text{D2}}{\text{is}} & = & \lim\limits_{(t_{\rm p},~t_{\rm h},~t_{\rm v})} \underset{\text{D3}}{\text{is}} \\ \end{array}$  $(t_p, t_h, t_v)$  à 2  $(t_p, t_h, t_v)$  à 2  $D2$  D3

La frontière entre D3 et D4 :

$$
3 = \{ (t_p, t_h, t_v) \in (R^*)^3, t_v = t_{p+} t_h \}
$$
  
\n
$$
\lim ESC3 = \lim_{t_p + t_h} \frac{t_p + t_h}{2} + \frac{t_v^3}{24 * t_p * t_h} - \frac{[I_r - \min(I_p, I_p)]^4 + [I_r - \max(I_p, I_p)]^4}{24 * I_p * I_p * I_p}
$$
  
\n
$$
t_v \geq t_{p+} t_h \qquad (t_p, t_h, t_v) \geq (t_p, t_h, t_{p+} t_h)
$$

$$
= \begin{cases} \frac{t_{p}+t_{h}}{2} + \frac{(t_{p}+t_{h})^{3}}{24*t_{p}*t_{h}} - \frac{t_{p}^{4}+t_{h}^{4}}{24*t_{p}*t_{h}*t_{h}*(t_{p}+t_{h})} & \text{si } t_{p} \leq t_{h} \\ \frac{t_{p}+t_{h}}{2} + \frac{(t_{p}+t_{h})^{3}}{24*t_{p}*t_{h}} - \frac{t_{p}^{4}+t_{h}^{4}}{24*t_{p}*t_{h}*(t_{p}+t_{h})} & \text{si } t_{p} > t_{h} \end{cases}
$$

Nous obtenons une seule expression pour lim ESC3  $t_v$ à  $t_{p+}$   $t_h$ 

$$
\lim_{t_{v}\geq t_{p+}t_{h}} \text{ESC3} = \frac{t_{p} + t_{h}}{2} + \frac{(t_{p} + t_{h})^{3}(t_{p} + t_{h}) - (t_{p}^{4} + t_{h}^{4})}{24 * t_{p} * t_{h} * (t_{p} + t_{h})}
$$
\n
$$
= \frac{t_{p} + t_{h}}{2} + \frac{(t_{p}^{3} + t_{h}^{3} + 3t_{p}^{2}t_{h} + 3t_{p}t_{h}^{2})(t_{p} + t_{h}) - t_{h}^{4} - t_{p}^{4}}{24 * t_{p} * t_{h} * (t_{p} + t_{h})}
$$
\n
$$
= \frac{t_{p} + t_{h}}{2} + \frac{t_{h}^{3}t_{p} + 3t_{p}^{3}t_{h} + 3t_{p}^{2}t_{h}^{2} + t_{p}^{3}t_{h} + 3t_{p}^{2}t_{h}^{2} + 3t_{p}t_{h}^{3}}{24 * t_{p} * t_{h} * (t_{p} + t_{h})}
$$
\n
$$
= \frac{t_{p} + t_{h}}{2} + \frac{4t_{h}^{3}t_{p} + 6t_{p}^{2}t_{h}^{2} + 4t_{p}^{3}t_{h}}{24 * t_{p} * t_{h} * (t_{p} + t_{h})}
$$

$$
\lim_{t_v \triangleq t_p + t_h} \text{ESC4} = \lim_{t_v \triangleq t_p + t_h^2} \frac{t_v}{t_p + t_h^2} + \frac{2(t_p + t_h)^2 - (t_p * t_h)}{12 * t_v}
$$

$$
= \frac{t_{p} + t_{h}}{2} + \frac{2(t_{p} + t_{h})^{2} - (t_{p} * t_{h})}{12 * (t_{p} + t_{h})}
$$
  

$$
= \frac{t_{p} + t_{h}}{2} + \frac{2(t_{p} * t_{h}) (2t_{p}^{2} + 2t_{h}^{2} + 3t_{p}t_{h})}{24 * t_{p} * t_{h} * (t_{p} + t_{h})}
$$
  

$$
= \frac{t_{p} + t_{h}}{2} + \frac{4t_{p}^{3}t_{h} + 4t_{p}t_{h}^{3} + 6t_{p}^{2}t_{h}^{2}}{24 * t_{p} * t_{h} * (t_{p} + t_{h})}
$$

Ainsi:

lim ESC3 = lim ESC4  $(t_p, t_h, t_v)$  à 3  $(t_p, t_h, t_v)$  à 3  $D3$  D4

# Conclusion:

La fonction ESC est donc partout continue dans  $(R^*_{+})^3$ .

## 2.7 Réduction à une fonction à deux variables

Dans le but d'optimiser l'expression analytique précédente du temps de simple cycle pour l'AS/RS multi allées, nous introduisons la contrainte  $t_p * t_h * t_v =$ constante dans l'expression, en prenant arbitrairement la constante =1

On pose:  $t_p = x$  $t_h = y$  $t_v =$ xy 1

Ceci nous ramène alors à une fonction à deux variables, de la forme :

$$
f(x,y) = \begin{cases} \frac{x+y}{2} + \frac{1}{24 \cdot x^{4} \cdot y^{4}} & \text{si } \frac{1}{xy} \le \min(x, y) \\ \frac{x+y}{2} + \frac{1}{24 \cdot x^{4} \cdot y^{4}} & -\frac{1}{24} [\frac{1}{xy} - \min(x, y)]^{4} \\ & \text{simin}(x, y) < \frac{1}{xy} \le \max(x, y) \\ \frac{x+y}{2} + \frac{1}{24 \cdot x^{4} \cdot y^{4}} & -\frac{1}{24} [(\frac{1}{xy} - x)^{4} + (\frac{1}{xy} - y)^{4}] \\ & \text{simax}(x, y) < \frac{1}{xy} \le x + y \\ \frac{1}{2xy} + \frac{xy}{12} [2x^{2} + 2y^{2} + 3xy] & \text{si } x + y < \frac{1}{xy} \end{cases}
$$

# 2.8 Domaine de définition de la fonction

- Les variables x et y représentent des durées de déplacement, elles sont positives et non nulles donc le domaine d'étude de f est:  $D = [0, + \lceil * \rceil 0, + \lceil$ Et : lim  $f(x, y) = +$  et lim  $f(x, y) = +$  (démonstration dans la section 2.9)  $x \ddot{a}$  a  $x \ddot{a}$  + ou yà +

Donc f possède un minimum sur D.

Nous décomposons D en quatre régions : D = D1 U D2 U D3 U D4 tel que montré dans la figure 17.

D1 correspond à : xy  $\frac{1}{\text{min}(x, y)}$ D2 correspond  $\hat{a}$  : min(x, y) < xy  $\frac{1}{\text{max}(x, y)}$ D3 correspond  $\hat{a}$  : max(x, y) < xy  $\frac{1}{x+y}$ D4 correspond  $\hat{a}$  :  $x + y$  < xy  $\frac{1}{\sqrt{2}}$ Et nous étudions le minimum dans chacun des domaines (voir figure 17).

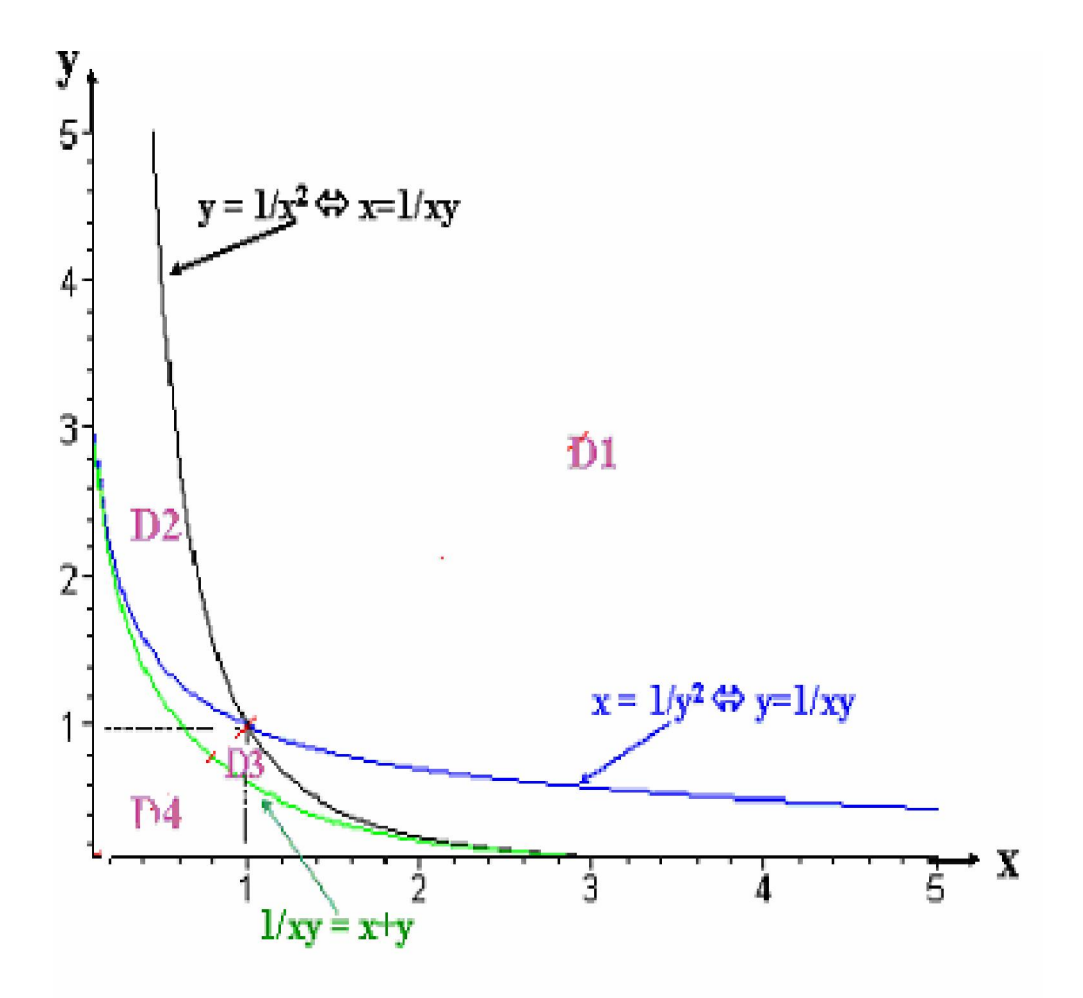

Figure 17 : Graphe des domaines de définition

 La fonction f(x, y) est continue et ses dérivées partielles sont continues, car elle s'obtient en intégrant une fonction continue, ceci est détaillé dans [Ghomri 08]. Elle est définie pour  $x>0$  et  $y>0$  et elle tend vers + quand x ou y tendent vers 0 ou vers + . Elle est strictement positive sur son domaine de définition (démonstration dans la section 2.10). Donc elle admet un minimum qui est atteint en un point  $(x^*, y^*)$ , avec  $x^* > 0$  et  $y^* > 0$ , et ce minimum est strictement positif.

## 2.9 Calcul des limites

Calcul des limites de f lorsque  $x \triangleleft 0$  ou y  $\triangleleft 0$  et lorsque  $x \triangleleft + \omega y \triangleleft + \omega$ 

- $\varnothing$  x à 0 ou y à 0
- Dans D1 = { $(x, y) \in (R^*_{+})^2$  / xy  $\frac{1}{x}$  < min(x, y) }

 $\lim_{x \to 0} f(x, y) = \lim_{x \to 0} \frac{x + y}{2} + \frac{1}{24 \cdot x^4 \cdot y^4} = +$ Car :  $\int \lim_{x \to 0} \frac{1}{24 \cdot x^4 \cdot y^4} = +$  lim 2  $\frac{x+y}{2}$ = 2 y xà0 xà0  $(x,y) \in D1$   $(x,y) \in D1$ xà0  $(x,y) \in D1$ xà0  $(x,y) \in D1$ 

Même chose si yà 0 avec  $(x, y) \in D1$ 

• Dans D2 = { $(x, y) \in (R^*)^2 / min(x, y)$  < xy  $\frac{1}{\text{max}(x, y)}$  $\lim_{x \to 0} f(x, y) = \lim_{x \to 0} \frac{x + y}{2} + \frac{1}{2x + 4 + 4} = \frac{1}{2} [\frac{1}{2} - \min(x, y)]$  $\frac{x+y}{2}$  +  $\frac{1}{24 \times x^4 \times y^4}$  -  $\frac{1}{24} [\frac{1}{xy} - min(x, y)]^4$  = + Car :  $\lim_{x \to 0} \frac{1}{24 \times x^4 \times y^4}$  = + lim 2  $\frac{x+y}{2}$ = 2 y lim xy  $\frac{1}{x}$  - min(x, y) = + en effet min(x, y) x à 0 xà0 xà0  $(x,y) \in D2$ xà0  $(x,y) \in D2$ xà0  $(x,y) \in D2$  xà0  $(x,y) \in D2$ 

Même chose si yà 0 avec  $(x, y) \in D2$ 

• Dans D3 = { (x, y) ∈ (
$$
\mathbb{R}^*_{+}
$$
)<sup>2</sup> / max(x, y)  $\lt \frac{1}{xy}$  x+y }  
\n
$$
\lim_{\substack{x\to 0 \ x\to 0}} f(x, y) = \lim_{\substack{x\to 0 \ x\to 0}} \frac{x+y}{2} + \frac{1}{24 \cdot x^4 \cdot y^4} - \frac{1}{24} [(\frac{1}{xy} - x)^4 + (\frac{1}{xy} - y)^4] = +
$$
\n
$$
\lim_{\substack{x\to 0 \ x\to 0}} \frac{x+y}{2} = \frac{y}{2}
$$
$$
\begin{split} &\text{Et } \frac{1}{24 \times x^4 \times y^4} - \frac{1}{24} \left[ \left( \frac{1}{xy} - x \right)^4 + \left( \frac{1}{xy} - y \right)^4 \right] \\ &= \frac{1}{24 \times x^4 \times y^4} - \frac{1}{24} \left[ x^4 - 4x^3 \frac{1}{xy} + 6 \frac{x^2}{x^2 y^2} - 4 \frac{x}{x^3 y^3} + \frac{1}{x^4 y^4} \right] + \frac{1}{24} \left[ y^4 - 4y^3 \frac{1}{xy} + 6 \frac{y^2}{x^2 y^2} - 4 \frac{y}{x^3 y^3} + \frac{1}{x^4 y^4} \right] \end{split}
$$

(Formule du binôme)

$$
= -\frac{1}{24} \left[ \frac{1}{x^4 y^4} - 4 \frac{x^2 + y^2}{x^3 y^3} + 6 \frac{x^2 + y^2}{x^2 y^2} - 4 \frac{x^3 + y^3}{xy} + x^4 + y^4 \right]
$$
  

$$
= -\frac{1}{24} \frac{1}{x^4 y^4} + \frac{1}{6} \frac{x^2 + y^2}{x^3 y^3} - \frac{1}{4} \frac{x^2 + y^2}{x^2 y^2} + \frac{1}{6} \frac{x^3 + y^3}{xy} - \frac{1}{24} x^4 - \frac{1}{24} y^4
$$
  

$$
- \frac{1}{24} \frac{1}{x^4 y^4} + \frac{1}{6} \frac{1}{x^4 y^4} - \frac{1}{4} \frac{x^2 + y^2}{x^2 y^2} + \frac{1}{6} \frac{x^3 + y^3}{xy} - \frac{1}{24} x^4 - \frac{1}{24} y^4
$$

(En effet dans D3  $\text{→}$  ≤  $\textit{x+}$   $\textit{y}$ xy  $\frac{1}{\pi} \leq x + y$ 

$$
\begin{aligned} \text{Et } \lim_{x \to 0} & -\frac{1}{24} \frac{1}{x^4 y^4} + \frac{1}{6} \frac{1}{x^4 y^4} - \frac{1}{4} \frac{x^2 + y^2}{x^2 y^2} + \frac{1}{6} \frac{x^3 + y^3}{xy} - \frac{1}{24} x^4 - \frac{1}{24} y^4 \\ &= \lim_{x \to 0} \frac{1}{8} \frac{1}{x^4 y^4} - \frac{1}{4} \frac{x^2 + y^2}{x^2 y^2} + \frac{1}{6} \frac{x^3 + y^3}{xy} - \frac{1}{24} x^4 - \frac{1}{24} y^4 \end{aligned}
$$

Or 
$$
\lim_{x \to 0} \frac{1}{8} \frac{1}{x^4 y^4} - \frac{1}{4} \frac{x^2 + y^2}{x^2 y^2} = \lim_{x \to 0} \frac{1}{8} \frac{1}{x^4 y^4} (1 - 2x^4 y^2 - 2x^2 y^4)
$$

$$
\lim_{x \to 0} \frac{1}{8} \frac{1}{x^4 y^4} * \lim_{x \to 0} (1 - 2x^4 y^2 - 2x^2 y^4) = +
$$

Et 
$$
\lim_{x \to 0} \frac{1}{6} \frac{x^3 + y^3}{xy} = 0
$$
;  $\lim_{x \to 0} -\frac{1}{24} x^4 = 0$ ;  $\lim_{x \to 0} -\frac{1}{24} y^4 = -\frac{1}{24} y^4$ 

Finalement : lim  $\frac{1}{2} \frac{1}{4} - \frac{1}{4} \frac{x^2 + y^2}{2} + \frac{1}{4} \frac{x^3 + y^3}{2} - \frac{1}{24} x^4 - \frac{1}{24} y^4$ 2<sub>2</sub>  $2 \frac{2}{2}$  $4f^4$  4  $f^2$  y<sup>2</sup> 6 xy 24 24 1 24 1 6 1 4 1 1 8  $\frac{1}{2}$   $\frac{1}{4}$   $\frac{1}{4}$   $\frac{x^2+y^2}{2}$  +  $\frac{1}{5}$   $\frac{x^3+y^3}{2}$   $\frac{1}{2}$   $\frac{1}{4}$   $\frac{1}{2}$ *xy*  $x^3 + y$ *yx*  $\frac{1}{x^4 y^4} - \frac{1}{4} \frac{x^2 + y^2}{x^2 y^2} + \frac{1}{6} \frac{x^3 + y^3}{xy} - \frac{1}{24} x^4 - \frac{1}{24} y^4 = +$ xà 0

D'où lim  $f(x, y) = +$ xà0  $(x,y) \in D3$ 

Par raison de symétrie, nous avons la même chose lorsque yà  $0$ ,  $(x, y) \in D3$ .

• Dans D4 = { (x, y) ∈ (
$$
\mathbb{R}^*_{+}
$$
)<sup>2</sup> / x+ y  $\lt \frac{1}{xy}$  }  
\nSi x à 0 ou y à 0 alors  $\frac{1}{xy}$  à +  
\nLim f(x, y) = lim  $\frac{1}{2xy} + \frac{xy}{12}(2x^2 + 2y^2 + 3xy) = +$   
\n $\begin{cases}\n x_0 & x a_0 \\
 (x, y) \in D4\n \end{cases}$ 

Car: 
$$
\int \frac{1}{2xy} \mathbf{\hat{a}} + \frac{xy}{12} (2x^2 + 2y^2 + 3xy) \mathbf{\hat{a}} = 0
$$

Comme x et y jouent un rôle symétrique dans l'expression de f(x, y) pour  $(x, y) \in D4$  il est clair que nous aurons de même : lim f(x, y)  $y\grave{a}0$ <br> $(y, y)$ 

 $(x, y) \in D4$ 

- $Ø$   $x$  à + ou  $y$  à +
- Dans D1 = { $(x, y) \in (R^*_{+})^2$  / xy  $\frac{1}{x}$  < min(x, y) }

 $\lim_{x \to 4} f(x, y) = \lim_{x \to 4^+} \frac{x + y}{2} + \frac{1}{24x^4 y^4}$ 2  $x + y$ *yx*  $+\frac{y}{2} + \frac{1}{2444} = +$ xà+  $(x, y) \in D1$ xà+

$$
\operatorname{Car} \left\{ \begin{array}{l}\n\frac{x+y}{2} \xrightarrow{\rightarrow} +\infty \\
\frac{1}{24 \cdot x^4 \cdot y^4 \cdot x^3} \xrightarrow{0} 0\n\end{array} \right.
$$

• Dans D2 = { (x, y) ∈ (
$$
\mathbb{R}^*_{+}
$$
)<sup>2</sup> / min(x, y)  $\lt \frac{1}{xy}$  max(x, y)}  
\n
$$
\lim_{\substack{x \to + \\ (x, y) \in D2}} f(x, y) = \lim_{x \to +} \frac{x + y}{2} + \frac{1}{24 * x^4 * y^4} - \frac{1}{24} [\frac{1}{xy} - \min(x, y)]^4 = +
$$

En effet :

$$
\lim_{x \to 4^{+}} \frac{x + y}{2} = +
$$
\n
$$
\lim_{x \to 4^{+}} \frac{1}{24 \times x^{4} \times y^{4}} = 0
$$

$$
\mathop{\text{Et}}:
$$

$$
-\frac{1}{24}\left[\frac{1}{xy} - \min(x, y)\right]^4 = -\frac{1}{24}\frac{1}{x^4y^4} + \frac{1}{6}\frac{1}{x^3y^3}\min(x, y) - \frac{1}{4}\frac{1}{x^2y^2}\min^2(x, y) + \frac{1}{6}\frac{1}{xy}\min^3(x, y) - \frac{1}{24}\min^4(x, y)
$$
  

$$
= -\frac{1}{24}\frac{1}{x^4y^4} + \frac{1}{6}\frac{1}{x^3y^3}\min(x, y) - \frac{1}{4}\frac{1}{x^2y^2}\min^2(x, y) + \frac{1}{24}\left[\frac{4}{xy} - \min(x, y)\right]\min^3(x, y)
$$
  

$$
\ge -\frac{1}{24}\frac{1}{x^4y^4} + \frac{1}{6}\frac{1}{x^3y^3}\min(x, y) - \frac{1}{4}\frac{1}{x^2y^2}\min^2(x, y) + \frac{1}{24}\left[\frac{4}{xy} - \frac{1}{xy}\right]\min^3(x, y)
$$
  
(en effet dans D2 min(x, y)  $\lt \frac{1}{xy}$ )

 $\lim_{x \to 0} -\frac{1}{2} \frac{1}{4} = 0$  $x^4y$ 1 24  $\lim_{x \ge 0+}$   $-\frac{1}{24} \frac{1}{x^4 y^4} =$  $\lim_{x \to \infty} \frac{1}{x^3}$  min(x, y)  $x^3y$ 1 6  $\lim_{x \to 4} \frac{1}{6} \frac{1}{x^3 y^3} \min(x, y) = 0$  $\min^2(x, y)$  $x^2y$ 1 4  $-\frac{1}{4}\frac{1}{x^2y^2}$  min<sup>2</sup>(x, y) : reste un nombre fini quand  $x \in v$  (+ ) (voisinage de + )  $\min^3(x, y)$ xy 1 xy 4 24  $1 \mid 4 \mid 1 \mid_{\min^3}$  $\overline{\phantom{a}}$  $\frac{1}{2}$  $\left|\frac{4}{\sqrt{v}} - \frac{1}{\sqrt{v}}\right|$  $\left[\frac{4}{xy} - \frac{1}{xy}\right]$ min<sup>3</sup>(x, y) =  $\frac{1}{8xy}$ min<sup>3</sup>(x, y)  $\frac{1}{8xy}$  min<sup>3</sup>(x, y) > 0 Donc :  $\lim_{x \to 0^+} \frac{1}{8xy} \min^3(x, y) = 0$ Au total nous aurons  $\lim f(x, y) = +$ xà+ xà+ D<sub>2</sub>

Il en est de même lorsque y à + ,  $(x, y) \in D2$ .

• Dans D3 = { (x, y) ∈ (R<sup>\*</sup><sub>+</sub>)<sup>2</sup> / max(x, y) 
$$
\lt
$$
  $\frac{1}{xy}$  x+y}  
\n  
\n
$$
f(x, y) = \frac{x + y}{2} + \frac{1}{24 * x^4 * y^4} - \frac{1}{24} [(\frac{1}{xy} - x)^4 + (\frac{1}{xy} - y)^4]
$$
\n  
\n
$$
f(x, y) = \frac{x + y}{2} + \frac{1}{24 * x^4 * y^4} - \frac{1}{24} [\frac{2}{x^4 y^4} - 4\frac{1}{x^2 y^3} + 6\frac{1}{y^2} - 4\frac{x^2}{y} + x^4 - 4\frac{1}{x^3 y^2} + 6\frac{1}{x^2} - 4\frac{y^2}{x} + y^4]
$$
\n  
\n
$$
= \frac{x + y}{2} + \frac{1}{24 * x^4 * y^4} - \frac{2}{24} \frac{1}{x^4 y^4} + \frac{4}{24} \frac{1}{x^2 y^2} (\frac{1}{x} + \frac{1}{y}) - \frac{6}{24} (\frac{1}{x^2} + \frac{1}{y^2}) + \frac{4}{24} (\frac{y^2}{x} + \frac{x^2}{y}) - \frac{1}{24} (x^4 + y^4)
$$
\n  
\n
$$
= \frac{x + y}{2} - \frac{1}{24} \frac{1}{x^4 y^4} + \frac{4}{24} \frac{1}{x^2 y^2} (\frac{1}{x} + \frac{1}{y}) - \frac{6}{24} (\frac{1}{x^2} + \frac{1}{y^2}) + \frac{4}{24} \frac{1}{xy} (x^3 + y^3) - \frac{1}{24} (x^4 + y^4)
$$
\n  
\n
$$
\geq \frac{x + y}{2} - \frac{1}{24} \frac{1}{x^4 y^4} + \frac{4}{24} \frac{1}{x^2 y^2} (\frac{1}{x} + \frac{1}{y}) - \frac{6}{24} (\frac{1}{x^2} + \frac{1}{y^2}) + \frac{4}{24} \frac{1}{max} (x, y)(x^3 + y^3) - \frac{1}{24} (x^4 + y^4)
$$
\n  
\n $$ 

$$
\lim_{\substack{x \to 1 \\ (x, y) \in D3}} \frac{1}{24} (x^3 y + xy^3) = +
$$

Et tous les autres termes restent finis. Donc :  $\lim_{x \to a^+} f(x, y) = +$ (x, y)∈ D3

Il en est de même lorsque y  $\hat{a}$  + ,  $(x, y) \in D3$ .

• Dans D4 = { $(x, y) \in (R^*)^2 / x + y$  < xy  $\frac{1}{\sqrt{2}}$  $f(x, y) = \frac{1}{2xy} + \frac{xy}{12}[2x^2 + 2y^2 + 3xy]$ 2xy  $\frac{1}{1}$  +  $\frac{xy}{12}$  [2x<sup>2</sup> + 2y<sup>2</sup> +  $\lim f(x, y) = +$ xà+ (x, y)∈ D4

Même chose lorsque y  $\hat{a}$  +

## 2.10 f(x, y) strictement positive

Montrons que la fonction  $f(x, y)$  est strictement positive sur son domaine de définition :

• Dans D1 = {
$$
(x, y) \in (R^*^+)^2 / \frac{1}{xy} < min(x, y)
$$
}

 $x > 0$  et  $y > 0$  donc :

La fonction  $f(x, y) = \frac{x + y}{2} + \frac{1}{24 \times x^4 \times y^4}$  est strictement positive sur D1.

• Dans D2 = { $(x, y) \in (R^*)^2 / min(x, y)$  < xy  $\frac{1}{\text{max}(x, y)}$ 

$$
f(x, y) = \frac{x + y}{2} + \frac{1}{24 \times x^{4} \times y^{4}} - \frac{1}{24} \left[ \frac{1}{xy} - \min(x, y) \right]^{4}
$$

**1<sup>ier</sup> cas** : supposons que min(x, y) = x et donc max(x, y) = y Nous avons dans D2 : *y xy x x*  $xy \leq \frac{1}{\epsilon} \Leftrightarrow -\frac{1}{\epsilon} < -xy \leq -\frac{1}{\epsilon}$ y  $\frac{1}{\epsilon}$ < xy  $\leq$   $\frac{1}{\epsilon}$   $\Leftrightarrow$   $\frac{1}{\epsilon}$  < - xy  $\leq$   $f(x, y) = \frac{x + y}{2} + \frac{1}{24 \times x^4 \times y^4} - \frac{1}{24} [\frac{1}{xy} - x]^4$  $=\frac{x+y}{2}+\frac{1}{24x+4x+4}$   $-\frac{1}{24}\sum_{k=0}^{4}C_{k}^{k}(\frac{1}{2})^{k}(-1)^{4-k}$  (Formule du binome)  $\frac{x+y}{2} + \frac{1}{24*x^4*y^4} - \frac{1}{24}\sum_{k=0}^{4}C_4^{k} \left(\frac{1}{xy}\right)^{k}(-1)^4$ 4 4  $4 *_{V}4$   $24 \leq k=0$ *k*  $\left(\frac{1}{\cdot}\right)^k$   $\left(-1\right)^k$ *xy*  $_{=0}C_{4}^{^{n}}\left|\frac{1}{\mathbf{r}\mathbf{v}}\right|(-\mathbf{r})^{4-}$ .<br>ر  $\overline{a}$ I l  $+\frac{1}{2}$  +  $\frac{1}{24 * x^4 * x^4}$  -  $\frac{1}{24} \sum_{k=0}^{4} C_4^{k}$  $(-x)^2 + C_4^3$  -  $(-x) + C_4^4$  -  $1$ xy  $(-x) + C_4^4 \left( \frac{1}{2} \right)$ xy  $(-x)^2 + C_4^3\left(\frac{1}{x}\right)$ xy  $(c-x)^3 + C_4^2 \left( \frac{1}{1} \right)$  $\frac{1}{24 \times x^4 \times y^4} - \frac{1}{24} [C_4^0 (-x)^4 + C_4^1 \frac{1}{xy}]$ 2  $x + y$  1 1  $[C^0(-x)^4 + C^1(1)]$   $C^{3} + C^2(1)^2 + C^3(1)^3$ 4 4 3 3 4 2 2 2 4  $1\frac{1}{(x)^3}$ 4  $\frac{1}{4 \times y^4} - \frac{1}{24} [C_4^0(x)^4 + C_4^1] \frac{1}{xy} (-x)^3 + C_4^2] \frac{1}{xy} (-x)^2 + C_4^3 \frac{1}{xy} (-x) + C_4^4 \frac{1}{xy}$  $\overline{ }$ ľ I  $\int (x) + C_4^4$  $\overline{1}$ ľ I  $\int ( - x )^2 + C_4^3 \Bigg($  $\overline{1}$  $\overline{a}$ I  $\left(-x\right)^3 + C_4^2\right($  $\overline{1}$  $\overline{a}$ I l  $=\frac{x+y}{-}+\frac{1}{2+x^2+x^4}$   $-\frac{1}{2+x^2}$   $\left[C_4^0(-x)^4+C_4^1\right]$ ] x 1 x  $6\frac{x^2}{2}$  -  $4\frac{x}{3}$  $\frac{1}{24 \times x^4 \times y^4} - \frac{1}{24} [x^4 - 4x^3 \frac{1}{xy}]$ 2  $x + y$  $2\frac{2}{3}$   $\frac{3}{2}$   $\frac{3}{2}$   $\frac{4}{2}$  $4\frac{4x^3}{16}$   $1\frac{1}{16}$   $x^2$  $=\frac{x+y}{2}+\frac{1}{24*x^4*y^4}-\frac{1}{24}\left[x^4-4x^3\frac{1}{xy}+6\frac{x^2}{x^2y^2}-4\frac{x}{x^3y^3}+\frac{1}{x^4y}\right]$ D2

$$
= \frac{x+y}{2} - \frac{1}{24}x^4 + \frac{4}{24}\frac{x^2}{y} - \frac{6}{24}\frac{1}{y^2} + \frac{4}{24}\frac{1}{x^2y^3}
$$
  
= 
$$
\frac{1}{24x^2y^3} [12x^3y^3 + 12x^2y^4 - x^6y^3 + 4x^4y^2 - 6x^2y + 4]
$$

Nous avons :

$$
12x3y3 + 12x2y4 - x6y3 + 4x4y2 - 6x2y + 4
$$
  
\n
$$
\ge 12\frac{1}{y3} + 12\frac{1}{y2}y2 - \frac{1}{x3}x3 + 4\frac{1}{y2}x2 - 6\frac{1}{x}x + 4
$$
  
\n
$$
= 12\frac{1}{y3} + 12 - 1 + 4\frac{1}{y2}x2 - 6 + 4
$$
  
\n
$$
= 12\frac{1}{y3} + 4\frac{x2}{y2} + 9
$$

Alors lorsque  $(x, y) \in D2$ :  $f(x, y) = \frac{1}{24x^2 y^2} \left[ 12 \frac{1}{x^3} + 4 \frac{x^2}{x^2} + 9 \right]$  $\frac{1}{2}$  $\left[12\frac{1}{y^3}+4\frac{x^2}{y^2}+9\right]$  $\mathsf{L}% _{0}\left( \mathcal{N}\right)$  $\mathsf{I}$  $+4\frac{\pi}{2}+9$ y  $4\frac{\text{X}}{2}$ y  $12\frac{1}{2}$ 24x 1 2 2  $\left[\frac{2}{3}\right]$ <sup>2</sup>  $\left[\frac{3}{2}\right]$  $> 0$ **2<sup>ème</sup> cas** : supposons maintenant que min(x, y) = y et donc max(x, y) = x

Now, we have 
$$
\lim_{x \to \infty} \frac{1}{x} \leq xy \leq \frac{1}{y} \iff -\frac{1}{y} \leq -xy \leq -\frac{1}{x}
$$

\nThus,  $y = \frac{x + y}{22} + \frac{1}{24 \times x^4 \times y^4} - \frac{1}{24} [\frac{1}{xy} - y]^4$ 

\n
$$
= \frac{x + y}{2} + \frac{1}{24 \times x^4 \times y^4} - \frac{1}{24} [y^4 - 4y^3 \frac{1}{xy} + 6 \frac{y^2}{x^2 y^2} - 4 \frac{y}{x^3 y^3} + \frac{1}{x^4 y^4}]
$$

\n
$$
= \frac{x + y}{2} - \frac{1}{24} y^4 + \frac{4}{24} \frac{y^2}{x} - \frac{6}{24} \frac{1}{x^2 y^4} + \frac{4}{24} \frac{1}{x^3 y^2}
$$

\n
$$
= \frac{1}{24x^3 y^2} [12x^3 y^3 + 12x^4 y^2 - x^3 y^6 + 4x^2 y^4 - 6xy^2 + 4]
$$

Nous avons :

$$
12x3y3 + 12x4y2 - x3y6 + 4x2y4 - 6xy2 + 4
$$
  
\n
$$
\ge 12\frac{1}{x3} + 12\frac{1}{x2}x2 - \frac{1}{y3}y3 + 4\frac{1}{x2}y2 - 6\frac{1}{y}y + 4
$$
  
\n
$$
= 12\frac{1}{x3} + 12 - 1 + 4\frac{1}{x2}y2 - 6 + 4
$$
  
\n
$$
= 12\frac{1}{x3} + 4\frac{y2}{x2} + 9
$$

Ainsi dans ce cas aussi :

f(x, y) 
$$
\frac{1}{24x^{3} y^{2}} \left[ 12 \frac{1}{x^{3}} + 4 \frac{y^{2}}{x^{2}} + 9 \right] > 0
$$
  
• Dans D3 = {(x, y) ∈ ( $\mathbb{R}^{*}$ )}<sup>2</sup> / max(x, y)  $\lt \frac{1}{xy}$  x+y}

Il est difficile de montrer que la fonction :

$$
f(x, y) = \frac{x + y}{2} + \frac{1}{24 \times x^4 \times y^4} - \frac{1}{24} [(\frac{1}{xy} - x)^4 + (\frac{1}{xy} - y)^4]
$$

est strictement positive pour  $x > 0$  et  $y > 0$ .

Nous traçons donc la courbe de cette fonction en utilisant le logiciel Maple pour vérifier que  $f(x, y)$  est strictement positive dans D3.

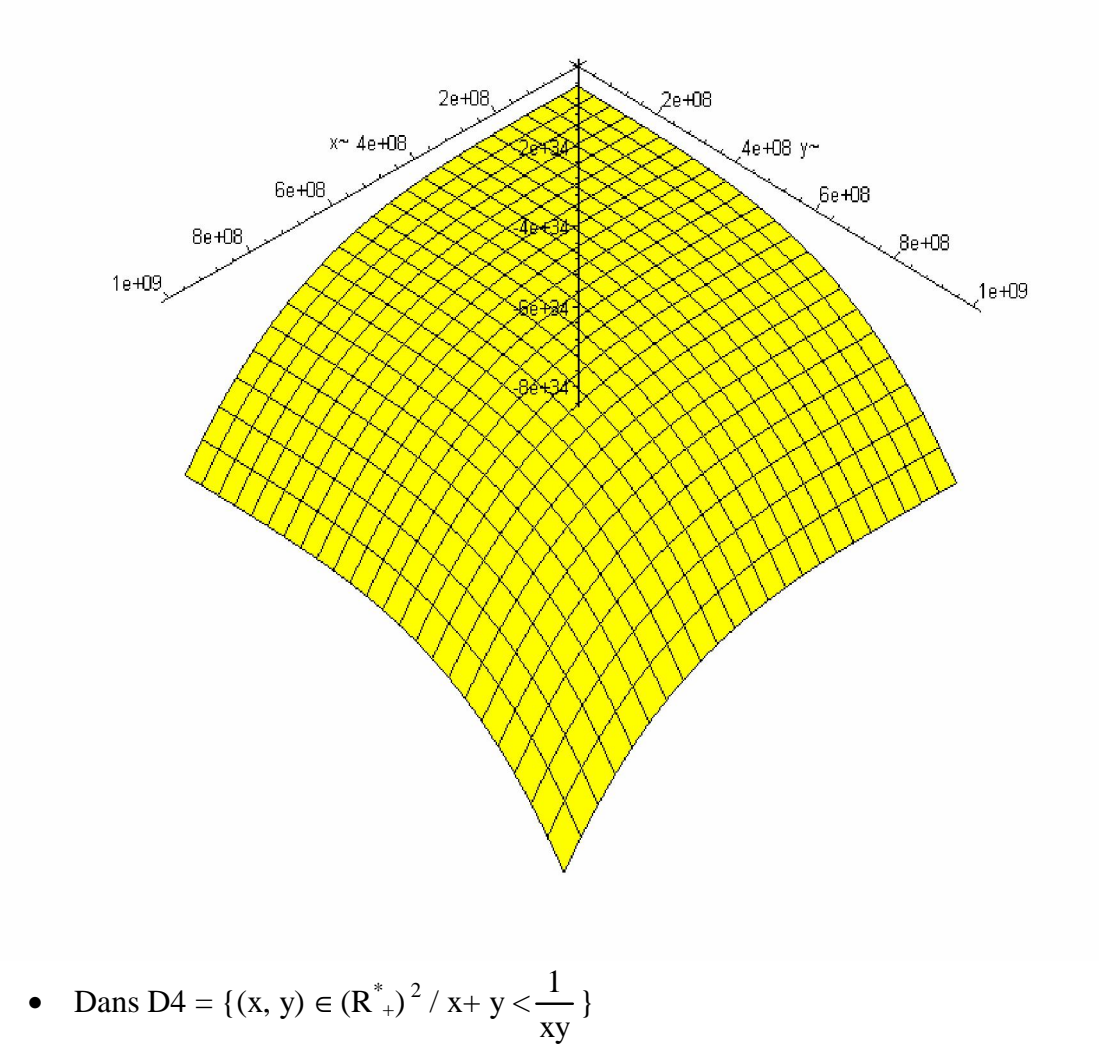

 $x > 0$  et  $y > 0$  donc :

La fonction f(x, y) =  $\frac{1}{2xy} + \frac{xy}{12}[2x^2 + 2y^2 + 3xy]$ *xy* est strictement positive sur D4.

## 2.11 Points critiques et minima

Dans cette partie, nous nous intéressons à la recherche systématique des extremums locaux de chacune des restrictions de f. Ceci revient à rechercher les points critiques pour chaque restriction de f, ensuite vérifier leur position par rapport au domaine de la restriction en question et enfin déterminer la nature de ces points critiques (minimum, maximum, point selle).

Du point de vu calcul, la recherche de ces points critiques revient à résoudre des systèmes d'équations en x et y. Ces systèmes sont dans certains cas assez complexes c'est pourquoi nous employons une méthode de résolution semi-numérique, faisant appel au logiciel Maple comme ci-dessous.

#### 2.11.1 Rappel sur les extrema des fonctions à deux variables

Soit f(x, y) une fonction définie sur  $D \subseteq R^2$ 

#### - Définition [Stewart 04]

Un point  $(x_0, y_0)$  D est dit point critique pour la fonction f si: f / x (x <sub>0</sub>, y <sub>0</sub>) = 0 f / y (x <sub>0</sub>, y <sub>0</sub>) = 0

Soit  $(x_0, y_0)$  un point critique

Nous posons :

 $r = \int_{0}^{2} f / x^{2} (x_{0}, y_{0})$  $\mathbf{s} = \begin{bmatrix} 2\mathbf{f} / & \mathbf{x} \\ \mathbf{f} / & \mathbf{x} \end{bmatrix} \mathbf{y} \left( \mathbf{x_0}, \mathbf{y_0} \right)$  $t = {^{2}f} / {y^{2} (x_{0}, y_{0})}$ 

#### Théorème [Stewart 04]

1- Si rt-s<sup>2</sup> > 0 et r > 0 alors (x <sub>0</sub>, y <sub>0</sub>) est un minimum local 2- Si rt-s<sup>2</sup> > 0 et r < 0 alors  $(\mathbf{x}_0, \mathbf{y}_0)$  est un maximum local 3- Si rt-s<sup>2</sup>  $\leq$  0 et r >0 alors (**x**<sub>0</sub>, **y**<sub>0</sub>) est un point selle ou col 4- Si  $rt-s^2 = 0$  et  $r > 0$  nous ne pouvons rien dire

#### 2.11.2 Calcul des dérivées partielles et recherche des points critiques

Remarquons que dans chacun des domaines D1, D2, D3 et D4 la fonction f admet des dérivées partielles d'ordre 2 puisque chacune de ses expressions est une somme de fonctions polynômes et de fractions rationnelles en x et en y respectivement.

#### - Recherche de points critiques pour la fonction :

**f(x, y)** = 
$$
\frac{x+y}{2}
$$
 +  $\frac{1}{24 \times x^4 \times y^4}$  **dans le domaine D1.**

- Calcul des dérivées partielles

 $(1/9)$ 

$$
\frac{\partial f}{\partial x}(x, y) = \frac{1}{2} - \frac{1}{6x^5 y^4} = 0 \iff x^5 y^4 = \frac{1}{3}
$$
\n
$$
\frac{\partial f}{\partial y}(x, y) = \frac{1}{2} - \frac{1}{6x^4 y^5} = 0 \iff x^4 y^5 = \frac{1}{3}
$$
\n
$$
\begin{cases}\nx^5 y^4 = x^4 y^5 = 0 \\
x^5 y^4 = x^4 y^5 = 0\n\end{cases}
$$

$$
x^{9} = \frac{1}{3} \implies x = \left(\frac{1}{3}\right)^{1/9} = 0.885088152
$$
  
Ansi  $(x_0, y_0) = \left(\left(\frac{1}{3}\right)^{1/9}, \left(\frac{1}{3}\right)^{1/9}\right) = (0.885088152, 0.885088152)$  est l'unique point critique.

La résolution de ce système en utilisant le logiciel Maple donne huit solutions complexes et la solution réelle calculée précédemment.

-D'autre part :

D1: 
$$
\frac{1}{xy}
$$
 min (x, y) pour ce point critique : (0.885088152, 0.885088152) nous avons :  
\n
$$
\frac{1}{\left(\frac{1}{3}\right)^{1/9} \left(\frac{1}{3}\right)^{1/9}} = \left(\frac{1}{3}\right)^{2/9} \text{ et } \left(\frac{1}{3}\right)^{2/9} > \left(\frac{1}{3}\right)^{1/9}
$$

Et donc le point critique  $\left(\frac{1}{3}\right)$ ,  $\left(\frac{1}{3}\right)$  $\overline{1}$  $\overline{a}$ I I ∖  $\left(\left(\frac{1}{2}\right)^{1/9}, \left(\frac{1}{2}\right)^{1}\right)$  $\overline{1}$  $\left(\frac{1}{2}\right)$ ∖  $\int_{0}^{\infty}$ ,  $\int_{0}^{\infty}$  $\overline{1}$  $\left(\frac{1}{2}\right)$ l  $\left(1\right)^{1/9}$   $\left(1\right)^{1/9}$  $\left(\frac{1}{3}\right)^{10}$ ,  $\left(\frac{1}{3}\right)^{10}$  = (0.885088152, 0.885088152)  $\notin \mathbb{Z}$ 

## - Recherche de points critiques pour la fonction :

 $f(x, y) = \frac{x + y}{2} + \frac{1}{24 \times x^4 \times y^4} - \frac{1}{24} [\frac{1}{xy} - \min(x, y)]^4$  dans le domaine D2.

Deux cas:

# $1^{ier}$  cas : min(x, y) = x et max(x, y) = y

$$
f(x, y) = \frac{x + y}{2} + \frac{1}{24 \times x^{4} \times y^{4}} - \frac{1}{24} [\frac{1}{xy} - x]^{4} \text{ si } x \frac{1}{xy} \text{ y}
$$
  
**2<sup>time</sup> case**: min(x, y) = y et max(x, y) = x  

$$
f(x, y) = \frac{x + y}{2} + \frac{1}{24 \times x^{4} \times y^{4}} - \frac{1}{24} [\frac{1}{xy} - y]^{4} \text{ si } y \frac{1}{xy} \text{ x}
$$

- Calcul des dérivées partielles

$$
\frac{\mathbf{1}^{\text{ier}} \text{ cas}: \mathbf{f}(\mathbf{x}, \mathbf{y}) = \frac{\mathbf{x} + \mathbf{y}}{2} + \frac{1}{24 \times \mathbf{x}^4 \times \mathbf{y}^4} - \frac{1}{24} [\frac{1}{\mathbf{x} \mathbf{y}} \cdot \mathbf{x}]^4}{\frac{\partial \mathbf{f}}{\partial \mathbf{x}}(\mathbf{x}, \mathbf{y}) = \frac{1}{2} \cdot \frac{1}{6\mathbf{x}^5 \cdot \mathbf{y}^4} + \frac{1}{6} \left( 1 + \frac{1}{\mathbf{x}^2 \cdot \mathbf{y}} \right) \left( \frac{1}{\mathbf{x} \mathbf{y}} - \mathbf{x} \right)^3}
$$

$$
\frac{\partial f}{\partial x}(x, y) = 0 \Leftrightarrow \frac{1}{2} - \frac{1}{6x^5 y^4} + \frac{1}{6} \left( 1 + \frac{1}{x^2 y} \left( \frac{1}{xy} - x \right)^3 \right) = 0
$$

En calculant le troisième terme de l'équation et après simplifications nous obtenons :

$$
\Leftrightarrow \frac{1}{2} - \frac{1}{3x^3 y^3} - \frac{1}{6} x^3 + \frac{1}{3} \frac{x}{y} = 0
$$

Après mise au dénominateur commun, cette équation peut s'écrire sous la forme suivante :

$$
\Leftrightarrow \begin{cases} 3x^3y^3 - 2 \cdot x^6y^3 + 2x^4y^2 = 0 \\ 6x^3y^3 \neq 0 \end{cases}
$$

$$
\frac{\partial f}{\partial y}(x, y) = \frac{1}{2} - \frac{1}{6x^4 y^5} - \frac{1}{6} \left( -\frac{1}{xy^2} \left( \frac{1}{xy} - x \right)^3 \right)
$$
  

$$
\frac{\partial f}{\partial y}(x, y) = 0 \Leftrightarrow \frac{1}{2} - \frac{1}{6x^4 y^5} - \frac{1}{6} \left( -\frac{1}{xy^2} \left( \frac{1}{xy} - x \right)^3 \right) = 0
$$

En calculant le troisième terme de l'équation et après simplifications nous obtenons :

$$
\Leftrightarrow \frac{1}{2} - \frac{1}{6x^4 y^5} + \frac{1}{6x^4 y^5} - \frac{x^2}{6y^2} - \frac{3}{6x^2 y^4} + \frac{3}{6y^3} = 0
$$

Après mise au dénominateur commun, cette équation peut s'écrire sous la forme suivante :

$$
\Leftrightarrow \begin{cases} 3x^2 y^4 - x^4 y^2 - 3 + 3x^2 y = 0 \\ 6x^2 y^4 \neq 0 \end{cases}
$$

Nous avons donc, le système suivant à résoudre :

$$
\begin{cases} \frac{1}{6x^3y^3} \Big[ x^6y^3 + 2x^4y^2 + 3x^3y^3 - 2 \Big] = 0 \\ \frac{1}{6x^2y^4} \Big[ -x^4y^2 + 3x^2y^4 + 3x^2y - 3 \Big] = 0 \end{cases}
$$

La résolution du système est difficile, nous utilisons le logiciel Maple, et nous obtenons : 3 solutions réelles, toutes les autres solutions sont complexes

 $1^{ère}$  solution : x = 2.038078762 et y = 0.6403638270 Et donc  $(x_0, y_0) = (2.038078762, 0.6403638270)$  est un point critique.

-D'autre part :

 $x_0$  > y<sub>0</sub> (ne vérifie pas la condition x est le minimum et y est le maximum) donc ce point critique n'est pas dans D2.

 $2^{\text{eme}}$  solution : x = 0.8697401863 et y = 0.8912654245 Et donc  $(x_0, y_0) = (0.8697401863, 0.8912654245)$  est un point critique.

-D'autre part :

 $x = 0.8697401863$ ,  $1/xy = 1.290040675$  et y =0.8912654245 y est inférieur à 1/xy donc ce point critique n'est pas dans D2.

 $3^{eme}$  solution : x = 1.193205749 et y = -1.292020813 Et donc  $(x_0, y_0) = (1.193205749, -1.292020813)$  est un point critique.

-D'autre part :

 $x=1.193205749$ ,  $1/xy = -0.648657065$  et y =  $-1.292020813$ 

x est supérieur à 1/xy et y est inférieur à 1/xy donc ce point critique n'est pas dans D2

$$
\mathbf{g}^{\text{time}} \cdot \mathbf{cas} : \mathbf{f}(\mathbf{x}, \mathbf{y}) = \frac{\mathbf{x} + \mathbf{y}}{2} + \frac{1}{24 \times \mathbf{x}^4 \times \mathbf{y}^4} - \frac{1}{24} [\frac{1}{\mathbf{x} \mathbf{y}} \cdot \mathbf{y}]^4
$$

$$
\frac{\partial \mathbf{f}}{\partial \mathbf{x}} (\mathbf{x}, \mathbf{y}) = \frac{1}{2} - \frac{1}{6\mathbf{x}^5 \cdot \mathbf{y}^4} - \frac{1}{6} \left( -\frac{1}{\mathbf{x}^2 \cdot \mathbf{y}} \right) \left( \frac{1}{\mathbf{y} \mathbf{y}} - \mathbf{y} \right)^3
$$

$$
\frac{\partial \mathbf{f}}{\partial \mathbf{x}} (\mathbf{x}, \mathbf{y}) = 0 \Leftrightarrow \frac{1}{2} - \frac{1}{6\mathbf{x}^5 \cdot \mathbf{y}^4} - \frac{1}{6} \left( -\frac{1}{\mathbf{x}^2 \cdot \mathbf{y}} \right) \left( \frac{1}{\mathbf{x} \mathbf{y}} - \mathbf{y} \right)^3 = 0
$$

Après calcul du troisième terme de l'équation et après simplifications nous obtenons :

$$
\Leftrightarrow \frac{1}{2} - \frac{1}{6x^5 y^4} + \frac{1}{6x^5 y^4} - \frac{y^2}{6x^2} - \frac{3}{6x^4 y^2} + \frac{3}{6x^3} = 0
$$
  

$$
\Leftrightarrow \frac{1}{6x^4 y^2} [3x^4 y^2 - x^2 y^4 - 3 + 3xy^2] = 0
$$

En mettent tous les termes au même dénominateur, cette équation peut s'écrire sous la forme suivante :

$$
\Leftrightarrow \begin{cases} 3x^4y^2 - x^2y^4 - 3 + 3xy^2 = 0 \\ 6x^4y^2 \neq 0 \end{cases}
$$

$$
\frac{\partial f}{\partial y}(x, y) = \frac{1}{2} - \frac{1}{6x^4 y^5} + \frac{1}{6} \left( 1 + \frac{1}{xy^2} \left( \frac{1}{xy} - y \right)^3 \right)
$$
  

$$
\frac{\partial f}{\partial y}(x, y) = 0 \Leftrightarrow \frac{1}{2} - \frac{1}{6x^4 y^5} + \frac{1}{6} \left( 1 + \frac{1}{xy^2} \left( \frac{1}{xy} - y \right)^3 \right) = 0
$$

En calculant le troisième terme de l'équation et après simplifications nous obtenons :

$$
\Leftrightarrow \frac{1}{2} - \frac{1}{3x^3 y^3} - \frac{1}{6} y^3 + \frac{1}{3} \frac{y}{x} = 0
$$

Après mise au dénominateur commun, cette équation peut s'écrire sous la forme suivante :

$$
\Leftrightarrow \begin{cases} 3x^3y^3 - 2 - x^3y^6 + 2x^2y^4 = 0 \\ 6x^3y^3 \neq 0 \end{cases}
$$

Nous avons donc le système suivant à résoudre :

$$
\begin{cases} \frac{1}{6x^4y^2} \Big[ 3x^4y^2 - x^2y^4 - 3 + 3xy^2 \Big] = 0 \\ \frac{1}{6x^3y^3} \Big[ 3x^3y^3 - 2 - x^3y^6 + 2x^2y^4 \Big] = 0 \end{cases}
$$

La résolution du système est difficile, nous avons donc utilisé le logiciel Maple, et nous avons obtenu quatre solutions réelles (les autres sont complexes):

 $1^{i\text{ère}}$  solution : x = - 1.516582867 et y = - 0.5301441845 Et donc  $(x_0, y_0) = (-1.516582867, -0.5301441845)$  est un point critique.

-D'autre part :

x et y sont négatifs donc ce point critique ne convient pas car x et y représentent des durées. Remarquons aussi que:

 $x < y$  (ne vérifie pas la condition y est le minimum et x est le maximum) donc ce point critique n'est pas dans D2

 $2^{\text{ème}}$  solution : x = 0.891265424 et y = 0.8697401863 Et donc  $(x_0, y_0) = (0.891265424, 0.8697401863)$  est un point critique.

-D'autre part :

 $x= 0.891265424$ ,  $1/xy = 1.290040675$  et y = 0.8697401863 x est inferieur à 1/xy donc ce point critique n'est pas dans D2.

 $3^{eme}$  solution : x = -1.292020813 et y = 1.193205749 Et donc  $(x_0, y_0) = (-1.292020813, 1.193205749)$  est un point critique.

-D'autre part :

 $x=-1.292020813$ ,  $1/xy = -0.6486570656651$  et y=1.193205749 y est supérieur à 1/xy et x est inférieur à1/xy donc ce point critique n'est pas dans D2.

 $4^{eme}$  solution : x = 0.640363829 et y = 2.038078762 Et donc  $(x_0, y_0) = (0.640363829, 2.038078762)$  est un point critique.

-D'autre part :

 x=0.6403638295, 1/xy =0.76621781168 et y=2.038078762 y est supérieur à 1/xy et x est inferieur à 1/xy donc ce point critique n'est pas dans D2.

#### - Recherche de points critiques pour la fonction :

 $f(x, y) = \frac{y^{4} - y^{2}}{2} + \frac{1}{24y^{4} + y^{4}} - \frac{1}{24} [(-x^{2})^{4} + (-y^{4})^{4}]$ xy  $(x-x)^4 + (1)$ xy  $\frac{x+y}{2}$  +  $\frac{1}{24 \times x^4 \times y^4}$  -  $\frac{1}{24} [(\frac{1}{xy} - x)^4 + (\frac{1}{xy} - y)^4]$  dans le domaine D3.

- Calcul des dérivées partielles

$$
\frac{\partial f}{\partial x}(x, y) = \frac{1}{2} - \frac{1}{6} \frac{1}{x^5 y^4} - \frac{1}{6} \left( \frac{1}{xy} - x \right)^3 \left( -\frac{1}{x^2 y} - 1 \right) + \frac{1}{6x^2 y} \left( \frac{1}{xy} - y \right)^3
$$
  

$$
\frac{\partial f}{\partial x}(x, y) = 0 \Leftrightarrow \frac{1}{2} - \frac{1}{6} \frac{1}{x^5 y^4} - \frac{1}{6} \left( \frac{1}{xy} - x \right)^3 \left( -\frac{1}{x^2 y} - 1 \right) + \frac{1}{6x^2 y} \left( \frac{1}{xy} - y \right)^3 = 0
$$

En calculant le deuxième et troisième terme de l'équation et après simplifications nous obtenons :

$$
\Leftrightarrow \frac{1}{2} + \frac{1}{6x^5 y^4} + \frac{x}{3y} - \frac{1}{3x^3 y^3} - \frac{x^3}{6} - \frac{y^2}{6x^2} - \frac{1}{2x^4 y^2} + \frac{1}{2x^3} = 0
$$
  

$$
\Leftrightarrow \frac{1}{6x^5 y^4} \left( 3x^5 y^4 + 1 + 2x^6 y^3 - 2x^2 y - x^8 y^4 - x^3 y^6 - 3xy^2 + 3x^2 y^4 \right) = 0
$$

Après mise au dénominateur commun, cette équation peut s'écrire sous la forme suivante :

$$
\Leftrightarrow \begin{cases} (3x^5 y^4 + 1 + 2x^6 y^3 - 2x^2 y - x^8 y^4 - x^3 y^6 - 3xy^2 + 3x^2 y^4) = 0 \\ 6x^5 y^4 \neq 0 \end{cases}
$$

Les deux variables x et y ont un rôle symétrique dans l'expression donc :

$$
\frac{\partial f}{\partial y}(x, y) = \frac{1}{2} - \frac{1}{6} \frac{1}{x^4 y^5} - \frac{1}{6} \left( \frac{1}{xy} - y \right)^3 \left( -\frac{1}{x y^2} - 1 \right) + \frac{1}{6x y^2} \left( \frac{1}{xy} - x \right)^3
$$
\n
$$
\frac{\partial f}{\partial y}(x, y) = 0 \Leftrightarrow \frac{1}{2} - \frac{1}{6} \frac{1}{x^4 y^5} - \frac{1}{6} \left( \frac{1}{xy} - y \right)^3 \left( -\frac{1}{x y^2} - 1 \right) + \frac{1}{6x y^2} \left( \frac{1}{xy} - x \right)^3 = 0
$$
\n
$$
\Leftrightarrow \frac{1}{6x^4 y^5} \left( 3x^4 y^5 + 1 + 2x^3 y^6 - 2xy^2 - x^4 y^8 - x^6 y^3 - 3x^2 y + 3x^4 y^2 \right) = 0
$$
\n
$$
\Leftrightarrow \int \left( 3x^4 y^5 + 1 + 2x^3 y^6 - 2xy^2 - x^4 y^8 - x^6 y^3 - 3x^2 y + 3x^4 y^2 \right) = 0
$$
\n
$$
\int \left( 6x^4 y^5 + 1 + 2x^3 y^6 - 2xy^2 - x^4 y^8 - x^6 y^3 - 3x^2 y + 3x^4 y^2 \right) = 0
$$

Nous avons le système suivant à résoudre :

$$
\begin{cases} \frac{1}{6x^5 y^4} \left( 3x^5 y^4 + 1 + 2x^6 y^3 - 2x^2 y - x^8 y^4 - x^3 y^6 - 3x y^2 + 3x^2 y^4 \right) = 0 \\ \frac{1}{6x^4 y^5} \left( 3x^4 y^5 + 1 + 2x^3 y^6 - 2x y^2 - x^4 y^8 - x^6 y^3 - 3x^2 y + 3x^4 y^2 \right) = 0 \end{cases}
$$

La résolution du système est difficile, nous utilisons le logiciel Maple, et nous obtenons trois solutions réelles (les autres sont complexes) :

 $1<sup>ère</sup> solution : x = 1.177720863 et y = -1.252250398$ D'où  $(x_0, y_0) = (1.177720863, -1.252250398)$  est un point critique.

-D'autre part :

y < 0 donc ce point critique n'est pas dans D3.

 $2^{\text{ème}}$  solution : x = 0.8752726559 et y = 0.8752726559 Et donc  $(x_0, y_0) = (0.8752726559, 0.8752726559)$  est un point critique. -D'autre part :

max(x, y) = 0.8752726559,  $1/xy= 1.3053088361$  et x+y = 1.7505453118 Donc:  $max(x, y)$  < xy  $\frac{1}{x+y}$ D'où ce point est bien dans D3

- D'après le théorème

$$
r = \frac{\partial^2 f}{\partial x^2} (x_0, y_0)
$$
\n
$$
\frac{\partial f}{\partial x} (x, y) = \frac{1}{2} \cdot \frac{1}{6} \frac{1}{x^5 y^4} - \frac{1}{6} \left( \frac{1}{xy} - x \right) \left( -\frac{1}{x^2 y^4} - 1 \right) + \frac{1}{6x^2 y} \left( \frac{1}{xy} - y \right)^3
$$
\n
$$
\frac{\partial^2 f}{\partial x^2} (x, y) =
$$
\n
$$
\frac{5}{6} \frac{1}{x^6 y^4} - \frac{1}{2} \left( \frac{1}{xy} - x \right)^2 \left( -\frac{1}{x^2 y^4} - 1 \right)^2 - \frac{1}{3x^2 y} \left( \frac{1}{xy} - x \right)^3 - \frac{1}{2x^2 y^2} \left( \frac{1}{xy} - y \right)^2 - \frac{1}{3x^2 y} \left( \frac{1}{xy} - y \right)^3
$$
\n
$$
r = \frac{\partial^2 f}{\partial x^2} (0.8752726559, 0.8752726559) = 2.287921977
$$
\n
$$
s = \frac{\partial^2 f}{\partial x \partial y} (x_0, y_0)
$$
\n
$$
\frac{\partial f}{\partial x} (x, y) = \frac{1}{2} \cdot \frac{1}{6} \frac{1}{x^3 y^4} - \frac{1}{6} \left( \frac{1}{xy} - x \right)^2 \left( -\frac{1}{x^2 y} - 1 \right) + \frac{1}{6x^2 y} \left( \frac{1}{xy} - y \right)^3
$$
\n
$$
\frac{\partial^2 f}{\partial x \partial y} (x, y) =
$$
\n
$$
\frac{2}{3x^3 y^5} + \frac{1}{2xy^2} \left( \frac{1}{xy} - x \right)^2 \left( -\frac{1}{x^2 y} - 1 \right) - \frac{1}{6x^2 y^2} \left( \frac{1}{xy} - x \right)^3 + \frac{1}{2x^2 y} \left( \frac{1}{xy} - y \right)^2 \left( -\frac{1}{xy^2} - 1 \right) - \frac{1}{6x^2 y^2} \left
$$

$$
t = \frac{\partial^2 f}{\partial y^2} (0.8752726559, 0.8752726559) = 2.287921976
$$

Donc:  $rt - s^2 = (2.287921977) (2.287921976) - (1.793993673)^2$ 

 $rt - s^2 = 2.016173672$ 

 $rt - s^2 > 0$  et  $r > 0$ 

## D'où  $(x_0, y_0) = (0.8752726559, 0.8752726559)$  est un minimum qui est dans D3.

 $3^{<sup>ème</sup> solution : x = y = -1.106004878$ Et donc  $(x_0, y_0) = (-1.106004878, -1.106004878)$  est un point critique.

-D'autre part :

x et y sont négatifs donc ce point critique n'est dans aucun des domaines de la fonction f.

## - Recherche de points critiques pour la fonction :

**f (x, y)** = 
$$
\frac{1}{2xy} + \frac{xy}{12} [2x^2 + 2y^2 + 3xy]
$$
 **dans le domaine D4.**

- Calcul des dérivées partielles

$$
\frac{\partial f}{\partial x}(x, y) = -\frac{1}{2x^2 y} + \frac{xy}{12}(4x + 3y) + \frac{y}{12}(2x^2 + 2y^2 + 3xy)
$$
\n
$$
\frac{\partial f}{\partial x}(x, y) = 0 \iff -\frac{1}{2x^2 y} + \frac{xy}{12}(4x + 3y) + \frac{y}{12}(2x^2 + 2y^2 + 3xy) = 0 \dots (1)
$$
\n
$$
\frac{\partial f}{\partial y}(x, y) = -\frac{1}{2xy^2} + \frac{xy}{12}(4y + 3x) + \frac{x}{12}(2x^2 + 2y^2 + 3xy)
$$
\n
$$
\frac{\partial f}{\partial y}(x, y) = 0 \iff -\frac{1}{2xy^2} + \frac{xy}{12}(4y + 3x) + \frac{x}{12}(2x^2 + 2y^2 + 3xy) = 0 \dots (2)
$$

(1)\*x: 
$$
-\frac{1}{2xy} + \frac{x^2y}{12}(4x+3y) + \frac{xy}{12}(2x^2 + 2y^2 + 3xy) = 0
$$
  
\n(2)\*y:  $-\frac{1}{2xy} + \frac{xy^2}{12}(4y+3x) + \frac{xy}{12}(2x^2 + 2y^2 + 3xy) = 0$   
\n $\Leftrightarrow x^2y(4x+3y) = xy^2(4y+3x)$   
\n $\Leftrightarrow x(4x+3y) = y(4y+3x)$   
\n $\Leftrightarrow 4x^2 + 3xy = 4y^2 + 3xy$   
\n $\Leftrightarrow x^2 = y^2$   
\n $\Leftrightarrow x = y$ 

Donc :

$$
-\frac{1}{2a^3} + \frac{a^2}{12}(7x) + \frac{x}{12}(2x^2 + 2a^2 + 3a^2) = 0
$$
  
\n
$$
\Leftrightarrow -\frac{1}{2a^3} + \frac{7a^3}{12} + \frac{7}{12}x^3 = 0
$$
  
\n
$$
\Leftrightarrow -\frac{1}{2a^3} + \frac{14a^3}{12} = 0
$$
  
\n
$$
\Leftrightarrow \frac{1}{2a^3} = \frac{14}{12}x^3
$$
  
\n
$$
\Leftrightarrow \frac{12}{28} = x^6
$$
  
\n
$$
\Leftrightarrow x = y = \left(\frac{3}{7}\right)^{\frac{1}{6}} = 0.868326404 \text{ est la seule solution réelle (les autres solutions sont complexes).}
$$

Et donc  $(x_0, y_0) = (\frac{3}{7})^6$ 1 7 3  $\overline{1}$  $\left(\frac{3}{7}\right)$ l  $\left(\frac{3}{7}\right)^6, \left(\frac{3}{7}\right)^6$ 1 7 3  $\overline{1}$  $\left(\frac{3}{7}\right)$ l  $\left(\frac{3}{7}\right)^6$ ) = (0.868326404, 0.868326404) est un point critique.

-D'autre part :

$$
\begin{array}{c|c}\nx + y = 1.7366 \\
\hline\n\frac{1}{x y} = 1.3264\n\end{array}
$$

En conclusion, nous notons que pour chacune des restrictions de f les points critiques sont extérieurs au domaine d'étude correspondant. Seul le point,

 (0.8752726559, 0.8752726559) est à l'intérieur du domaine D3 et représente donc aussi bien le minimum pour la restriction de f dans D3 que le minimum global de la fonction f. La simulation numérique montre que le minium global est  $x^* = y^*$  0.8752 ce qui concorde avec le résultat analytique.

## 2.12 Réduction à une fonction à une variable

Dans le but de représenter graphiquement la fonction f et de positionner son minimum global, nous effectuons un changement de variable à fin de réduire la fonction f(x, y) à une fonction à une seule variable. Cette réduction de variables permettra le calcul du minimum global en utilisant le logiciel Maple.

Nous posons  $y=x \tg( )$ Lorsque varie dans] 0,  $\sqrt{2}$  [, y prend toutes les valeurs dans R<sup>\*</sup>+ Nous obtenons alors une nouvelle fonction F (x) à une seule variable. Ce qui permet une représentation graphique dans le plan

jouant le rôle d'un paramètre.

Nous considérons la fonction : F (x)= f (x, x tg()).

$$
\frac{x + xtg(\alpha)}{2} + \frac{1}{24 * x^{8} * tg^{4}(\alpha)}
$$
\n
$$
\frac{x + xtg(\alpha)}{2} + \frac{1}{24 * x^{8} * tg^{4}(\alpha)} - \frac{1}{24} [\frac{1}{x^{2}tg(\alpha)} - min(x, xtg(\alpha))]^{4}
$$
\n
$$
\frac{x + xtg(\alpha)}{2} + \frac{1}{24 * x^{8} * tg^{4}(\alpha)} - \frac{1}{24} [\frac{1}{x^{2}tg(\alpha)} - min(x, xtg(\alpha))]^{4}
$$
\n
$$
\frac{x + xtg(\alpha)}{2} + \frac{1}{24 * x^{8} * tg^{4}(\alpha)} - \frac{1}{24} [(\frac{1}{x^{2}tg(\alpha)} - x)^{4} + (\frac{1}{x^{2}tg(\alpha)} - xtg(\alpha))^{4}]
$$
\n
$$
\frac{x + xtg(\alpha)}{2} + \frac{x^{2}tg(\alpha)}{24} [2x^{2} + 2x^{2}tg^{2}(\alpha) + 3x^{2}tg(\alpha)]
$$
\n
$$
\frac{1}{2x^{2}tg(\alpha)} + \frac{x^{2}tg(\alpha)}{12} [2x^{2} + 2x^{2}tg^{2}(\alpha) + 3x^{2}tg(\alpha)]
$$
\n
$$
\frac{1}{2x^{2}tg(\alpha)} = \frac{1}{x^{2}tg(\alpha)}
$$

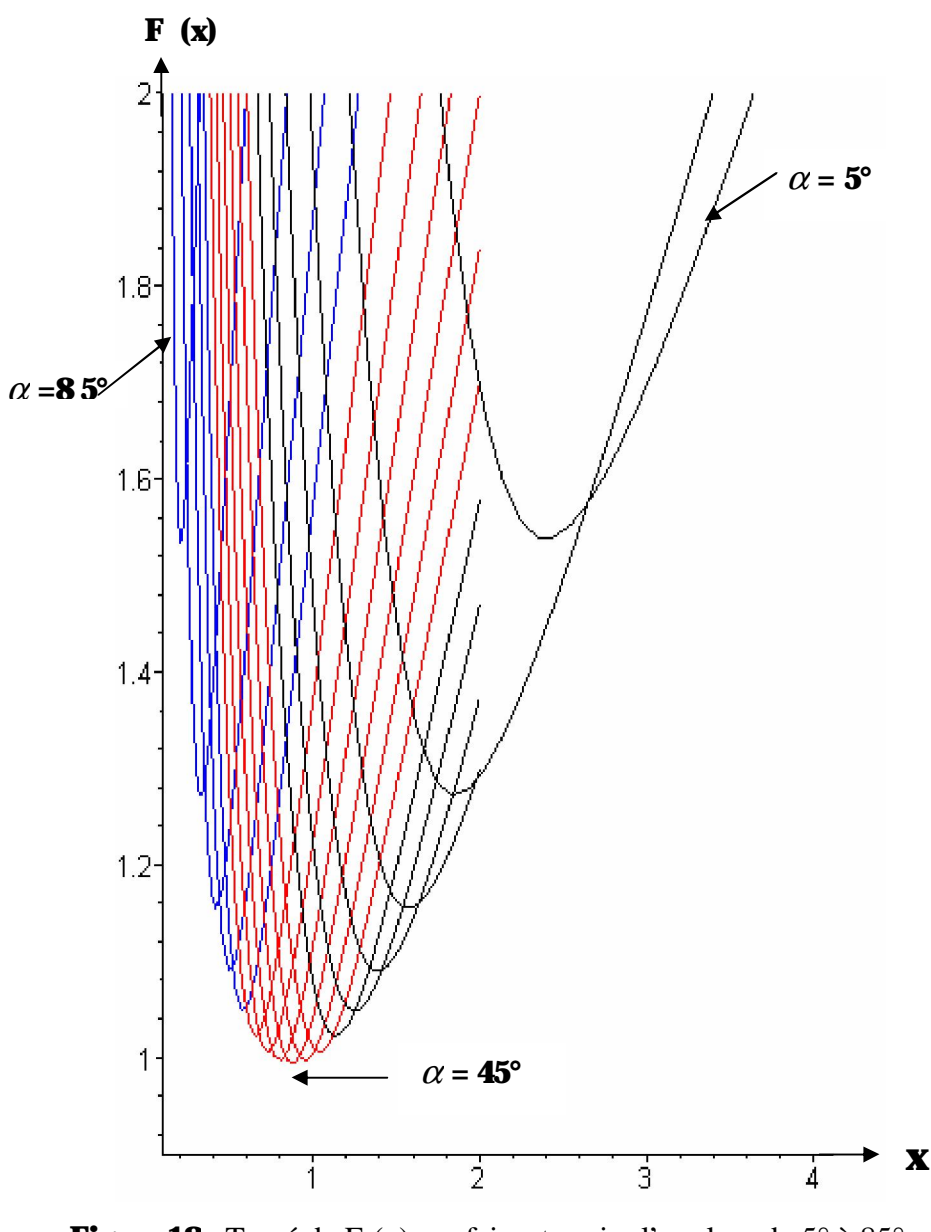

Figure 18 : Tracé de F (x) en faisant varier l'angle de  $5^\circ$  à  $85^\circ$  avec un pas de 5°

Sous les changements de variables précédemment définis et avec le paramètre variant de 5° à 85° avec un pas de 5°, l'étude et le tracé des fonctions F (x) donnent une famille de 17 courbes (voir figure18).

-Les courbes en noir représentent la fonction F (x) pour allant de  $5^\circ$  à  $30^\circ$ .

-Les courbes en rouge représentent la fonction  $F(x)$  pour allant de 35° à 60°.

-Les courbes en bleu représentent la fonction F (x) pour allant de  $65^\circ$  à  $85^\circ$ .

Nous nous intéressons à la recherche du minimum global de cette famille de fonctions.

L'étude nous permet les déductions suivantes :

-Toutes les courbes présentent un seul minimum.

-Toutes les courbent tendent vers l'infini pour  $x = 0$  et pour  $x = 0$ .

Nous remarquons sur la figure18 que le minimum global des 17 courbes appartient à la courbe correspondant à  $= 45^{\circ}$ .

## 2.13 Calcul des minima

Nous recherchons le minimum pour chacune des courbes précédentes en faisant varier l'angle α de 5° à 85° avec un pas de 5°. Ces calculs ont été faits selon le protocole suivant:

- Nous commençons par déterminer les domaines d'étude respectifs des fonctions (en faisant varier de 5° à 85°) :

**D1**: 
$$
\frac{1}{xy}
$$
 **min (x, y)**

Deux cas :

| 1 <sup>ier</sup> case: x tg | x $\Rightarrow$ tg                       | 1 |
|-----------------------------|------------------------------------------|---|
| $\Rightarrow$ x             | $\frac{1}{(tg^2(\alpha))^{\frac{1}{3}}}$ |   |
| 2 <sup>ème</sup> case: x tg | x $\Rightarrow$ tg                       | 1 |
| $\Rightarrow$ x             | $\frac{1}{(tg(\alpha))^{\frac{1}{3}}}$   |   |

D2: min(x, y) 
$$
\frac{1}{xy}
$$
 max(x, y)

Deux cas :

**1 ier cas**: x tg 
$$
x \Rightarrow \text{tg } 1
$$

\n
$$
= \frac{1}{(\text{tg } (\alpha))^{\frac{1}{3}}} \quad x < \frac{1}{(\text{tg}^2 (\alpha))^{\frac{1}{3}}}
$$

\n**2 time cas**: x tg  $x \Rightarrow \text{tg } 1$ 

\n
$$
= \frac{1}{(\text{tg}^2 (\alpha))^{\frac{1}{3}}} \quad x < \frac{1}{(\text{tg } (\alpha))^{\frac{1}{3}}}
$$

D3 : max(x, y) < xy  $\frac{1}{\mathbf{x} + \mathbf{y}}$ Deux cas :

 $1<sup>ier</sup> \text{cas} : x \text{ tg} \quad x \Rightarrow \text{tg} \quad 1$  $\Rightarrow$  $\left[ \boldsymbol{\mathit{tg}}\alpha (1+\boldsymbol{\mathit{tg}}(\alpha))\right]^{\frac{1}{3}}$ 1  $t$ g $\alpha$ (1 + tg $\alpha$  $\rm x <$  $(\mathrm{tg\,}(\alpha))^{\frac{1}{3}}$ 1 α  $\frac{\text{2}^{\text{ème}} \text{cas}}{\text{2}^{\text{cm}}}$  : x tg  $x \Rightarrow \text{tg}$  1  $\Rightarrow$  $\left[ \textit{tg}\alpha(1+\textit{tg}(\alpha))\right]^{\frac{1}{3}}$ 1  $t$ g $\alpha$ (1 + tg $(\alpha$  $\rm x <$  $(\text{tg}^2\ (\alpha))^3$ 1  $tg^2$ 1 α  $$ xy  $\frac{1}{\ }$ 

Deux cas :

**1****ier case**: x tg 
$$
x \Rightarrow \text{tg } 1
$$
  
\n
$$
\Rightarrow x < \frac{1}{[\text{tg}\alpha(1+\text{tg}(\alpha))]^{\frac{1}{3}}}
$$
\n**2****ence**: x tg  $x \Rightarrow \text{tg } 1$   
\n
$$
\Rightarrow x < \frac{1}{[\text{tg}\alpha(1+\text{tg}(\alpha))]^{\frac{1}{3}}}
$$

Les résultats obtenus sont donnés par les tableaux suivants :

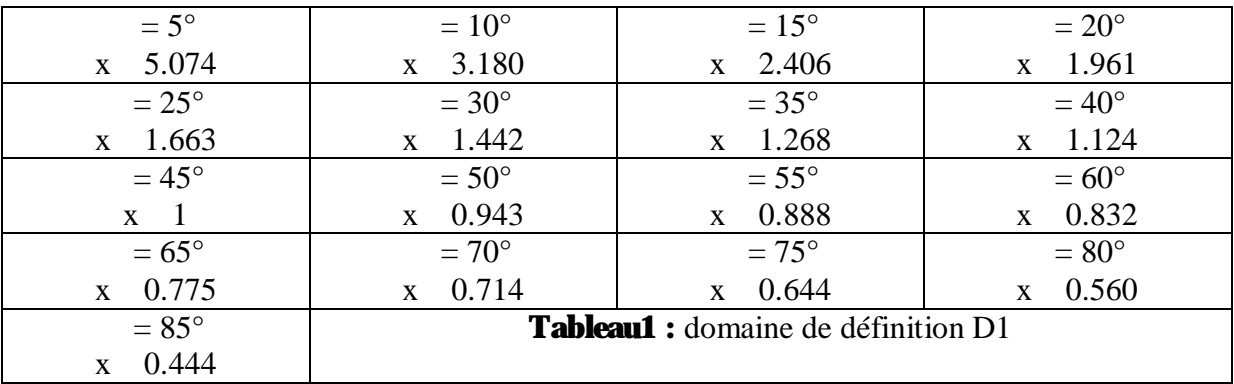

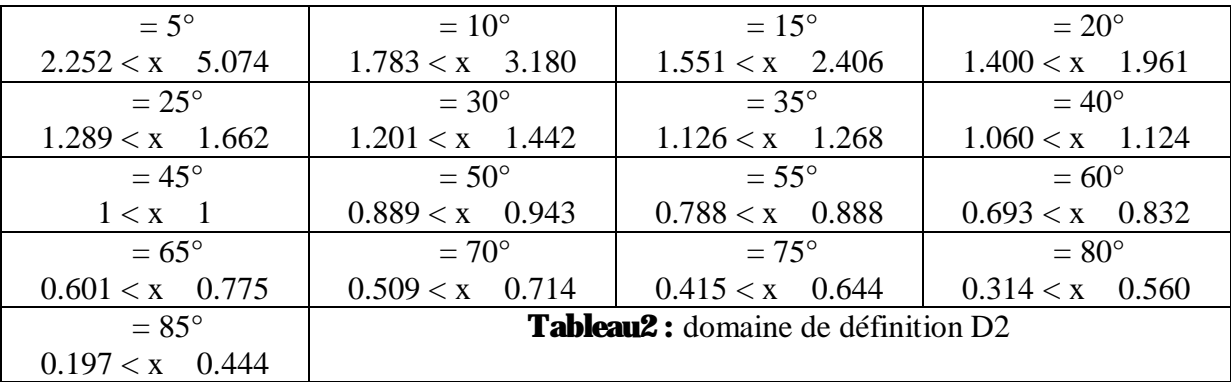

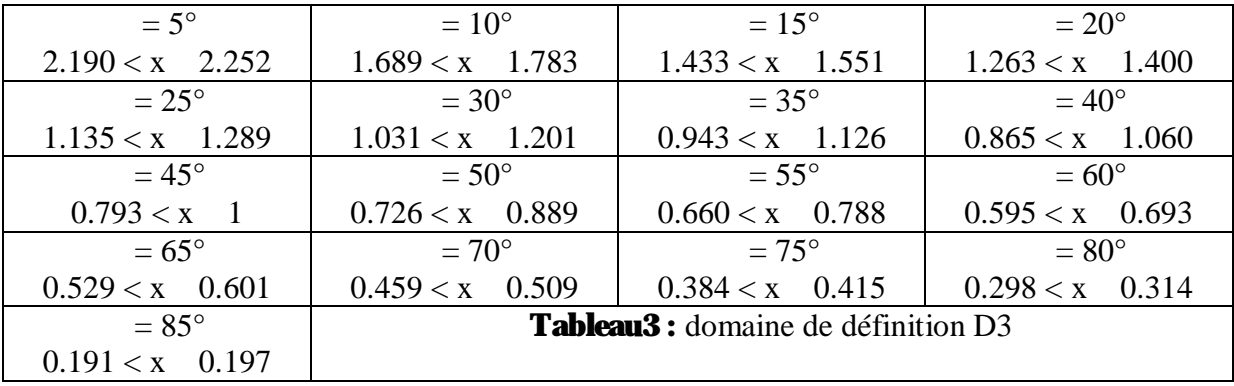

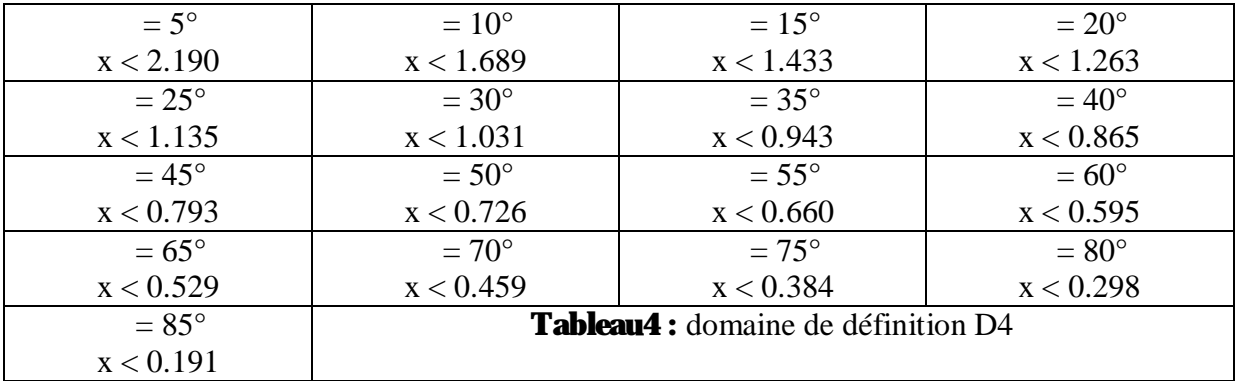

#### - Ensuite le calcul des minima se fait en utilisant le logiciel Maple

La recherche du minimum de la fonction f (x) se fait comme suit : Posons :  $\mathbb{R}^{\mathbb{Z}}$ 

f1 (x) = 
$$
\frac{x + xtg(\alpha)}{2} + \frac{1}{24 * x^{8} * tg^{4}(\alpha)}
$$

Et vérifions si f1 admet un minimum dans le domaine D1 (tableau 1).

f2 (x)= 
$$
\frac{x + xtg(\alpha)}{2} + \frac{1}{24 * x^8 * tg^4(\alpha)} - \frac{1}{24} [\frac{1}{x^2 tg(\alpha)} - min(x, xtg(\alpha))]^4
$$

Et vérifions si f2 admet un minimum dans le domaine D2 (tableau 2).

$$
f3(x) = \frac{x + xtg(\alpha)}{2} + \frac{1}{24 * x^8 * tg^4(\alpha)} - \frac{1}{24} [(\frac{1}{x^2tg(\alpha)} - x)^4 + (\frac{1}{x^2tg(\alpha)} - xtg(\alpha))^4]
$$

Et vérifions si f3 admet un minimum dans le domaine D3 (tableau 3).

$$
f4(x) = \frac{1}{2x^{2}tg(\alpha)} + \frac{x^{2}tg(\alpha)}{12}[2x^{2} + 2x^{2}tg^{2}(\alpha) + 3x^{2}tg(\alpha)]
$$

Et vérifions si f4 admet un minimum dans le domaine D4 (tableau 4).

En utilisant Maple nous déterminons le minimum de chacune des fonctions : f1  $(x)$ , f2  $(x)$ , f3 (x) et f4 (x) puis le minimum global de f, lorsque varie ( $= 5^{\circ}$ ,  $= 10^{\circ}$ ,  $= 15^{\circ}$ ,  $= 15^{\circ}$ ,  $= 15^{\circ}$  $20^{\circ}... = 85^{\circ}.$ 

Remarque : Maple utilise le radian pour faire les calculs sur des angles, pour cela nous convertissons les angles =  $5^\circ$ , =  $10^\circ$ , =  $15^\circ$ , =  $20^\circ$ … =  $85^\circ$  en radian :

| $=5^{\circ}$        | $=10^{\circ}$                                                  | $=15^{\circ}$       | $= 20^{\circ}$      |
|---------------------|----------------------------------------------------------------|---------------------|---------------------|
| $= 0.087266462$ rad | $= 0.174532925$ rad                                            | $= 0.261799387$ rad | $= 0.349065850$ rad |
| $= 25^{\circ}$      | $= 30^{\circ}$                                                 | $=35^{\circ}$       | $=40^{\circ}$       |
| $= 0.436332313$ rad | $= 0.523598775$ rad                                            | $= 0.610865238$ rad | $= 0.698131700$ rad |
| $=45^{\circ}$       | $= 50^{\circ}$                                                 | $= 55^{\circ}$      | $= 60^{\circ}$      |
| $= 0.785398163$ rad | $= 0.872664626$ rad                                            | $= 0.959931088$ rad | $= 1.047197551$ rad |
| $= 65^{\circ}$      | $=70^{\circ}$                                                  | $=75^{\circ}$       | $= 80^{\circ}$      |
| $= 1.134464013$ rad | $= 1.221730476$ rad                                            | $= 1.308996939$ rad | $= 1.396263401$ rad |
| $= 85^{\circ}$      | <b>Tableau5:</b> conversion de l'angle du degré vers le radian |                     |                     |
| $= 1.483529555$ rad |                                                                |                     |                     |

## Exemple de calcul du minimum de la fonction  $F(x)$  pour  $= 15^{\circ}$

- calcul de l'expression de la fonction f1 f1: = $x$ ->( $x$ +( $x$ \*tan  $(0.2617993878))$  $(2+1/(24*x**4*(x^4*(tan(0.2617993878))^4));$  $\mathbf{\hat{\Pi}} := \mathbf{x} \rightarrow \frac{1}{2} \mathbf{x} + \frac{1}{2} \mathbf{x} \tan(.2617993878) +$ 1 24 *x*<sup>8</sup> tan(.2617993878)<sup>4</sup>

- Calcul de la dérivée de la fonction f1 diff((x+(x\*tan(0.2617993878)))/2+1/(24\*x\*\*4\*(x^4\*(tan(0.261799  $3878)$ )^4)), x);

$$
.6339745962 - \frac{64.66494843}{x^9}
$$

- Tracé du graphe de la dérivée de f1

#### plot(.6339745962- 64.66494843/( $x^{9}$ ),  $x=2.406015191.10, y$ , discont=true, title="driv ée :");

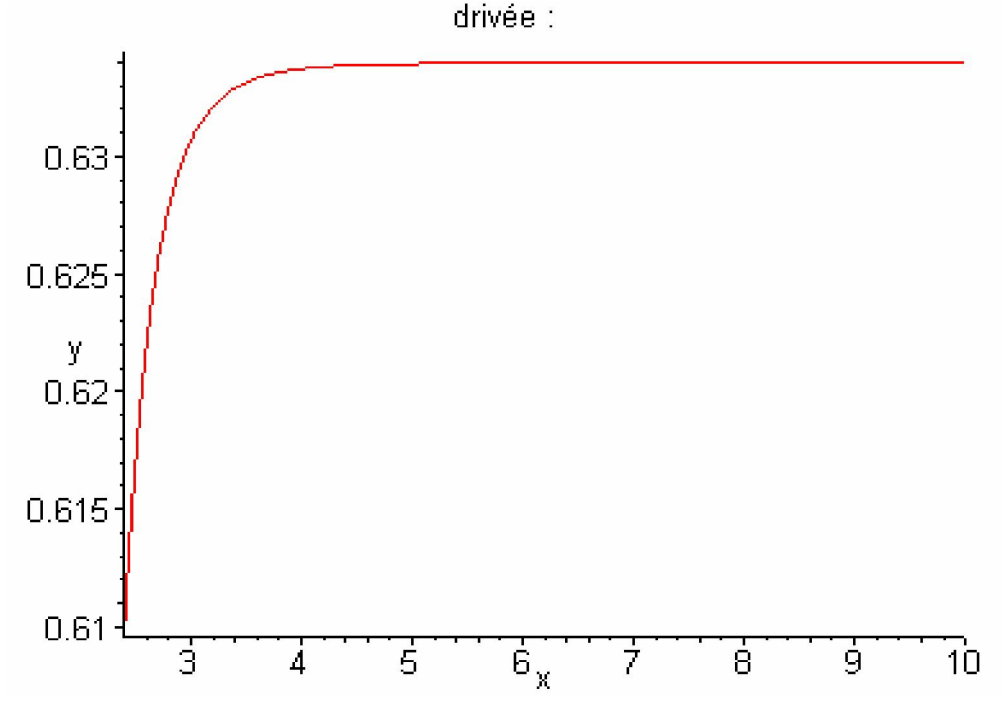

Nous remarquons que la courbe de la dérivée de f1 ne coupe pas l'axe des abscisses en changeant de signe donc pas de minimum pour f1.

# -En effet l'équation f' $1(x) = 0$ : fsolve(.6339745962-64.66494843/(x^9)=0,x=2.406015191..10);

fsolve 
$$
\left(.6339745962 - \frac{64.66494843}{x^9} = 0, x, 2.406015191..10\right)
$$

N'admet pas de solution dans D1.

- Tracé du graphe de la fonction f1

plot(f1(x),x=2.406015191..10,y,discont=true,title="fonction f1 :");

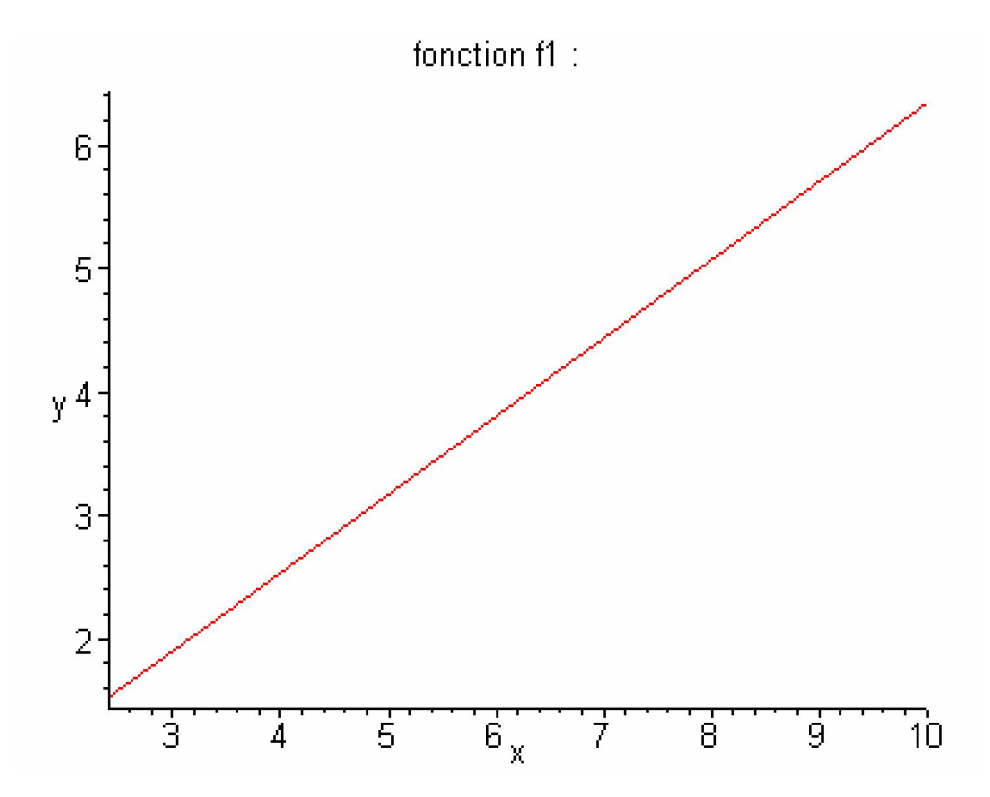

Nous confirmons qu'il n'y a pas de minimum pour f1 dans le domaine D1.

La plus petite valeur atteinte par f1qui est croissante dans D1 est donc f1  $(2.406015191)$  = 1.21662576.

- Calcul de l'expression de la fonction f2

 $f2:=x-$ >(x+(x\*tan(0.2617993878)))/2+1/(24\*x\*\*4\*(x\*tan(0.2617993878))\* \*4)-1/24\*(1/(x\*(x\*tan(0.2617993878)))-  $(x^*tan(0.\overline{2617993878})))$  \*\*4;  $f2 := x \rightarrow \frac{1}{2} x + \frac{1}{2} x \tan(.2617993878) + \frac{24}{x^8 \tan(.2617993878)^4}$ 1 24 1 24 ſ l  $\left(\frac{1}{x^2 \tan(.2617993878)} - x \tan(.2617993878)\right)$  $\frac{1}{x^2 \tan(.2617993878)} - x \tan(.2617993878)$ 4 −

- Calcul de la dérivée de la fonction f2

Diff(f2(x), x)=diff(f2(x), x);

$$
\frac{\partial}{\partial x} \left( .6339745962 x + \frac{8.083118554}{x^8} - \frac{1}{24} \left( 3.732050808 \frac{1}{x^2} - .2679491924 x \right)^4 \right) =
$$
  
.6339745962 -  $\frac{64.66494843}{x^9}$   

$$
-\frac{1}{6} \left( 3.732050808 \frac{1}{x^2} - .2679491924 x \right)^3 \left( -7.464101616 \frac{1}{x^3} - .2679491924 \right)
$$

- Tracé du graphe de la dérivée de f2

plot(.6339745962-64.66494843/(x^9)-1/6\*(3.732050808\*1/(x^2)-  $.2679491924*x$ <sup>^</sup>3\*(-7.464101616\*1/(x^3)-.2679491924),x=1.551133518..2.406015191,y,discont=true,title=" Dérivée de f2 : ");

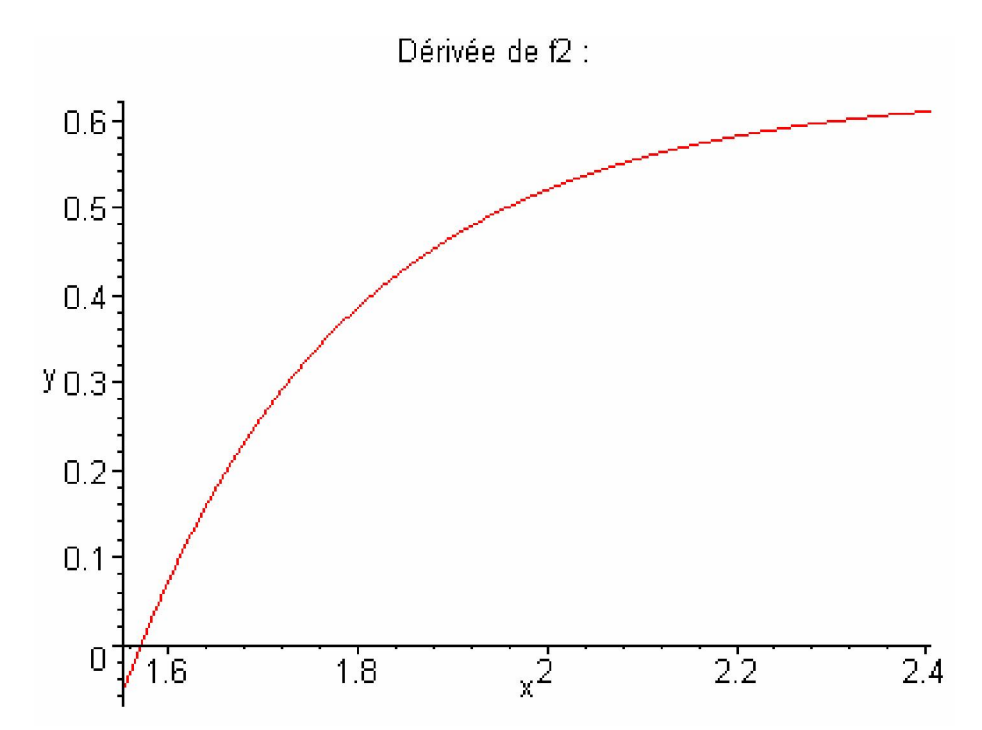

Nous remarquons que la courbe de la dérivée de f2 coupe l'axe des abscisses en changeant de signe donc f2 présente un minimum dans le domaine D2.

-En effet l'équation f ' $2(x) = 0$  :

```
fsolve(.6339745962-64.66494843/(x^9)-1/6*(3.732050808*1/(x^2)-
.2679491924*x<sup>*</sup>x<sup>2</sup> (-7.464101616*1/(x<sup>^</sup>3) -
.2679491924)=0,x=1.551133518..2.406015191);
                                 1.571187208
```
Nous obtenons une solution dans D2.

- Tracé du graphe de la fonction f2

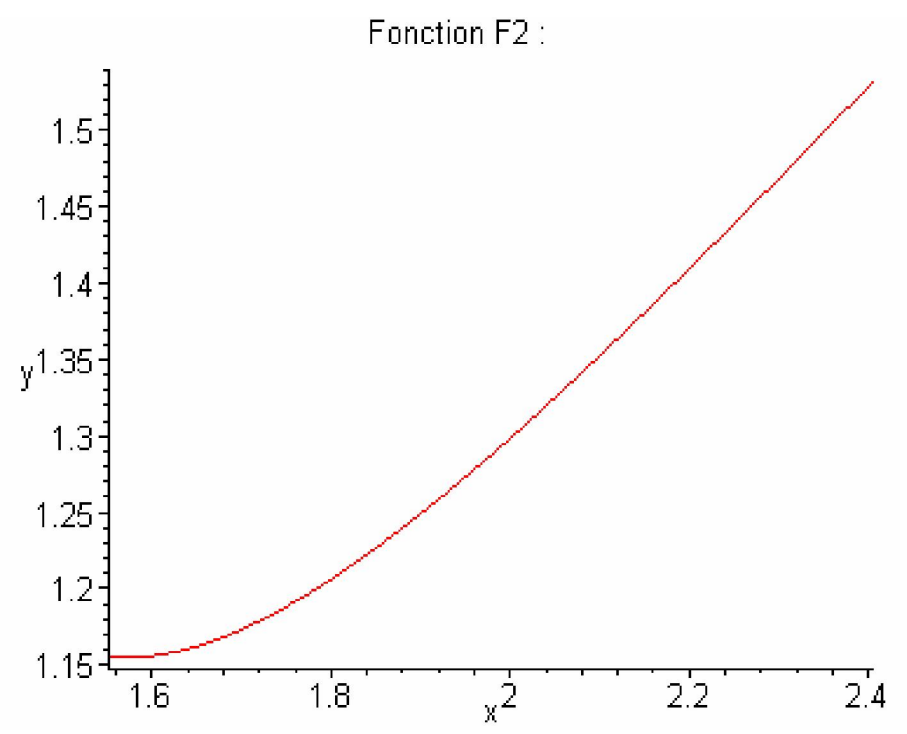

Nous confirmons l'existence d'un minimum pour f2 dans le domaine D2.

- calcul du minimum

F2(1.571187208)=f2(1.571187208);  $F2(1.571187208) = 1.154754057$ 

f2 présente un minimum en : x= 1.571187208  $y=x$  tg  $= 0.420998343$ et f(x, x tg ()) =  $1.154754057$ 

Remarque : Nous continuons avec f3 et f4 pour vérifier si ce minimum est unique :

- Calcul de l'expression de la fonction f3

 $f3:=x-$ 

>(x+(x\*tan(0.2617993878)))/2+1/(24\*x\*\*4\*(x\*tan(0.2617993878))\* \*4)-1/24\*((1/(x\*(x\*tan(0.2617993878)))  $x)**4+(1/(x*(x*tan(0.2617993878)))-(x*tan(0.2617993878)))**4);$ 

$$
\mathbf{\hat{B}} := \mathbf{x} \mapsto \frac{1}{2} \mathbf{x} + \frac{1}{2} \mathbf{x} \tan(.2617993878) + \frac{1}{\mathbf{x}^8 \tan(.2617993878)^4} \n- \frac{1}{24} \left( \frac{1}{\mathbf{x}^2 \tan(.2617993878)} - \mathbf{x} \right)^4 \n- \frac{1}{24} \left( \frac{1}{\mathbf{x}^2 \tan(.2617993878)} - \mathbf{x} \tan(.2617993878) \right)^4
$$

- Calcul de la dérivée de la fonction f3 Diff(F3(x), x)=diff(f3(x), x);

$$
\frac{\partial}{\partial x}F3(x) = .6339745962 - \frac{64.66494843}{x^9}
$$
  

$$
-\frac{1}{6}\left(3.732050808\frac{1}{x^2} - x\right)\left(-7.464101616\frac{1}{x^3} - 1\right)
$$
  

$$
-\frac{1}{6}\left(3.732050808\frac{1}{x^2} - .2679491924\right)x\left(-7.464101616\frac{1}{x^3} - .2679491924\right)
$$

- Tracé du graphe de la dérivée de f3 plot(.6339745962-64.66494843/(x^9)-1/6\*(3.732050808\*1/(x^2)  $x)$ <sup>^</sup>3<sup>\*</sup>(-7.464101616\*1/(x^3)-1)-1/6<sup>\*</sup>(3.732050808\*1/(x^2)- $.2679491924*x$ <sup>^3\*</sup>(-7.464101616\*1/(x^3)-.2679491924),x=1.433117828..1.551133518,y,title=" Dérivée de F3 :");

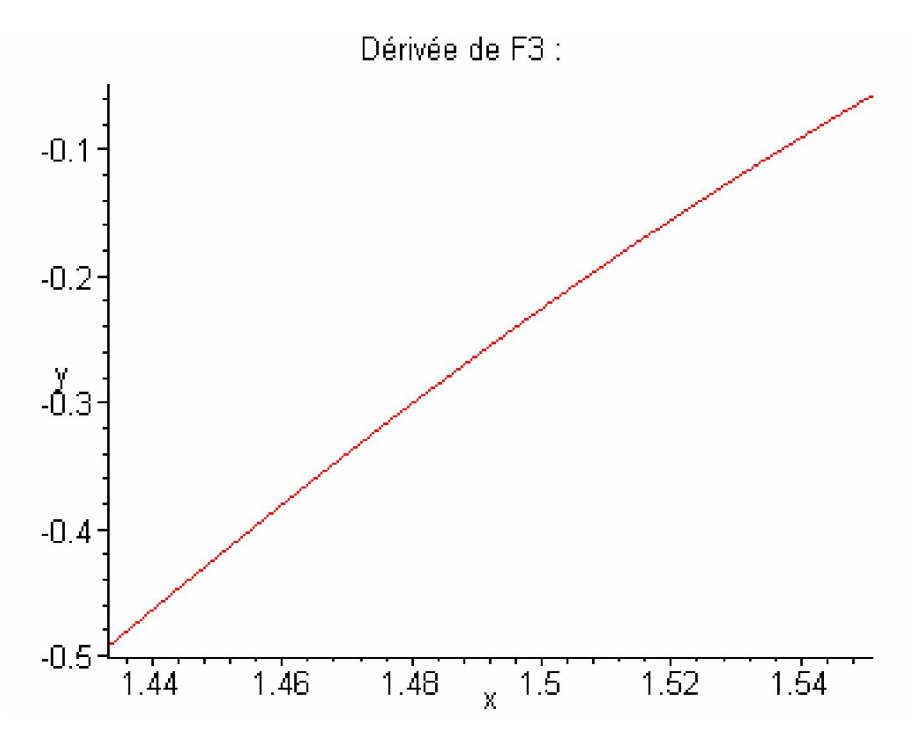

Nous remarquons que la courbe de la dérivée de f3 ne coupe pas l'axe des abscisses en changeant de signe donc f3 n'admet pas de minimum, et elle est croissante.

-En effet l'équation f ' $3(x) = 0$  :

```
fsolve(.6339745962-64.66494843/(x^9)-1/6*(3.732050808*1/(x^2)-
x)^3*(-7.464101616*1/(x^3)-1)-1/6*(3.732050808*1/(x^2)-
.2679491924*x<sup>*</sup>x)<sup>^</sup>3*(-7.464101616*1/(x<sup>^</sup>3)-
.2679491924)=0,x=1.433117828..1.551133518);
 f}{\text{solve}}.6339745962 – \frac{64.66494843}{x^9}\overline{\phantom{a}}1
         6
            ſ
            l
            \left(3.732050808\frac{1}{x^2} - x\right)3.732050808 \frac{1}{x^2} - x3
                                            ſ
                                            l
                                            \left(-7.464101616\frac{1}{r^3}-1\right)-\frac{1}{6}\left(3.732050808\frac{1}{\lambda^2}-\lambda^2\right)\left(-7.464101616\frac{1}{\lambda^3}-1\right)1
         6
            ſ
            l
            \left(3.732050808\frac{1}{x^2} - .2679491924\ x\right)3.732050808 \frac{1}{x^2} - .2679491924 x
                                                            3
                                                             ſ
                                                             ∖
                                                             \left(-7.464101616\frac{1}{\lambda^3} - .2679491924\right)-\frac{1}{6}\left(3.732050808\frac{1}{\lambda^2}-.2679491924\lambda\right)\left(-7.464101616\frac{1}{\lambda^3}-.2679491924\right)=0, \lambda,1.433117828...1.551133518\overline{\phantom{a}}
```
N'admet pas de solution dans D3.

```
- Tracé du graphe de la fonction f3 
plot(f3(x),x=1.433117828..1.551133518,y,discont=true,title="Fo
nction F3 :");
```
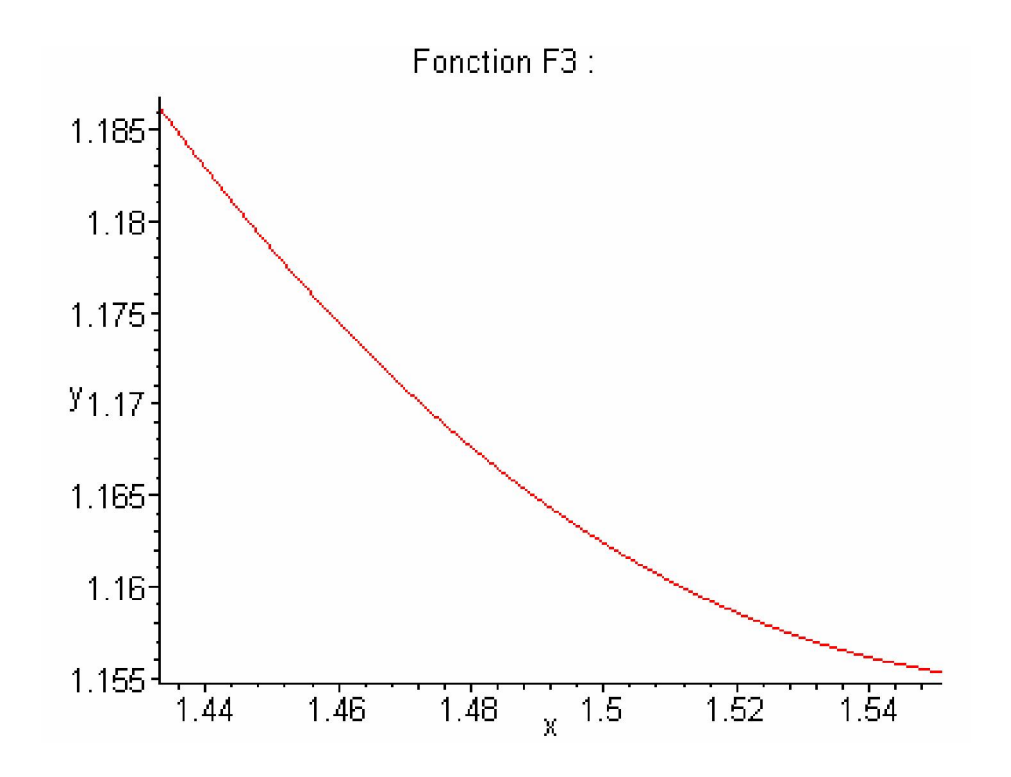

Nous confirmons qu'il n'ya pas de minimum pour f3 dans le domaine D3.

```
- Calcul de l'expression de la fonction f4 
f4:=x->1/(2*x*(x*tan(0.2617993878)))+(1/12)*x*(x*tan(0.2617993878))*
(2*x**2+2*(x*tan(0.2617993878))**2+3*x*(x*tan(0.2617993878)));f4 := x \rightarrow \frac{1}{2}1
     \overline{Z} := x \rightarrow \frac{1}{2} \frac{1}{x^2 \tan(.2617993878)} +
```
 $\frac{1}{12}$   $\mathbf{x}^2$  tan(.2617993878) (2  $\mathbf{x}^2 + 2 \mathbf{x}^2$  tan(.2617993878)<sup>2</sup> + 3  $\mathbf{x}^2$  tan(.2617993878))

- Calcul de la dérivée de la fonction f4  
\n**Di fff(F4(x), x) = di fff(f4(x), x);**  
\n
$$
\frac{\partial}{\partial x}F4(x) = -3.732050808 \frac{1}{x^3} + .2632548222 x^3
$$

- Tracé du graphe de la dérivée de f4 plot(-  $3.732050808*1/(x^3) + .2632548222*x^3, x=0.1.1.433117828, y, ti$ =" Dérivée de F4 :");

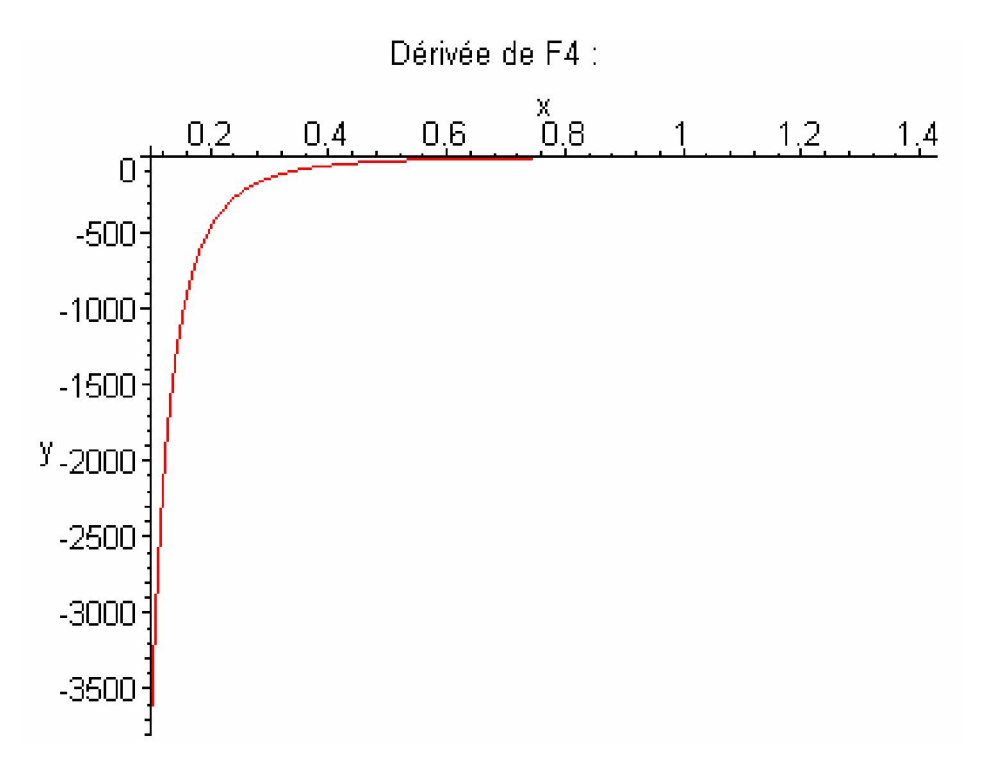

Nous remarquons que la courbe de la dérivée de f4 ne coupe pas l'axe des abscisses en changeant de signe donc pas de minimum pour f4.

```
-En effet l'équation f '4(x) = 0
```

```
fsol ve(-
3.732050808*1/(x^3)+.2632548222*x^3=0,x=0.1..1.433117828);
```
fsolve 
$$
\left(-3.732050808 \frac{1}{\lambda^3} + .2632548222 \lambda^3 = 0, \lambda, 1, 1, 1.433117828\right)
$$

N'admet pas de solution dans D4.

- Tracé du graphe de la fonction de f4 plot(f4(x), x=0.1..1.433117828, y, title="Fonction F4 :");

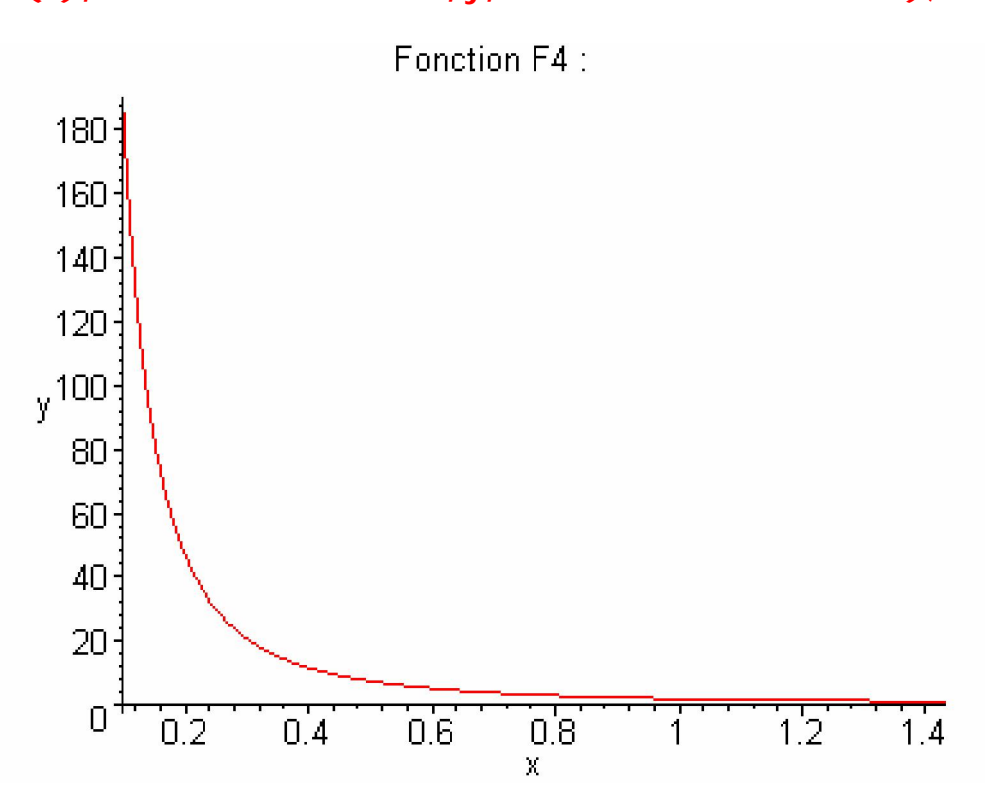

Nous confirmons qu'il n'ya pas de minimum pour f4 dans le domaine D4.

La plus petite valeur atteinte par f4 qui est décroissante dans D4 est donc f4 (1.433117828)  $=1.186456626.$ 

Donc le minimum global de la fonction  $F(x)$  pour  $F(x)$  correspond au minimum de f2 :

x= 1.571187208

 $y=x$  tg = 0.420998343

Et  $f(x, x \text{ tg}() ) = 1.154754057.$ 

## Autre exemple de calcul du minimum de la fonction  $F(x)$  pour  $= 45^{\circ}$

- calcul de l'expression de la fonction f1

 $f1:=x-$ >(x+(x\*tan(0.7853981635)))/2+1/(24\*x\*\*4\*(x^4\*(tan(0.7853981635 ))^4)); 1

$$
\mathbf{\Lambda} = \mathbf{x} \rightarrow \frac{1}{2} \mathbf{x} + \frac{1}{2} \mathbf{x} \tan(.7853981635) + \frac{1}{\mathbf{x}^8 \tan(.7853981635)^4}
$$

Calcul de la dérivée de la fonction f1 diff((x+(x\*tan(0.7853981635)))/2+1/(24\*x\*\*4\*(x^4\*(tan(0.785398  $1635)$ <sup>^4</sup>), x);

$$
1.000000000 - \frac{.3333333334}{a^9}
$$

- Tracé du graphe de la dérivée de f1

plot(1.000000000-  $\frac{1}{2}$  3333333334/(x^9), x=1..10, y, discont=true, title="drivée :");

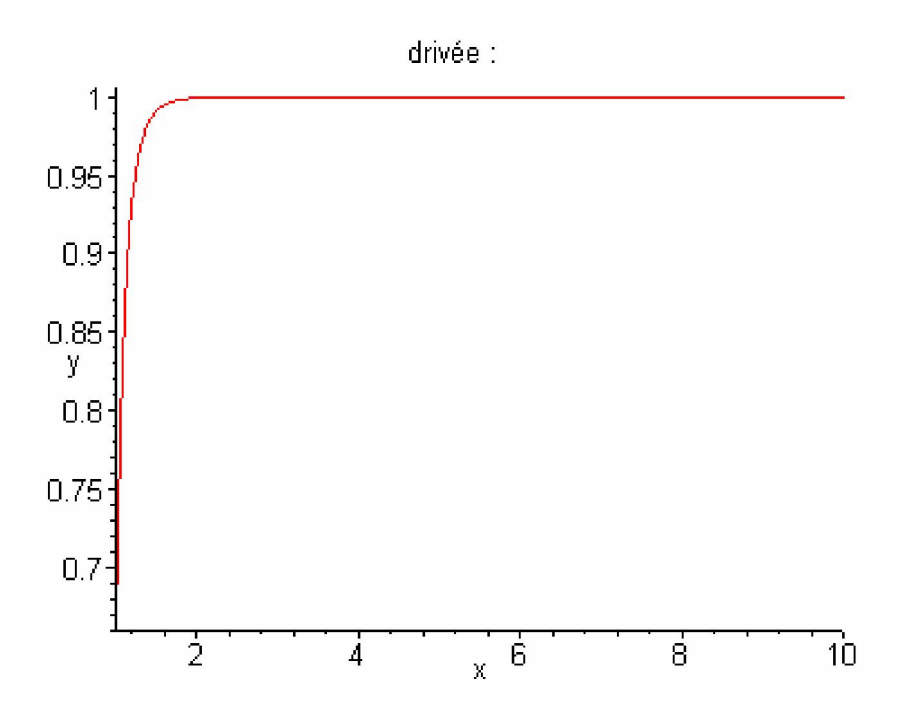

Nous remarquons que la courbe de la dérivée de f1 ne coupe pas l'axe des abscisses en changeant de signe donc pas de minimum pour f1.

- En effet l'équation f' $1(x) = 0$ 

**fsol ve(1.00000000-. 3333333334/(x^9)=0, x=1.. 10);**  
\n**fsolve**
$$
\left(1.000000000 - \frac{.3333333334}{x^9} = 0, x, 1.. 10\right)
$$

N'admet pas de solution dans D1.

- Tracé du graphe de la fonction f1

```
plot(f1(x), x=1..10, y, discont=true, title="fonction f1 :");
```
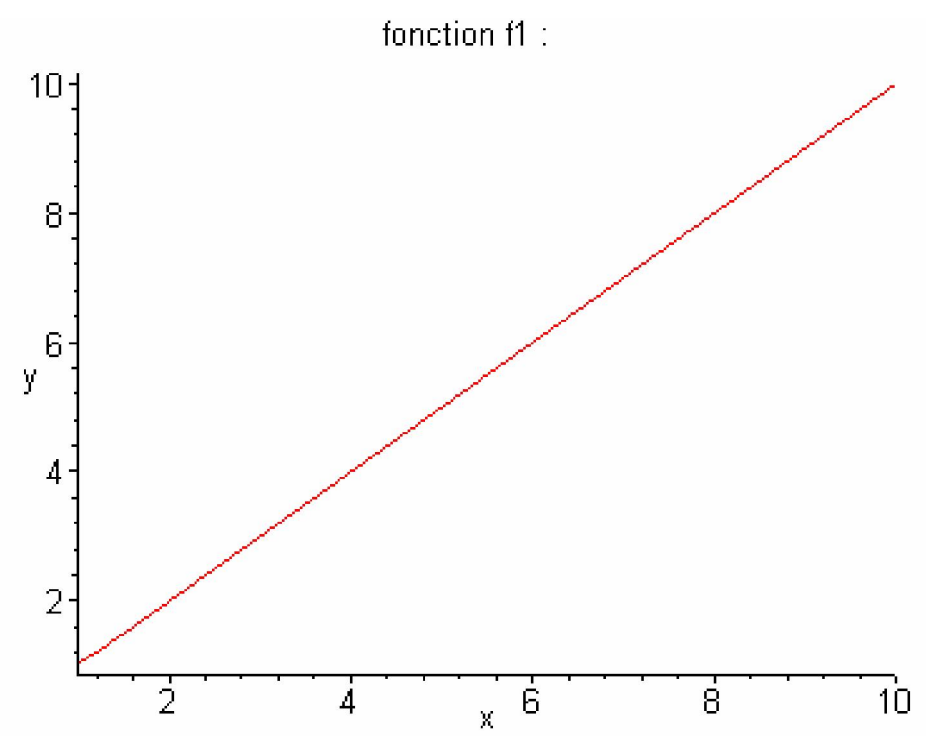

Nous confirmons qu'il n'ya pas de minimum pour f1 dans le domaine D1.

La plus petite valeur atteinte par f1 qui est croissante dans D1 est donc f1 (1) = 1.041401594.

- calcul de l'expression de la fonction f2  $f2:=x-$ 

 $>(x+(x*tan(0.7853981635)))/2+1/(24*x**4*(x*tan(0.7853981635))*)$ \*4)-1/24\*(1/(x\*(x\*tan(0.7853981635)))-  $(x^*tan(0.7853981635)))$ \*\*4;

$$
\mathbf{\hat{Z}} := \mathbf{x} \mapsto \frac{1}{2} \mathbf{x} + \frac{1}{2} \mathbf{x} \tan(.7853981635) + \frac{\frac{1}{24}}{\mathbf{x}^8 \tan(.7853981635)^4} - \frac{1}{24} \left( \frac{1}{\mathbf{x}^2 \tan(.7853981635)} - \mathbf{x} \tan(.7853981635) \right)^4
$$

- Calcul de la dérivée de la fonction f2

**Di ff**(**f2**(**x**), **x**) = **di ff**(**f2**(**x**) , **x**);  
\n
$$
\frac{\partial}{\partial x} \left( 1.000000000 x + \frac{.04166666667}{x^8} - \frac{1}{24} \left( 1.0000000000 \frac{1}{x^2} - 1.000000000 x \right)^4 \right) =
$$
\n
$$
1.000000000 - \frac{.3333333334}{x^9}
$$
\n
$$
- \frac{1}{6} \left( 1.000000000 \frac{1}{x^2} - 1.0000000000 x \right)^3 \left( -2.000000000 \frac{1}{x^3} - 1.000000000 \right)
$$

- Tracé du graphe de la dérivée de f2

L'intervalle ou f2 devrait être tracée contient un seul point x=1 donc le graphe de la dérivée de f2 et le graphe de f2 ne sont pas visibles.

-En effet l'équation f ' $2(x)=0$ fsolve(1.000000000-.3333333334/(x^9)-1/6\*(1.000000000\*1/(x^2)-1.000000000\*x)^3\*(-2.000000000\*1/(x^3)-1.000000000)=0,x=1); .8808184576

Nous obtenons une solution dans D2.

Nous confirmons l'existence d'un minimum pour f2 dans le domaine D2.

- calcul du minimum

## F2(.8808184576)=f2(.8808184576);

 $F2(.8808184576) = .9946625834$ 

f2 présente un minimum pour :

x= 0.8808184576

 $y=x \text{ tg } = 0.8808184576$ 

et f(x, x tg ()) = 0.9946625834

Remarque : Nous continuons pour vérifier s'il n'ya pas d'autre minima pour f3 et f4 :

- calcul de l'expression de la fonction f3

```
f3:=x->(x+(x*tan(0.7853981635)))/2+1/(24*x**4*(x*tan(0.7853981635))*
*4)-1/24*((1/(x*(x*tan(0.7853981635)))-
x)**4+(1/(x*(x*tan(0.7853981635)))-(x*tan(0.7853981635)))**4); 
 \mathcal{B} := \mathbf{x} \rightarrow \frac{1}{2} \mathbf{x} + \frac{1}{2} \mathbf{x} \tan(0.7853981635)1
   B := x \rightarrow \frac{1}{2} x + \frac{1}{2} x \tan(.7853981635) + \frac{24}{x^8 \tan(.7853981635)^4}1
         24
            ſ
            l
            \left(\frac{1}{x^2 \tan(.7853981635)} - x\right)\frac{1}{x^2 \tan(.7853981635)} - x4
       − 
         1
         24
            ſ
            l
            \left(\frac{1}{x^2 \tan(.7853981635)} - x \tan(.7853981635)\right)\frac{1}{x^2 \tan(.7853981635)} - x \tan(.7853981635)4
       −
```
- Calcul de la dérivée de la fonction f3 Diff(F3(x), x)=diff(f3(x), x);

$$
\frac{\partial}{\partial x} F3(x) = 1.000000000 - \frac{.3333333334}{x^9}
$$
  
 
$$
-\frac{1}{6} \left( 1.000000000 \frac{1}{x^2} - x \right) \left( -2.000000000 \frac{1}{x^3} - 1 \right)
$$
  
 
$$
-\frac{1}{6} \left( 1.000000000 \frac{1}{x^2} - 1.000000000 x \right) \left( -2.000000000 \frac{1}{x^3} - 1.000000000 \right)
$$

```
- Tracé du graphe de la dérivée de f3 
plot(1.000000000-.3333333334/(x^9)-1/6*(1.000000000*1/(x^2)-
x)<sup>^</sup>3*(-2.000000000*1/(x^3)-1)-1/6*(1.000000000*1/(x^2)-
1.000000000*x)^3*(-2.000000000*1/(x^3)-
1.000000000),x=0.793700526..1,y,title=" Dérivée de F3 :");
```
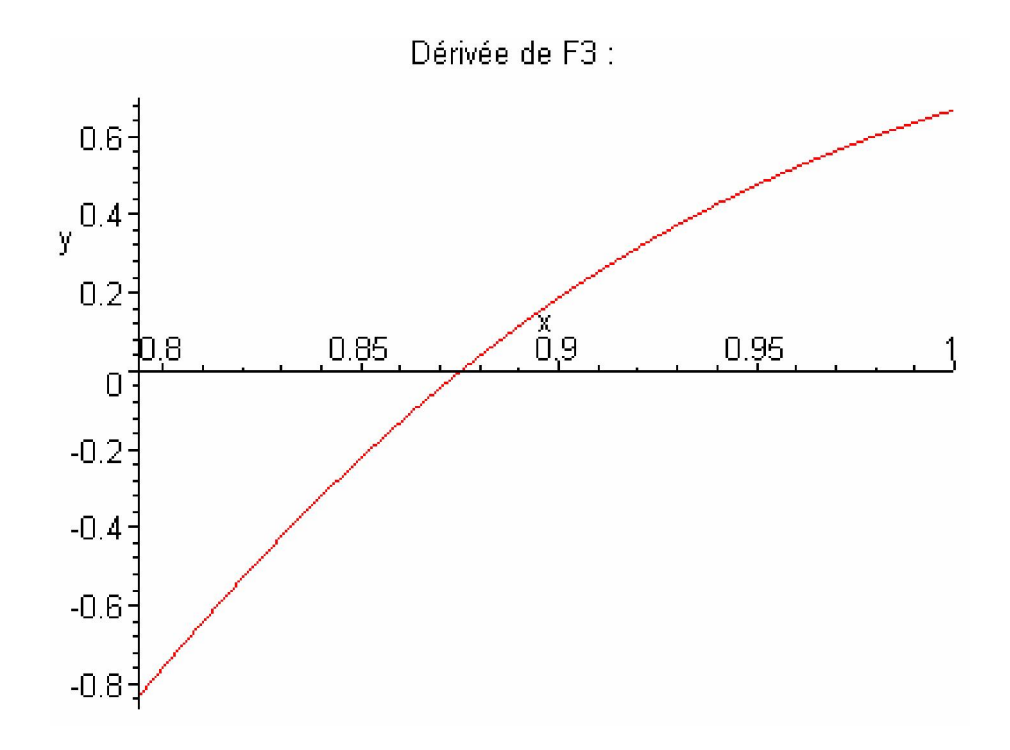

Nous remarquons que la courbe de la dérivée de f3 coupe l'axe des abscisses en changeant de signe donc f3 présente un minimum dans le domaine D3.

- En effet l'équation f ' $3(x) = 0$ 

```
fsolve(1.000000000-.3333333334/(x^9)-1/6*(1.000000000*1/(x^2)-
x)<sup>^</sup>3*(-2.000000000*1/(x^3)-1)-1/6*(1.000000000*1/(x^2)-
1.000000000*x)^3*(-2.000000000*1/(x^3)-
1.000000000)=0, x=0.793700526..1);
                             .8752726559
```
Admet une solution dans D3.

- Tracé du graphe de la fonction de f3

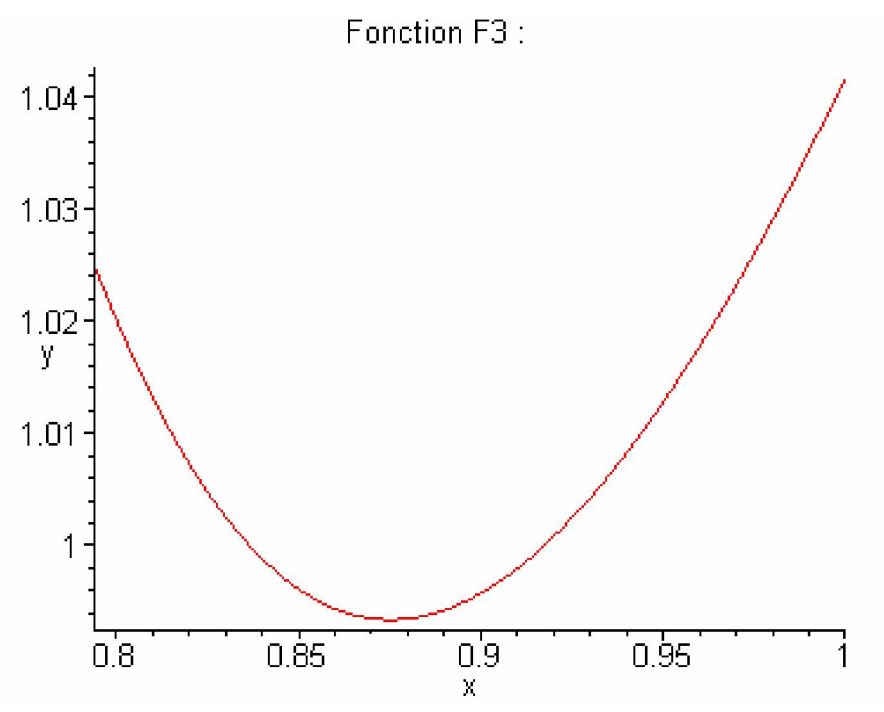

Nous confirmons l'existence d'un minimum pour la fonction f3 dans le domaine D3.

#### - calcul du minimum

## F3(.8752726559)=f3(.8752726559);

 $F3(.8752726559) = .9933827218$ 

f3 présente un minimum pour :

x= 0.8752726559

 $y=x$  tg = 0.8752726559

Et f(x, x tg () =  $0.9933827218$ 

Remarque : Nous continuons pour vérifier si f4 admet un minimum :

- Calcul de l'expression de la fonction f4 f4:=x->1/(2\*x\*(x\*tan( 0.7853981635 )))+(1/12)\*x\*(x\*tan( 0.7853981635 ))\*(2\*x\*\*2+2\*(x\*tan( 0.7853981635))\*\*2+3\*x\*(x\*tan( 0.7853981635 )));  $f4 := x \rightarrow \frac{1}{2}$ 1  $\mathcal{I} := \mathbf{X} \rightarrow \frac{1}{2} \frac{1}{\mathbf{X}^2 \tan(.7853981635)} +$  $\frac{1}{12}$   $\chi^2$  tan(.7853981635) (2  $\chi^2$  + 2  $\chi^2$  tan(.7853981635)<sup>2</sup> + 3  $\chi^2$  tan(.7853981635))

- Calcul de la dérivée de la fonction f4 Diff(F4(x), x)=diff(f4(x), x);

$$
\frac{\partial}{\partial x} F4(x) = -1.000000000 \frac{1}{x^3} + 2.333333333 \frac{x^3}{13}
$$

- Tracé du graphe de la dérivée de f4

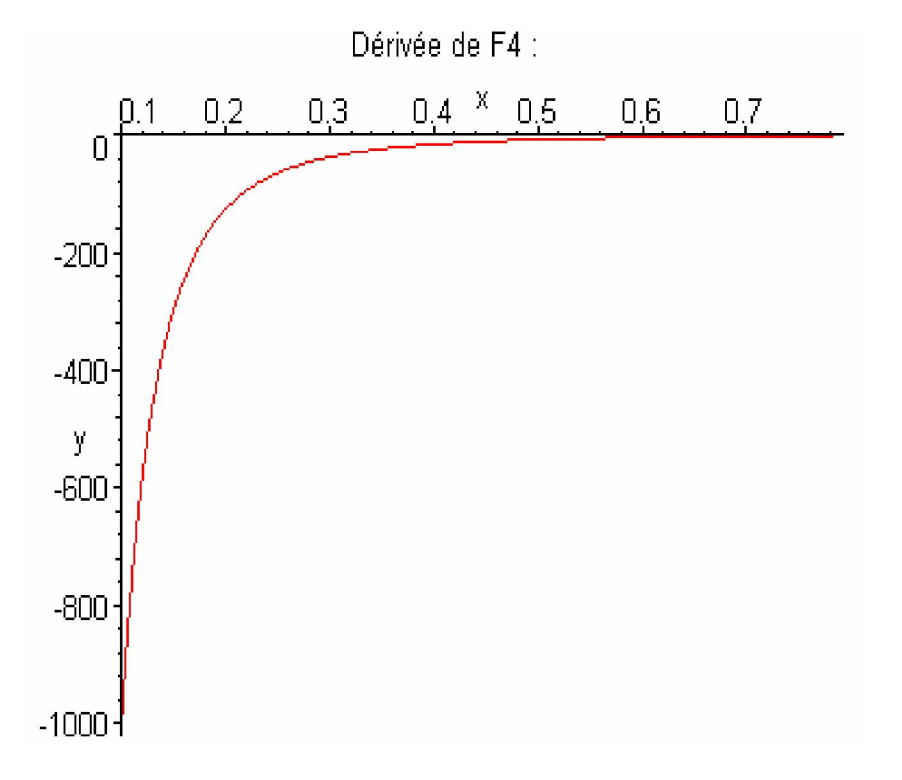

Nous remarquons que la courbe de la dérivée de f4 ne coupe pas l'axe des abscisses en changeant de signe donc pas de minimum pour f4.

```
- En effet l'équation f '4(x) = 0fsol ve(-
1.000000000*1/(x^3)+2.3333333333*x^3=0, x=0.1..0.793700526);
                         ſ
                         ∖
                         \left(-1.000000000\frac{1}{\mathbf{r}^3} + 2.333333333\mathbf{r}^3 = 0, \mathbf{r}, 1 \dots .793700526\right)f_{\text{solve}} \left( -1.000000000 \frac{1}{\mathbf{r}^3} + 2.333333333 \mathbf{r}^3 = 0, \mathbf{r}, 1 \dots .793700526 \right)
```
N'admet pas de solution dans D4.

- Tracé du graphe de la fonction de f4

plot(f4(x),x=0.1..0.793700526,y,title="Fonction F4 :");

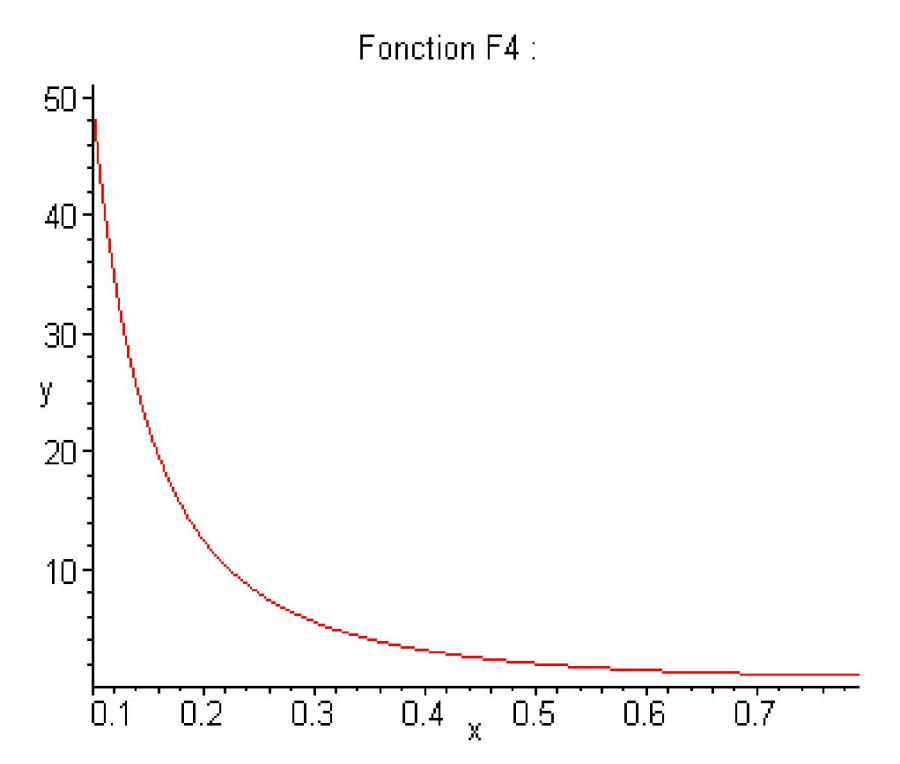

Nous confirmons qu'il n'ya pas de minimum pour f4 dans le domaine D4.

La plus petite valeur atteinte par f4 qui est décroissante dans D4 est donc f4 (0.793700526) = 1.025460452

## Nous obtenons donc:

Un minimum pour la fonction f2 qui correspond à :

x= 0.8808184576

 $y=x \text{ tg} = 0.8808184576$ 

et f(x, x tg ()) = 0.9946625834.

Et un minimum pou la fonction f3 qui correspond à :

 $x= 0.8752726559$ 

 $y=x$  tg  $= 0.8752726559$ 

et f(x, x tg ()) = 0.9933827218

Donc le minimum global de la fonction F (x) correspond au minimum de f3 : x= 0.8752726559

 $y=x$  tg = 0.8752726559 Et f(x, x tg ()) = 0.9933827218

# CHAPITRE 3 : Résultats et interprétations

## 3.1 Valeurs des minima

En utilisant le logiciel Maple nous avons calculé pour chaque fonction les coordonnées du point minimum, ainsi que f(x, y) correspondant à ce minimum. Les résultats obtenus sont donnés dans le tableau 6.

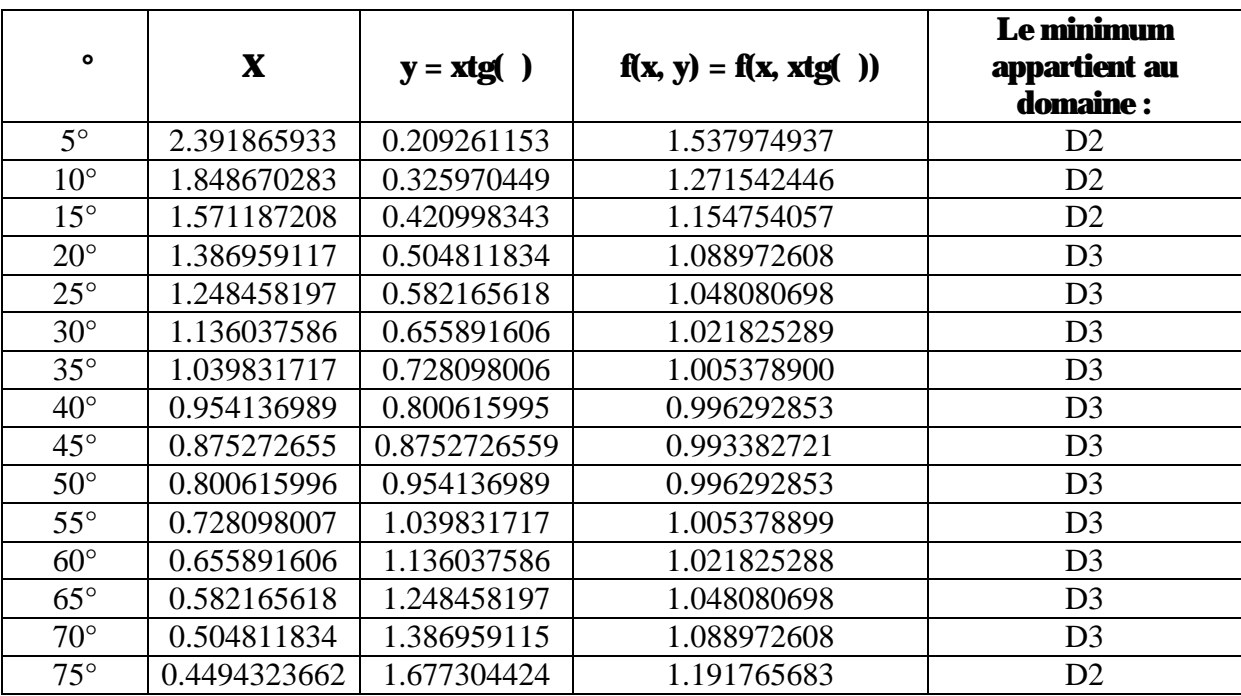

Tableau 6: coordonnés des minima des fonctions et valeurs des minima

## 3.2 Situation globale des minima

Il est à noter en particulier que cette étude des minima des différentes courbes a montré que ces minima se situent globalement dans le domaine D3 pour variant de 20° à 70° (voir figure 19) nous restreignons alors la recherche au domaine D3 et donc à l'expression de la fonction f dans D3.
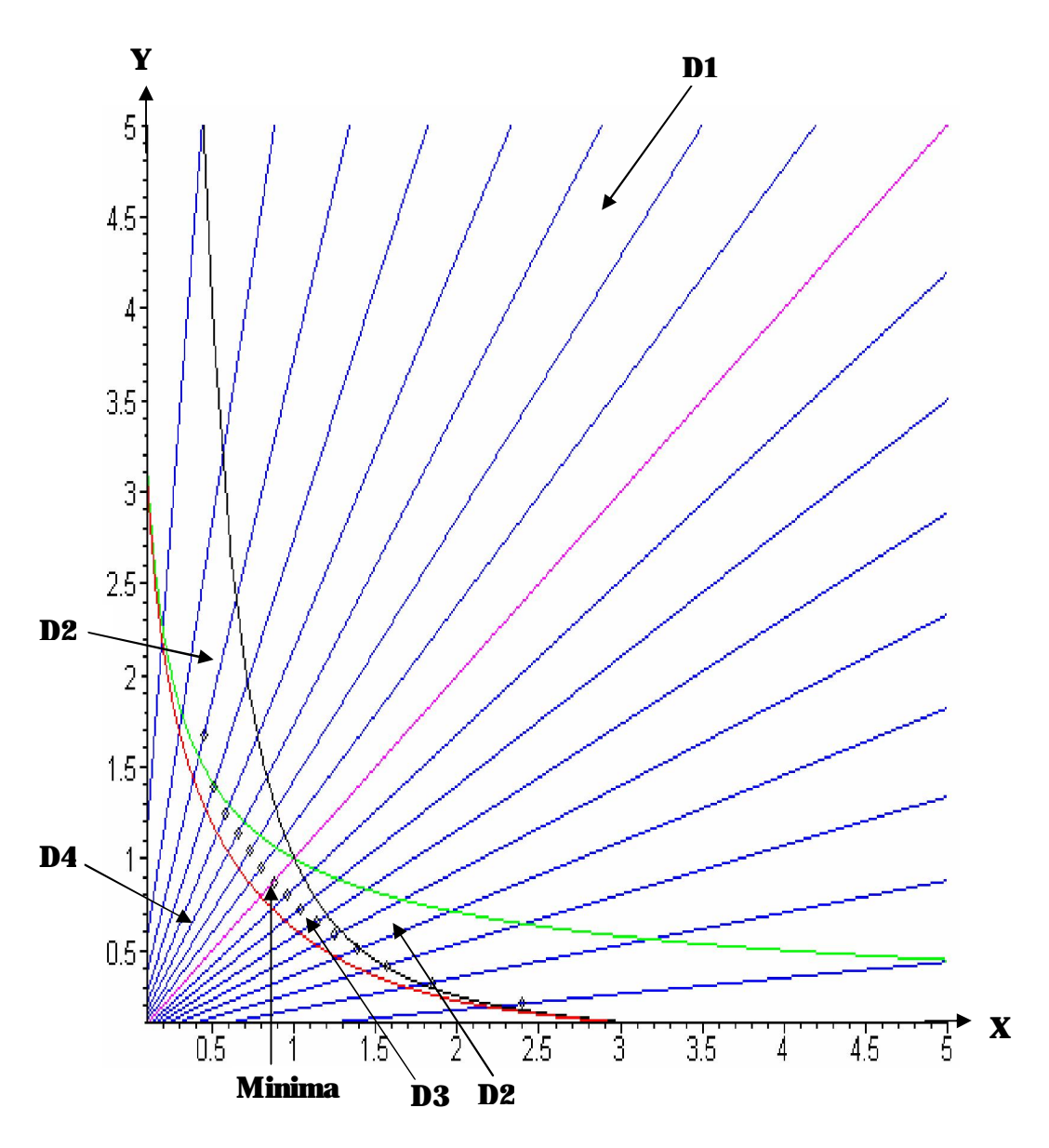

Figure 19 : Situation globale des minima

La figue 19 montre que ces minima varient en fonction de avec un minimum global pour  $= 45^{\circ}$  et une faible variation entre  $= 30^{\circ}$  et  $= 60^{\circ}$ . Nous définissons donc une région utile d'utilisation entre =  $30^{\circ}$  et =  $60^{\circ}$ . Dans cette région la variation relative maximale est donnée par :

 $\frac{(9 - 0.9934)}{0.9934}$ ,  $\frac{1.0217 - 0.9934}{0.9934}$ var = max $\left(\frac{1.0219 - 0.9934}{0.0021}\right)$ ,  $\frac{1.0217 - 0.0934}{0.0021}$  $=$  max (0.028695704, 0.028504774)  $=$  max (2.8695%, 2.8504 %) var = 2.8695 % Où :  $1.0219 = f(x^*, x^*tg 30^\circ)$  $1.0217 = f(x^*, x^*tg 60^\circ)$  $0.9934 = f(x^*, x^*tg 45^\circ)$ 

Pour mieux visionner la région où se situe le minimum nous traçons les courbes voisines de la courbe qui correspond au minimum ( $=45^{\circ}$ ) c à d les courbes pour  $= 40^{\circ}$ jusqu'à =  $50^{\circ}$  avec un pas de 1<sup> $\circ$ </sup> pour affiner la représentation, (voir figure 20)

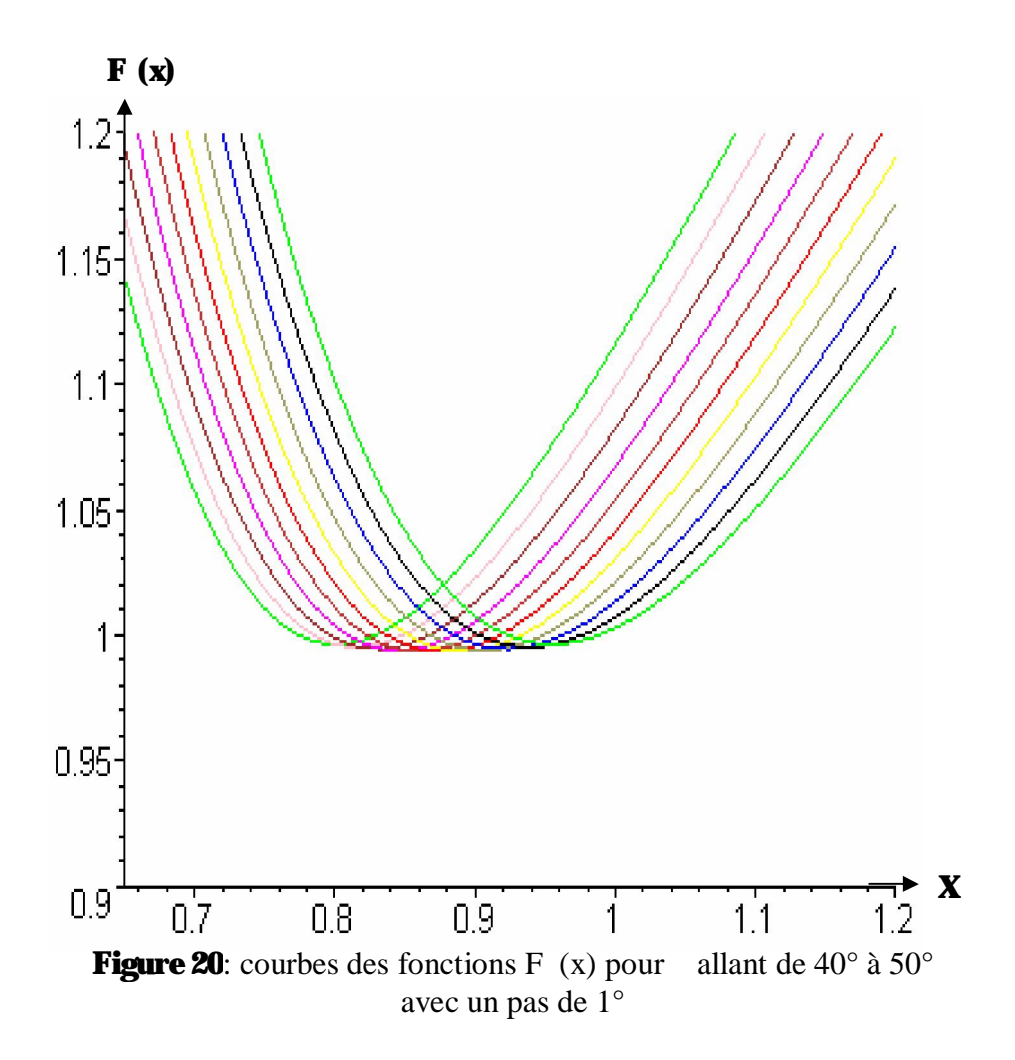

Nous calculons également les minima pour les courbes correspondant à  $= 44.9^{\circ}$  et à  $= 45.1^{\circ}$  (tableau7).

| $\bullet$    | t,           | tь           | t,           | ESC <sub>3</sub> |
|--------------|--------------|--------------|--------------|------------------|
|              |              |              |              |                  |
| 44.9°        | 0.876801130  | 0.873745846  | 1.305310329  | 0.993383874      |
|              |              |              |              |                  |
| $45^\circ$   | 0.8752726559 | 0.8752726559 | 1.305308836  | 0.9933827218     |
|              |              |              |              |                  |
| $45.1^\circ$ | 0.8737458467 | 0.876801129  | 1.3053103309 | 0.9933838744     |
|              |              |              |              |                  |

 Tableau 7: situation de la valeur minimale entre la courbe qui correspond à 44.9° et celle qui correspond à 45.1°

#### 3.3 Expression en  $(t_p, t_p, t_v)$  relative au domaine D3

Nous remarquons que les valeurs du paramètre correspondant à des fonctions dont le minimum est dans un voisinage du minimum global de l'ensemble de ces courbes, sont en fait dans l'intervalle [20°, 70°].

Nous restreignons alors notre problème d'optimisation à l'ensemble des courbes correspondant à [20°, 70°]; lesquelles atteignent leur minimum dans D3 correspondant donc à l'expression ESC3.

$$
ESC3 := \frac{t_p + t_h}{2} + \frac{t_v^3}{24 * t_p * t_h} - \frac{[t_v - \min(t_p, t_h)]^4 + [t_v - \max(t_p, t_h)]^4}{24 * t_p * t_h * t_v}
$$

Dans le domaine D3:  $\max(t_p, t_h) < t_y \le t_p + t_h$ 

#### 3.4 Région utile

La figue 19 montre que les minima varient en fonction de avec un minimum global pour = 45° et une faible variation entre =  $30^{\circ}$  et =  $60^{\circ}$ . Nous avons donc défini une région utile d'utilisation entre =  $30^{\circ}$  et =  $60^{\circ}$ , les valeurs de ces minima sont données dans le tableau8.

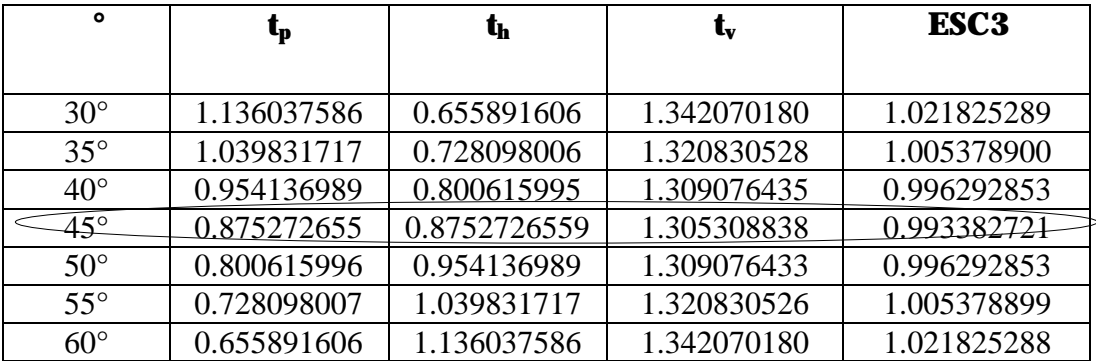

#### Tableau 8. Tableau des valeurs du minimum

Nous remarquons que dans la région utile  $t<sub>v</sub>$  reste constant autour de 1.3 par unité tandis que t<sub>p</sub> et t<sub>h</sub> varient de 0.65 à 1.13 (tableau 8), ce qui permet une certaine flexibilité lors de la conception du système.

Notons en particulier que le temps de cycle minimal est obtenu lorsque  $t_p = t_h$ .

Lors de la conception du système de stockage/ déstockage il est important de disposer en plus de la solution optimale, d'un éventail de possibilités de solutions voisines de la solution optimale (région de tolérance) pour permettre une plus grande flexibilité dans le choix des dimensions du système à concevoir.

A cet effet, nous déterminons trois régions utiles :

#### $-$ **Région1** : **F** (**x**) = **1.1**

La représentation graphique des points d'intersection de la droite  $y=1.1$  avec la courbe représentative de F , (figure 21) permet notamment de définir une région utile. Dans la pratique, celle-ci est prise en compte par le concepteur de l'AS/RS lorsque nous tolérons un écart relatif maximal égal à 10% entre la solution optimale et la solution obtenue dans la pratique.

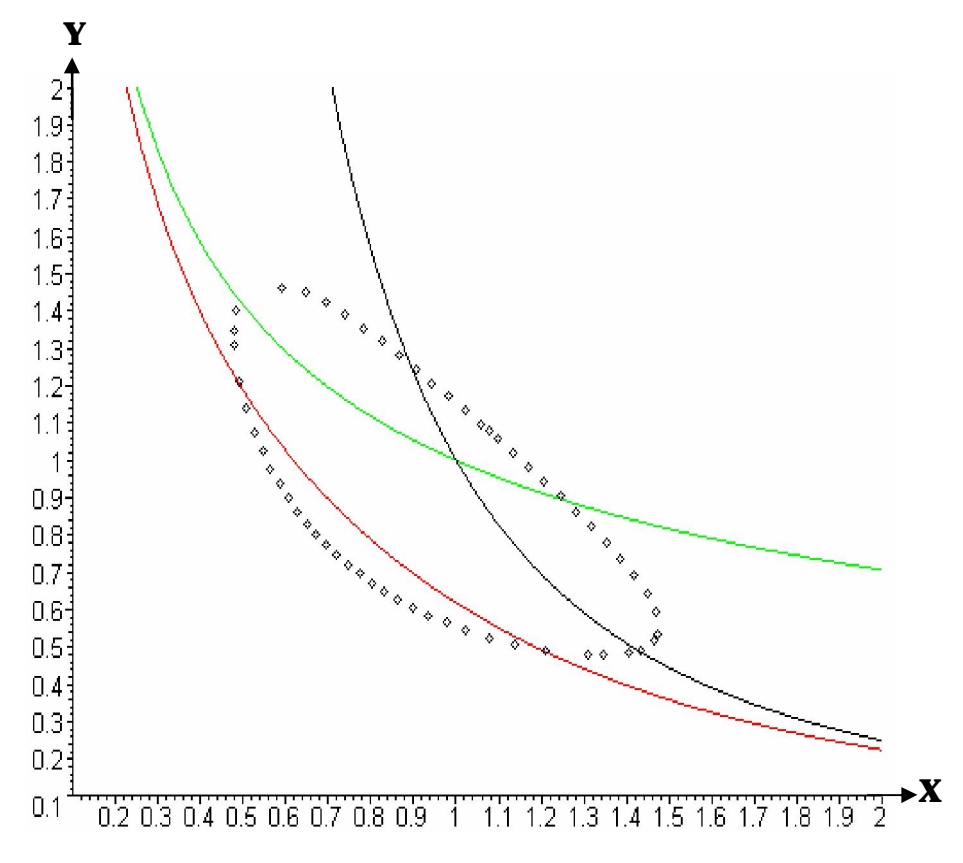

**Figure 21**: représentation graphique des points d'intersection de la droite  $y = 1.1$  avec la courbe représentative de F

#### $-$  Région $2: F(x) = 1.05$

De la même manière la représentation graphique des points d'intersection de la droite  $y=1.05$ avec la courbe représentative de F , (figure 22) délimite une région utile correspondant à un écart relatif toléré, entre la solution optimale et la solution obtenue dans la pratique de l'ordre de 5%.

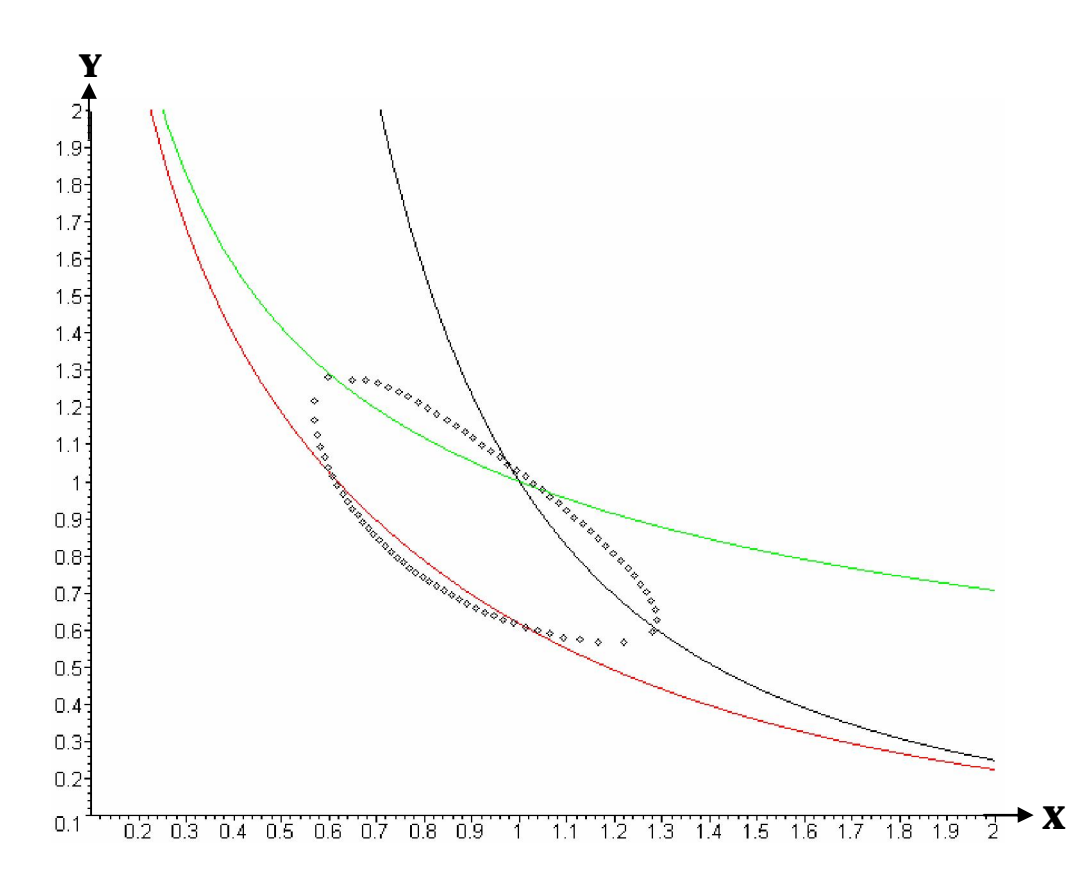

**Figure 22:** représentation graphique des points d'intersection de la droite  $y = 1.05$ avec la courbe représentative de F

 $-$  Région $3: F(x) = 1.02$ 

La représentation graphique des points d'intersection de la droite  $y = 1.1$  avec la courbe représentative de F , (figure 21) permet notamment de définir une région utile. Dans la pratique, celle-ci est prise en compte par le concepteur de l'AS/RS lorsque nous tolérons un écart relatif maximal égal à 10% entre la solution optimale et la solution obtenue dans la pratique.

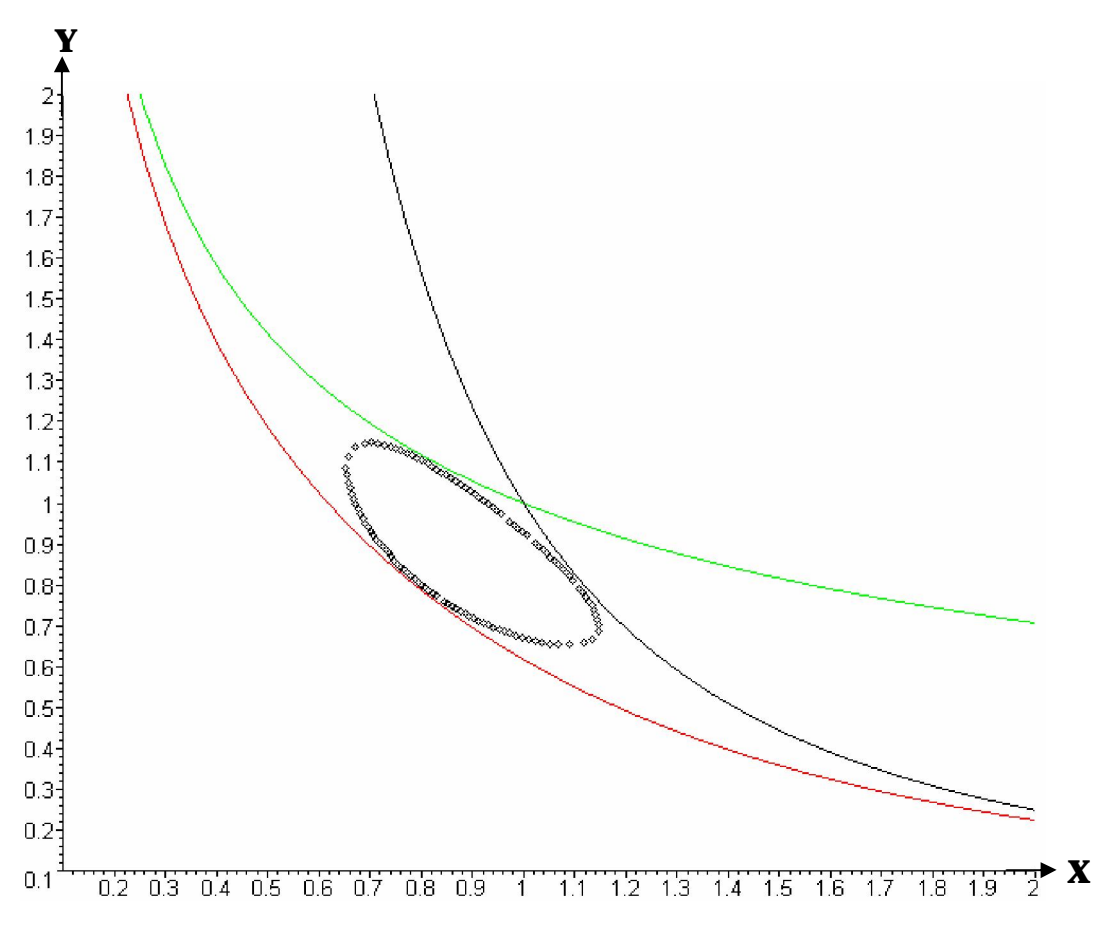

**Figure 23:** représentation graphique des points d'intersection de la droite  $y = 1.02$ avec la courbe représentative de F

Remarque : Les coordonnées des points représentés sur les figures 21, 22 et 23 sont mentionnées dans l'annexe.

## 3.5 Programme

Dans ce travail, nous réalisons également un programme qui permet de calculer les dimensions optimales d'un système de stockage/déstockage automatisé de type multi allées. Nous avons deux possibilités :

Dans la première possibilité le client ayant besoin du système de stockage n'a pas de bâtiment, et donc nous lui proposons la solution optimale.

Dans la deuxième possibilité, le client ayant besoin de l'AS/RS multi allées a déjà un bâtiment, donc dans ce cas nous calculons le volume de son bâtiment, ainsi que le volume de la solution optimale :

Si le volume du bâtiment est supérieur ou égal au volume calculé à partir des dimensions de la solution optimale, nous lui proposons la solution optimale. Sinon nous proposons une solution satisfaisante (en respectant les dimensions de son bâtiment).

#### 1<sup>ière</sup> possibilité :

Pas de bâtiment, nous proposons la solution optimale.

Pour calculer les dimensions optimales de l'AS/RS multi allées, le client nous précise certaines données qu'il désire avoir dans son système, ces données sont considérées comme contraintes dans la construction de la solution.

# Le client peut choisir :

- Les dimensions du casier : longueur (l), profondeur (p) et hauteur (h) du casier. - La vitesse de translation  $(v_t)$  et la vitesse d'élévation  $(v_e)$  de la machine S/R Nous proposons le choix suivant :

Vitesse de translation : 180 m/mn Vitesse d'élévation : 30m/mn Ou Vitesse de translation : 180 m/mn Vitesse d'élévation : 48m/mn Ou Vitesse de translation : 180 m/mn Vitesse d'élévation : 100 m/mn Ou Vitesse de translation : 120 m/mn Vitesse d'élévation : 40 m/mn Ou Vitesse de translation : 180 m/mn Vitesse d'élévation : 120 m/mn

Ces valeurs ont été prises à partir de système existant sur le marché [int 01] [int 02], nous donnons également la possibilité d'introduire d'autres valeurs.

- Le nombre de casiers qu'il désire avoir dans le système (N): ce nombre doit être un entier naturel positif et non nul.

- Le coefficient par le quel nous multiplions la largeur du rack pour avoir la largeur de l'allée (coef) : ce coefficient doit prendre une valeur dans l'intervalle [1, 1.15] (c à d que la largeur d'une allée est égale à au maximum 1.15 fois la largeur du rack).

# Pour avoir les dimensions optimales du système, il nous faut d'abord calculer :

## 1- Les temps de déplacement élémentaire

t'p : Le temps de déplacement d'une allée à la suivante.

t'h : Le temps de déplacement dans le sens horizontal d'un casier au suivant.

t'v : Le temps de déplacement dans le sens vertical d'un casier au suivant.

$$
t'_{h} = \frac{\text{profondeur easier}}{\text{vitesse translation}} = \frac{p}{v_{t}}
$$
  

$$
t'_{v} = \frac{\text{hauteur easier}}{\text{vitesse elevation}} = \frac{h}{v_{e}}
$$
  

$$
t'_{p} = \frac{(\text{coef} + 2) * p}{\text{vitesse translation}} = \frac{(\text{coef} + 2) * p}{v_{t}}
$$

## 2- Les temps de déplacement finaux

Les temps de déplacement calculés lors de l'optimisation étaient par unité, pour avoir ces temps en minutes il nous faut calculer la constante suivante :

 $Cste =$ 2  $\frac{N * t'_{p} * t'_{h} * t'}{2}$  (N étant le nombre total de casiers) Nous pouvons donc calculer :

th : temps de déplacement horizontal du premier casier au dernier d'un rack. t<sub>v</sub> : temps de déplacement vertical du premier casier au dernier d'un rack. tp : temps de déplacement de la première à la dernière allée.

 $t_h = 0.8756*$  (cste)<sup>1/3</sup>  $t_p = 0.8756*$  (cste)<sup>1/3</sup>  $t_v = 1.30427$ \* (cste)<sup>1/3</sup>

## 3- Le nombre de racks et le nombre d'allées

Le nombre de racks est calculé comme suit :

Nbre racks = partie entière  $\frac{2}{t} \frac{c_p}{t}$  $\overline{1}$  $\overline{\phantom{a}}$ I I ∖ ſ p p t'  $\left(\frac{2^* t_p}{t_p}\right)$  (ce nombre doit être un entier naturel positif et non nul) Le nombre d'allées est calculé comme suit : Nbre allées = partie entière  $\frac{N_{\text{OPE}}}{2}$  $\overline{a}$ I ſ Nbre racks

# 3- Le nombre de casiers par ligne et le nombre de casiers par colonne

2

I

l

 $\overline{1}$ 

Le nombre de casiers par ligne Nbre ligne = partie entière  $\frac{c_h}{t}$  $\overline{\phantom{a}}$  $\overline{a}$ I ∖ ſ h h t'  $\int \frac{t}{t}$ Le nombre de casiers par colonne Nbre colonne = partie entière  $\frac{v_y}{t}$  $\overline{1}$  $\overline{a}$ I ∖ ſ v v t'  $\int \frac{t}{t}$ 

## 4- Le nombre total de casiers

Nous pouvons calculer le nombre total de casiers pour le comparer avec celui donné par le client.

Where \n
$$
\text{casiers} = \text{partie} \cdot \text{entière} \left( 2 \ast \left( \frac{t_p}{t'_p} \right) \ast \left( \frac{t_h}{t'_h} \right) \ast \left( \frac{t_v}{t'_v} \right) \right)
$$
\n

#### Nous pouvons maintenant calculer les dimensions optimales du système :

La longueur optimale du système (en mètres) :

Longueur système = 
$$
\left(\frac{\text{Nbre racks}}{2}\right)^* p * (2 + \text{coef})
$$

La profondeur optimale du système (en mètres) :

Profondeur système =  $1*(nbrelique + coef)$ 

La hauteur optimale du système :

Hauteur système =  $(hbrecolone * h)$ Avec  $\cdot$ p : profondeur du casier coef : coefficient par le quel nous multiplions la largeur du rack pour avoir la largeur de l'allée l : longueur du casier nbreligne : nombre de casiers par ligne nbrecolonne : nombre de casiers par colonne.

# 2<sup>ième</sup> possibilité :

Le client a un bâtiment et veut l'utilisé pour mettre le système automatisé de stockage/déstockage, nous calculons le volume du bâtiment et le volume du système optimal :

- Si le volume du bâtiment est plus grand que celui du système optimal, nous proposons la solution optimale pour la quelle les dimensions optimales sont calculées de la même façon que la première possibilité.

- Sinon (Volume du bâtiment plus petit que le volume du système optimal), nous proposons une solution satisfaisante qui respecte les dimensions du bâtiment, ou de construire un autre bâtiment en tenant compte des dimensions optimales.

Pour calculer les dimensions de l'AS/RS multi allées, le client nous précise certaines données qu'il désire avoir dans son système, ces données sont considérées comme contraintes dans la construction de la solution.

#### Le client peut choisir :

- Les dimensions du casier : longueur (l), profondeur (p) et hauteur (h) du casier.

- La vitesse de translation  $(v_t)$  et la vitesse d'élévation  $(v_e)$  de la machine S/R Nous proposons le choix suivant :

Vitesse de translation : 180 m/mn Vitesse d'élévation : 30m/mn Ou Vitesse de translation : 180 m/mn Vitesse d'élévation : 48m/mn Ou Vitesse de translation : 180 m/mn Vitesse d'élévation : 100 m/mn Ou Vitesse de translation : 120 m/mn Vitesse d'élévation : 40 m/mn Ou Vitesse de translation : 180 m/mn Vitesse d'élévation : 120 m/mn

Ces valeurs ont été prises à partir de systèmes existants sur le marché  $\lim_{\epsilon \to 0} 01$  [int 02], nous donnons également la possibilité d'introduire d'autres valeurs.

- Le nombre de casiers qu'il désire avoir dans le système (N): ce nombre doit être un entier naturel positif et non nul.

- Le coefficient par le quel nous multiplions la largeur du rack pour avoir la largeur de l'allée (coef) : ce coefficient doit prendre une valeur dans l'intervalle [1, 1.15] (c à d que la largeur d'une allée est égale à au maximum 1.15 fois la largeur du rack).

- Le client précise également les dimensions du bâtiment :

Longueur (lb), profondeur (pb) et hauteur (hb) du bâtiment.

- Nous calculons le volume du système optimal et le volume du bâtiment :

Si le volume du bâtiment est supérieur ou égal au volume du système optimal nous faisons les mêmes calculs que précédemment (cas ou le bâtiment n'existe pas) et nous proposons donc une solution optimale.

Si le volume du système optimal est supérieur au volume du bâtiment nous faisons les calculs suivants pour proposer une solution satisfaisante qui respecte les dimensions du bâtiment :

# 1- Les temps de déplacement élémentaire

t'p : Le temps de déplacement d'une allée à la suivante.

t'h : Le temps de déplacement dans le sens horizontal d'un casier au suivant.

t'v : Le temps de déplacement dans le sens vertical d'un casier au suivant.

$$
t'_{h} = \frac{\text{profondeur easier}}{\text{vitesse translation}} = \frac{p}{v_{t}}
$$
  

$$
t'_{v} = \frac{\text{hauteur easier}}{\text{vitesse elevation}} = \frac{h}{v_{e}}
$$
  

$$
t'_{p} = \frac{(\text{coef} + 2) * p}{\text{vitesse translation}} = \frac{(\text{coef} + 2) * p}{v_{t}}
$$

# 2- Le nombre de racks et le nombre d'allées

Le nombre de racks est calculé comme suit :

Nbre racks = partie entière  $\frac{2}{1*(2 + \cos \theta)}$  $\overline{1}$ ľ I ∖ ſ  $1*(2+ \text{coef})$  $\left(\frac{2 * lb}{1 * 2 * 2 * 10}\right)$  (ce nombre doit être un entier naturel positif et

non nul)

Avec :

lb : longueur du bâtiment

l : longueur du casier

 coef : coefficient par le quel nous multiplions la largeur du rack pour avoir la largeur de l'allée.

Le nombre d'allées est calculé comme suit :

Nbre allées = partie entière 
$$
\left(\frac{\text{Nbre racks}}{2}\right)
$$

# 3- Le nombre de casiers par ligne et le nombre de casiers par colonne

Le nombre de casiers par ligne

Nbre ligne = partie entière  $\frac{P^{\circ}}{1}$  – coef  $\overline{1}$  $\frac{pb}{1} - \text{coef}$ l  $\frac{pb}{1}$  – coef l  $\int \frac{pb}{p}$ Avec pb : profondeur du bâtiment. Nbre colonne = partie entière  $\frac{1}{h}$  $\overline{1}$  $\overline{a}$  $\overline{\phantom{a}}$ ∖ ſ h  $\frac{hb}{1}$ 

Avec :

hb : hauteur du bâtiment h : hauteur du casier

# 4- Le nombre total de casiers

Nous pouvons calculer le nombre total de casiers pour le comparer avec celui donné par le client.

Nbre casiers = partie entière (nbligne  $*$ nbcolonne  $*$ nbrack)

Avec :

nbligne : nombre de casiers par ligne. nbcolonne : nombre de casiers par colonne. nbrack : nombre de rack dans le système.

# 5- Les temps de déplacement finaux

th : temps de déplacement horizontal du premier casier au dernier d'un rack.  $t_v$ : temps de déplacement vertical du premier casier au dernier d'un rack.  $t_p$ : temps de déplacement de la première à la dernière allée.  $t_h$  = nbligne\* t'<sub>h</sub>  $t_v$  = nbcolonne\* ' $t_v$  $t_p = \left(\frac{\text{measured}}{2}\right)^* t'_p$  $\frac{\text{hbrack}}{2}$  $\overline{1}$  $\frac{\text{nbrack}}{2}$ l ſ Nous calculons alors le temps de cycle de la solution proposée en faisant appel à une procédure de calcul ayant comme paramètres  $t_p$ ,  $t_h$  et  $t_v$  et utilisant l'expression :

$$
ESC1 := \frac{t_{p} + t_{h}}{2} + \frac{t_{v}^{3}}{24 * t_{p} * t_{h}}
$$
\n
$$
s i t_{v} \leq min(t_{p}, t_{h})
$$
\n
$$
ESC2 := \frac{t_{p} + t_{h}}{2} + \frac{t_{v}^{3}}{24 * t_{p} * t_{h}} - \frac{[t_{v} - min(t_{p}, t_{h})]^{4}}{24 * t_{p} * t_{h} * t_{v}}
$$
\n
$$
s i min(t_{p}, t_{h}) < t_{v} \leq max(t_{p}, t_{h})
$$
\n
$$
ESC3 := \frac{t_{p} + t_{h}}{2} + \frac{t_{v}^{3}}{24 * t_{p} * t_{h}} - \frac{[t_{v} - min(t_{p}, t_{h})]^{4} + [t_{v} - max(t_{p}, t_{h})]^{4}}{24 * t_{p} * t_{h} * t_{v}}
$$
\n
$$
s i max(t_{p}, t_{h}) < t_{v} \leq t_{p} + t_{h}
$$
\n
$$
ESC4 := \frac{t_{v}}{2} + \frac{2(t_{p} + t_{h})^{2} - (t_{p} * t_{h})}{12 * t_{v}}
$$
\n
$$
s i t_{p} + t_{h} < t_{v}
$$

83

#### Nous pouvons également calculer les temps de déplacement optimaux pour comparer le temps de cycle de la solution proposée avec le temps de cycle optimal

Les temps de déplacement calculés lors de l'optimisation étaient par unité, pour avoir ces temps en minutes il nous faut calculer la constante suivante :

 $Cste =$ 2  $\frac{N * t'_{p} * t'_{h} * t'}{2}$  (N étant le nombre total de casiers)

D'où:

 $t_{ho} = 0.8756* (cste)^{1/3}$  $t_{po} = 0.8756*(cste)^{1/3}$  $t_{\text{vo}} = 1.30427 \times (\text{cste})^{1/3}$ 

Nous calculons alors le temps de cycle optimal en faisant appel à la même procédure de calcul ayant comme paramètres  $t_{\text{no}}$ ,  $t_{\text{ho}}$  et  $t_{\text{vo}}$  et utilisant l'expression précédente.

En fin nous comparons les deux temps de cycle.

Diff = (tempscyclesol- tempscycleopt)/(tempscycleopt)

Avec :

tempscyclesol : est le temps de cycle de la solution proposée.

tempscycleopt : est le temps de cycle de la solution optimale.

Cette solution s'éloigne de la solution optimale de (diff\*100) %.

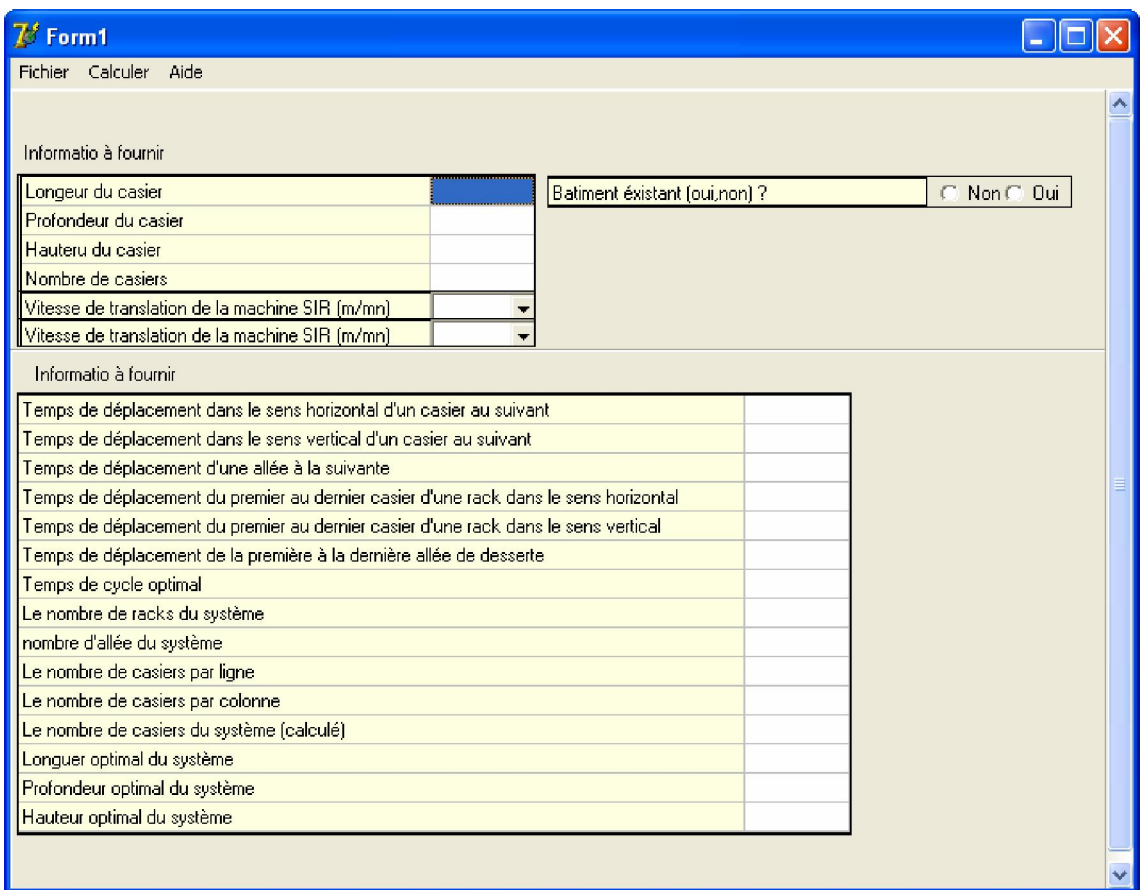

# **CONCLUSION**

L'étude détaillée des AS/RS a mis en valeur leur importance dans le domaine de l'industrie et de la production et a confirmé leurs performances dans les différents champs d'application, à savoir : une meilleure gestion de stock en minimisant le temps de cycle de la machine S/R et en optimisant la sécurité.

Dans ce projet, nous nous sommes intéressés aux systèmes automatisés de stockage/ déstockage (AS/RS). Nous avons étudié en particulier l'AS/RS multi allées. L'AS/RS multi allées se caractérise par l'existence de plusieurs racks séparés par des allées utilisées pour la circulation de la machine de stockage/déstockage.

Ce travail a permis d'optimiser l'expression du temps moyen de simple cycle pour l'AS/RS multi allées sur la base de méthodes classiques d'optimisation et d'analyse fonctionnelle, nous avons utilisé notamment le logiciel Maple lorsque les calculs étaient complexes.

Les résultats de ces investigations ont permis de déterminer un minimum global ainsi qu'une région utile où les minima sont très voisins du minimum global. Ceci permet une plus grande flexibilité lors de la conception du système, due à la possibilité des variations contingentes réalisables sur les dimensions du système dans une large fourchette sans variation importante du temps de simple cycle.

 Dans la dernière partie de ce travail, nous avons programmé le calcul des dimensions optimales pour un système de stockage/ déstockage automatisé de type multi allées. Ce programme offre deux possibilités : dans la première le client n'a pas de bâtiment et donc nous lui proposons des dimensions optimales pour son système de stockage, contrairement à la deuxième dans la quelle le client a un bâtiment et désire mettre le système de stockage (l'AS/RS multi allées) dans ce bâtiment, dans ce cas nous calculons le volume du bâtiment et le volume du système optimal, si le volume du bâtiment est supérieure au volume du système optimal, nous pouvons mettre le système optimal dans le bâtiment, sinon nous lui proposons : soit de construire un autre bâtiment pour le système optimal, soit une solution satisfaisante qui respecte les dimensions de son bâtiment mais qui n'est pas optimale.

Il existe de nombreux champs d'investigations qu'il faudra explorer comme perspectives au présent travail. Trouver une expression analytique pour le cas du double cycle et l'optimiser comme nous l'avons fait pour l'expression du simple cycle. Ensuite chercher une région utile d'utilisation pour le cas du double cycle. Et enfin essayer de trouver une région utile d'utilisation commune au simple et double cycle. Cela aidera le concepteur de l'AS/RS multi allées à choisir des dimensions optimales pour son système.

# ANNEXE

Dans cette annexe nous présentons les détails des calculs des régions utiles.

#### $\varnothing$  Pour la région utile 1 (écart de 10% F (x)=1.1)

- Nous déterminons les domaines de définition D1, D2, D3 et D4 lorsque varie de  $16^{\circ}$  à  $74^{\circ}$  avec un pas de  $2^{\circ}$ : en effet, dans le tableau 6 nous avons remarqué que pour =  $15^{\circ}$ ; F (x) = 1.1548 >1.1 et pour = 20°; F (x) = 1.0890 < 1.1, et d'autre part, pour = 75°; F (x) = 1.1909 >1.1 et pour = 70°; F (x) = 1.0886 < 1.1, d'où le choix du domaine d'étude : varie de 16° à 74°). varie de  $16^\circ$  à  $74^\circ$ ).

- Pour chaque angle nous calculons f1 (x), f2 (x), f3 (x) et f4 (x), et nous résolvons les équations en x : f1 (x) = 1.1, f2 (x) = 1.1, f3 (x) = 1.1 et f4 (x) = 1.1.

Les résultats obtenus nous donnent les points d'intersection de la droite  $y = 1.1$  avec la courbe F (tableau 9).

- Trois situations possibles :

Aucun point d'intersection entre la courbe et la droite y = 1.1 lorsque  $\forall x, F(x) > 1.1$ . Un point d'intersection entre la courbe et la droite y=1.1. Lorsque ∃ ! x, F (x) = 1.1. Deux points d'intersection entre la courbe et la droite y=1.1 lorsque  $\exists x$ , F (x) < 1.1.

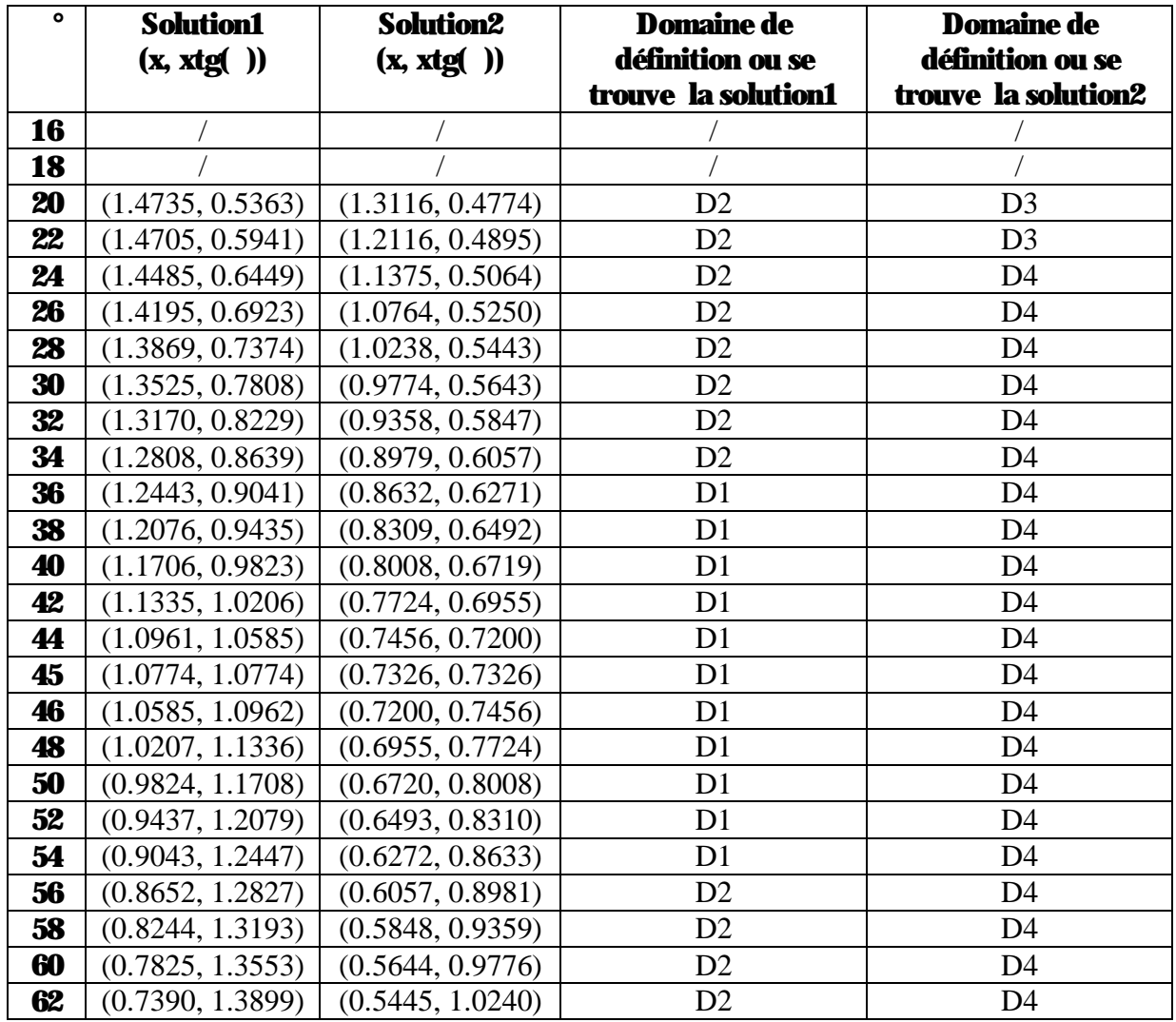

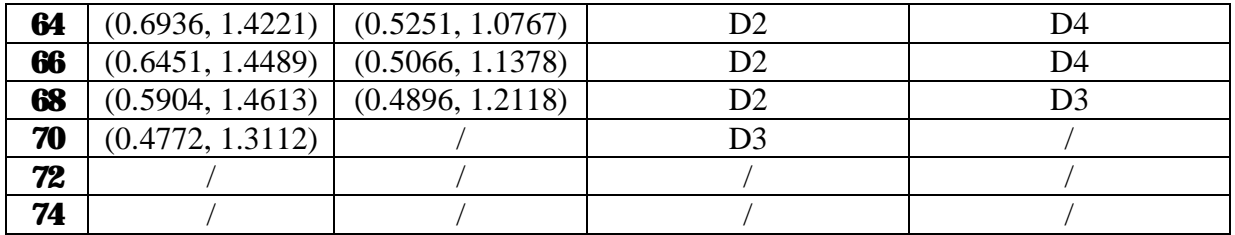

**Tableau 9:** coordonnées des points d'intersection de la droite  $y = 1.1$  avec la courbe représentative de F

#### $\varnothing$  Pour la région utile 2 (écart de 5% F (x)=1.05)

- Nous déterminons les domaines de définition D1, D2, D3 et D4 lorsque varie de  $21^{\circ}$  à 69° avec un pas de 1° : en effet, dans le tableau 6 nous avons remarqué que pour =  $25^{\circ}$ ; F (x) = 1.0481 < 1.05 et pour = 25°; F (x) = 1.0481 < 1.05, et d'autre part, pour = 70°; F (x) = 1.0886 >1.05 et pour =  $65^{\circ}$ ; F (x) = 1.0478 < 1.05, d'où le choix du domaine d'étude : varie de  $21^\circ$  à  $69^\circ$ ).

- Pour chaque angle nous calculons f1 (x), f2 (x), f3 (x) et f4 (x), et nous résolvons les équations en x : f1 (x) = 1.05, f2 (x) = 1.05, f3 (x) = 1.05 et f4 (x) = 1.05.

Les résultats obtenus nous donnent les points d'intersection de la droite  $y = 1.1$  avec la courbe F (tableau 10).

- Trois situations possibles :

Aucun point d'intersection entre la courbe et la droite y = 1.05 lorsque  $\forall x, F(x) > 1.05$ . Un point d'intersection entre la courbe et la droite y=1.05. Lorsque ∃ ! x, F (x) = 1.05. Deux points d'intersection entre la courbe et la droite y=1.05 lorsque ∃ x, F (x) < 1.05.

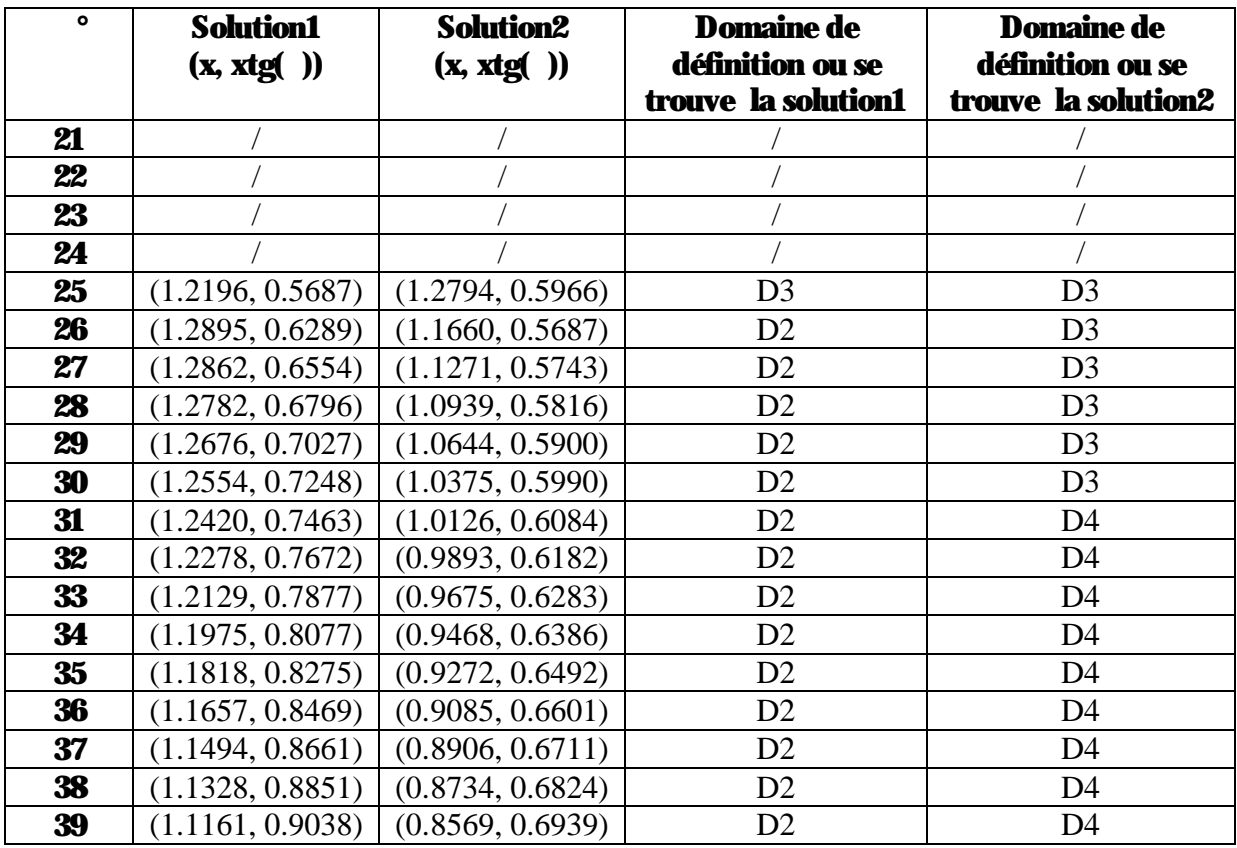

| 40 | (1.0992, 0.9223) | (0.8411, 0.7057) | D2             | D <sub>4</sub> |
|----|------------------|------------------|----------------|----------------|
| 41 | (1.0821, 0.9407) | (0.8257, 0.7178) | D <sub>2</sub> | D <sub>4</sub> |
| 42 | (1.0649, 0.9589) | (0.8108, 0.7301) | D <sub>2</sub> | D <sub>4</sub> |
| 43 | (1.0476, 0.9769) | (0.7964, 0.7427) | D <sub>2</sub> | D <sub>4</sub> |
| 44 | (1.0302, 0.9948) | (0.7824, 0.7556) | D <sub>1</sub> | D <sub>4</sub> |
| 45 | (1.0125, 1.0125) | (0.7688, 0.7688) | D <sub>1</sub> | D <sub>4</sub> |
| 46 | (0.9948, 1.0302) | (0.7556, 0.7824) | D1             | D <sub>4</sub> |
| 47 | (0.9770, 1.0477) | (0.7427, 0.7964) | D1             | D <sub>4</sub> |
| 48 | (0.9590, 1.0650) | (0.7301, 0.8108) | D1             | D <sub>4</sub> |
| 49 | (0.9408, 1.0823) | (0.7178, 0.8257) | D1             | D <sub>4</sub> |
| 50 | (0.9225, 1.0994) | (0.7057, 0.8411) | D2             | D <sub>4</sub> |
| 51 | (0.9040, 1.1164) | (0.6940, 0.8570) | D2             | D <sub>4</sub> |
| 52 | (0.8853, 1.1332) | (0.6825, 0.8735) | D2             | D <sub>4</sub> |
| 53 | (0.8664, 1.1497) | (0.6712, 0.8907) | D2             | D <sub>4</sub> |
| 54 | (0.8472, 1.1661) | (0.6601, 0.9086) | D2             | D <sub>4</sub> |
| 55 | (0.8278, 1.1822) | (0.6493, 0.9273) | D2             | D4             |
| 56 | (0.8080, 1.1979) | (0.6387, 0.9469) | D2             | D <sub>4</sub> |
| 57 | (0.7879, 1.2132) | (0.6283, 0.9676) | D2             | D <sub>4</sub> |
| 58 | (0.7673, 1.2279) | (0.6183, 0.9894) | D2             | D <sub>4</sub> |
| 59 | (0.7461, 1.2417) | (0.6085, 1.0127) | D2             | D <sub>4</sub> |
| 60 | (0.7242, 1.2544) | (0.5990, 1.0375) | D2             | D <sub>3</sub> |
| 61 | (0.7013, 1.2652) | (0.5900, 1.0645) | D <sub>2</sub> | D <sub>3</sub> |
| 62 | (0.6767, 1.2727) | (0.5817, 1.0939) | D2             | D <sub>3</sub> |
| 63 | (0.6484, 1.2726) | (0.5742, 1.1270) | D2             | D <sub>3</sub> |
| 64 | (0.5685, 1.1657) |                  | D <sub>3</sub> |                |
| 65 | (0.5680, 1.2181) | (0.5981, 1.2826) | D <sub>3</sub> | D <sub>3</sub> |
| 66 |                  |                  |                |                |
| 67 |                  |                  |                |                |
| 68 |                  |                  |                |                |
| 69 |                  |                  |                |                |

**Tableau 10:** coordonnées des points d'intersection de la droite  $y = 1.05$  avec la courbe représentative de F

#### $\varnothing$  Pour la région utile 3 (écart de 2% F (x)=1.02)

- Nous déterminons les domaines de définition D1, D2, D3 et D4 lorsque varie de  $30.5^\circ$  à 59.5° avec un pas de  $0.5^\circ$ : en effet, dans le tableau 6 nous avons remarqué que pour = 30°; F (x) = 1.0218 > 1.02 et pour = 35°; F (x) = 1.0054 < 1.02, et d'autre part, pour = 60°; F (x) = 1.0217 > 1.02 et pour = 55°; F (x) = 1.0053 < 1.02, d'où le choix du domaine d'étude : varie de 30.5° à 59.5° ).

- Pour chaque angle nous calculons f1 (x), f2 (x), f3 (x) et f4 (x), et nous résolvons les équations en x : f1 (x) = 1.02, f2 (x) = 1.02, f3 (x) = 1.02 et f4 (x) = 1.02.

Les résultats obtenus nous donnent les points d'intersection de la droite  $y = 1.02$  avec la courbe  $F$  (tableau 11).

- Trois situations possibles :

Aucun point d'intersection entre la courbe et la droite y = 1.02 lorsque  $\forall x, F(x) > 1.02$ . Un point d'intersection entre la courbe et la droite y=1.02. Lorsque ∃ ! x, F (x) = 1.02. Deux points d'intersection entre la courbe et la droite y=1.02 lorsque ∃ x, F (x) < 1.02.

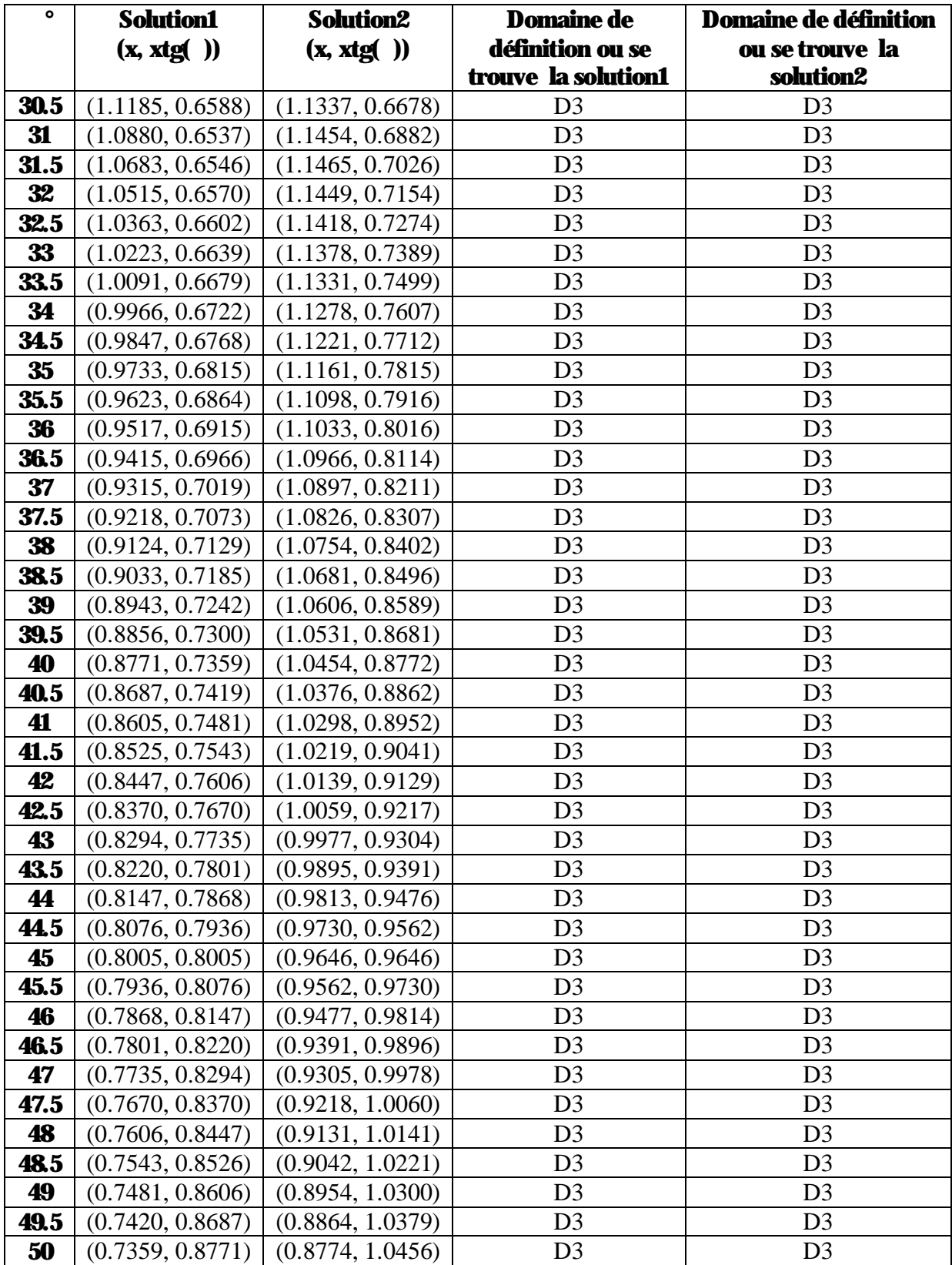

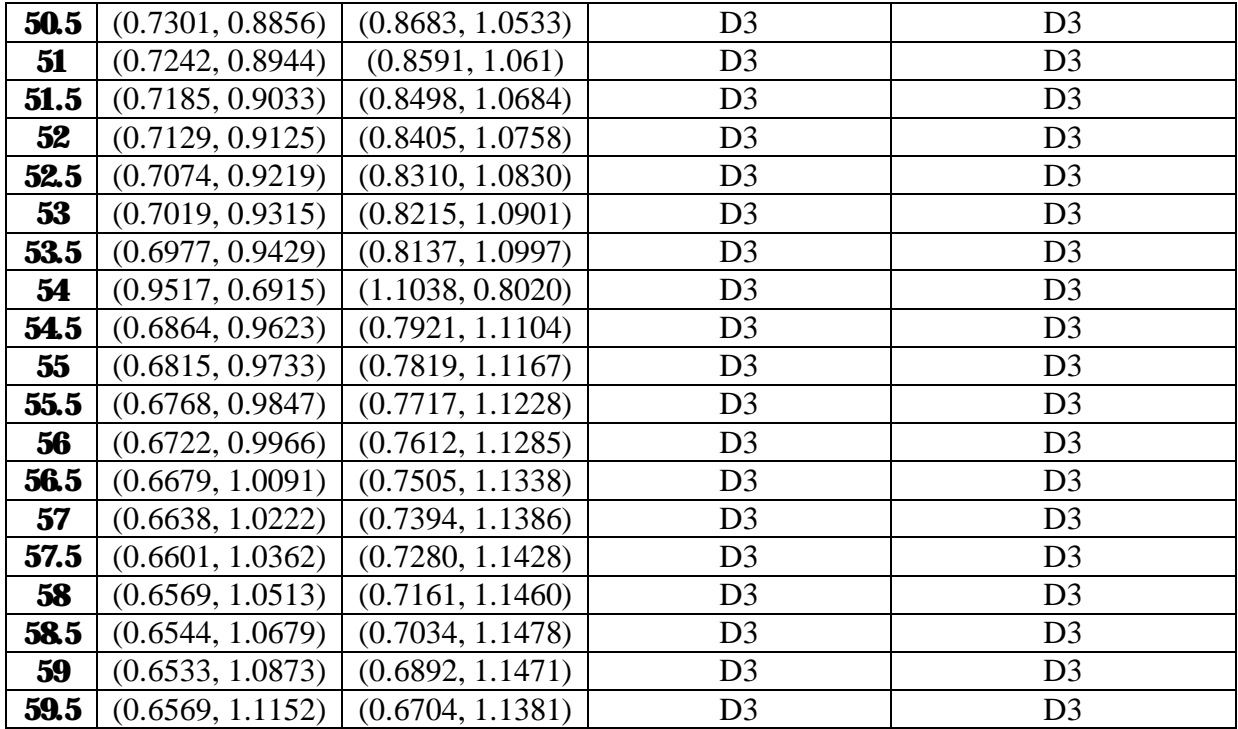

**Tableau 11**: coordonnées des points d'intersection de la droite  $y = 1.02$  avec la courbe représentative de F

# BIBLIOGRAPHIE

[Askin 93] Askin, R.G.& Standridge, C.R. (1993). Modeling and Analysis of Manufacturing Systems, (John Wiely & Sons, Ed.)

[Allen 92] Allen, S.L., (1992), A selection guide to AS/R systems, Industrial Engineering, 24 (3), 28-31

[Anon 91] Anon, (1991), Job-shop FMS speeds vertical growth, Tooling & Production, 57 (2), 52-54.

[Azzouz 01] Azzouz, A., (2001) Optimisation des dimensions d'un AS/RS à convoyeur gravitationnel pour un temps de cycle minimum. Thèse de Magister. Université de Tlemcen. Algerie.

[Boukli 07] Boukli-Hacene. G., (2007). Mathématiques et Programmation Tome1. Structures fondamentales Fonctions de R dans R.

[Bozer 84] Bozer, Y. A. et White J. A. 1984. Travel time for automated storage/retrieval systems. IIE transactions, 16(4), 329-338.

[Dallari 00] Dallari, F., Marchet, G., Ruggeri, R., (2000), Optimisation of man-on-board automated storage/retrieval systems, Integrated Manufacturing Systems, 11 (2), 87-93

[Egbelu 91] Egbelu, P.J.,(1991) Framework for dynamic positioning of storage/retrieval machines in an automated storage/retrieval system. International Journal of Production Research, 29(1), 17-37.

**[Egbelu 93]** Egbelu, P.J. and Wu, C.T., (1993) A comparison of dwell point rules in automated storage/retrieval systems. International Journal of production Research, 31(11), 25- 30.

[Fitzgerald 91] Fitzgerald, A., (1991), Relational database technology: its use for real-time management information, Integrated Manufacturing Systems, 2(3), 13-17.

[Fohn 94] Fohn, S.M., Greef, A.R., et al, (1994), A constraint-system shell to support concurrent engineering approaches to design, Artificial Intelligence in Engineering, 9 (1), 1- 17.

[Gaouar 04] Implémentation et simulation d'une heuristique de stockage/déstockage en vue de réduire le temps de cycle d'un AS/RS à convoyeur gravitationnel, Mémoire de Magister, LAT Université de Tlemcen.

[Gershwin 94] S.B Gershwin, « Manufacturing Systems Engineering », PTR Printice Hall, (1994).

[Ghomri 08] Ghomri, L., Sari, Z., Guezzan, A, et Sari T, 2008. Modèle analytique du temps de simple cycle d'un AS/RS multi allées Mosim' 08 Paris, 31 Mars-02 Avril 2008.

**[Groover 87]** Groover, M.P., (1987) Automation production systems and comuter integrated manufacturing. Prentice hall, Englewood Cliffs, pp 404-416

[Han 97] Han, M.H., McGinnis, L.F., Shieh, J. S., and White, J.A., 1997. On sequencing retrievals in an automated storage/retrieval system. IIE Transactions, 19, 56-66.

[Hausman 76] Hausman, W.H., Schwarz, L. B., and Graves, S. C., 1976. Optimal storage assignment in automatic warehousing systems. Management Science, 22 (6), 629- 638.

[Hsieh 01] Hseieh, S., Tsai, K.-C, (2001), A BOM oriented class-based storage assignment in an automated storage/retrieval system, Int Jnl Advenced Manufacturing Technology, 17 (9), 683-691.

[Hwang 88] Hwang H, Ko CS 1988. A study on multi-aisle system served by a single storage/retrieval machine. Int J Prod Res 26(11): 1727–1737

[Lee 00] Lee, Y., Lee, M.H., (2000), An automated storage/retrieval system with modularised cells, Annals DAAAM, 11(6), 269-270.

[Malmborg 00] Malmborg, C.J., (2000), Interleaving models for the analysis of twin shuttle automated storage and retrieval systems, Int Jnl Production Research, 38(18), 4599-4610.

[Malmborg 01] Malmborg, C.J., (2001), Rule of thumb heuristics for configuring storage racks in automated storage and retrieval systems design, Int Jnl Production Research, 39(3), 511-527

[Maleki 91] Maleki, R.A., (1991), Flexible Manufacturing Systems: the Technology and Management, Prentice Hall.

[MHI 77] Material Handling Institute, 1977. Consideration for planning and installing an automated storage/retrieval systems, Inc., AS/RS Document-100 7M.

[Park 01] Park, B.C., (2001), An optimal dwell point for automated storage/retrieval systems with uniformly distributed, rectangular racks, Int Jnl Production Research, 39 (7), 1469-1480.

[Peters 96] Peters, B.A., Smith, J.S. and Hale, T.S., (1996) Closed form models for determining the optimal dwell point location in automated storage and retrieval systems. International Journal of Production Research, 34(6), 1757-1771

**[Qureshi 00]**Qureshi,R.,(2000), Warehouse: the art of retrieval, Materials Handling News, May 2000, 72(509), 27-28

[Rosenblatt 93] Rosenblatt, M.J., Roll, Y., Zyser, V., (1993), A combined optimization and simulation approach for designing automated storage/retrieval systems, IIE Trans, 25 (1), 40- 50.

[Sari 03] Sari. Z, 2003. Modélisation, analyse et évaluation des performances d'un AS/RS à convoyeur gravitationnel, thèse de doctorat d'état, université Abou-bekr Belkaïd Tlemcen, Algérie.

[Sari 05] Sari. Z, Saygin. C et Ghouali. N, 2005. Travel-time models for flow-rack automated storage and retrieval systems, Int J Adv Manuf Technol, 25: 979–987

[Singh 96] Singh, N., (1996). Systems Approach toComputer-Integrated Design and Manufacturing, John Wiley & Sons, Inc.

[Sprow 91] Sprow, E., (1991), Sheet-metal FMS: too big a jump?, Tooling&Production, 57(7), 53-55

[Stewart 04] Stewart. J., (2004). Analyse. Concepts et contextes Volume2. Fonctions de plusieurs variables, 11 : 811-815.

[Tone 05] Tone Lerher, Matjaz Sraml, Janez Kramberger, Iztok Potrc, Matej Borovinsek and Blaz Zmazek, 2005. Analytical travel time models for multi aisle automated storage and retrieval systems. Int J Adv Manuf Technol, 30 (3-4) 340-356.

[Tompkins 84] Tompkins, J. A., White, J. A., (1984). Facilities Planing. John Wiley & Sons, Inc., New York.

[Van Den Berg 00] Van Den Berg, J.P, Gademann, A.J.R.M., (2000), Simulation study of an automated storage/retrieval system, Int Jnl Production Research, 38(6), 1339-1356

[int 01] [www.logismarket.fr/electroclass/659283269-1584845-c.html](http://www.logismarket.fr/electroclass/659283269-1584845-c.html)

[int 02] [www.sydel.com/produits/robotique/transtockeur](http://www.sydel.com/produits/robotique/transtockeur)